ATARI XE, XL **ATARI ST, STE AMIGA 500 - 4000 COMMODORE 64** PC AT 286 - 586 **ZX SPECTRUM DIDAKTIK M, GAMA SOUTHATELOV OCA** 

8/93

 $\mathcal{U}$ 

25 Sk / 25 Kč

### ULIRABOTS **INVÁZIA ROBOTOV** SMERUJÚCA NA ZEM

# THE CHAOS ENGINE<br>VZBURA STROJOV PROTI<br>ICH TVORCOM

**MODEMY PRE AMIGU KTORÝ JE NAJLEPŠÍ?** 

**OMPLETNÉ MAPY** S ELEPHANT ANTICS **EPHANT IN THE USA**  DO

# NAJLEPŠÍ KOMPLET VŠETKÝCH ČIAS

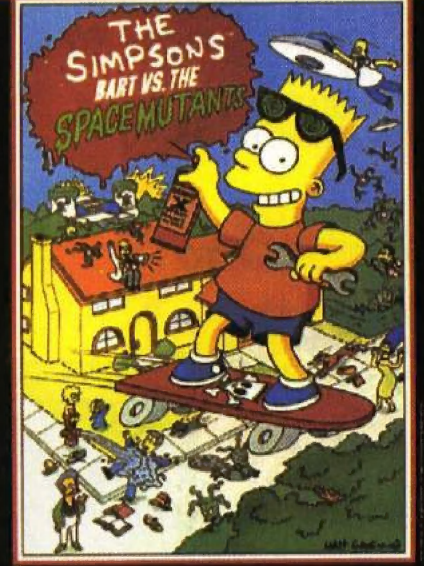

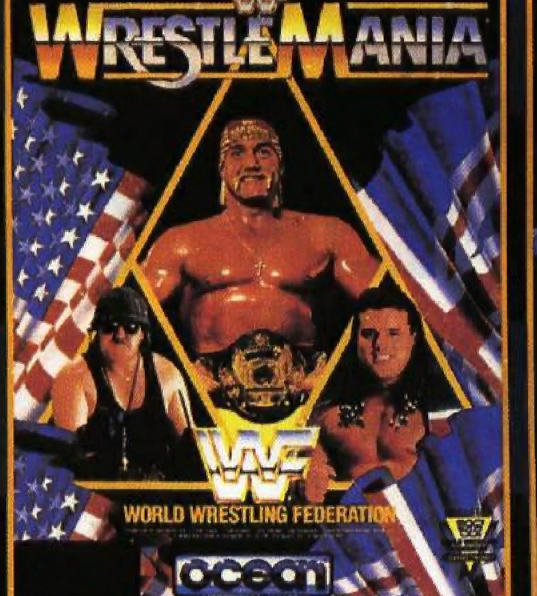

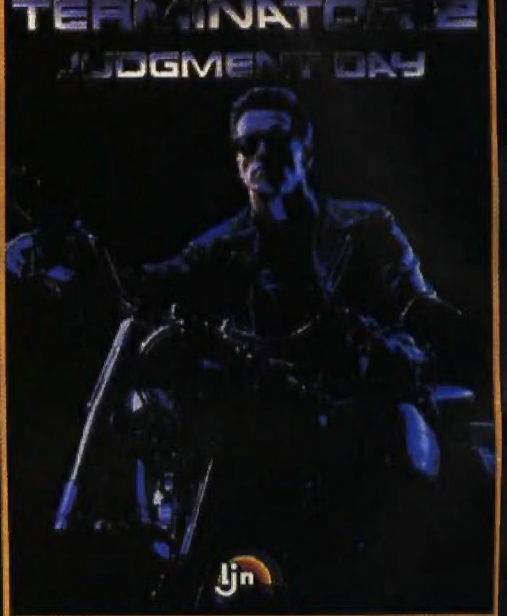

**A***<u>Klaim</u>* 

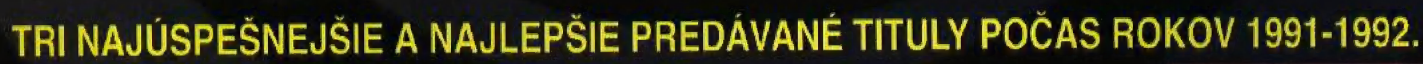

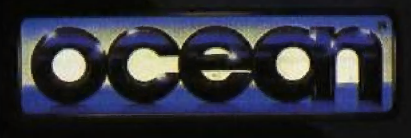

3. (우수유) [공소]

AMIGA • ATARI ST **IBM PC COMMODORE 64 SPECTRUM 128K** 

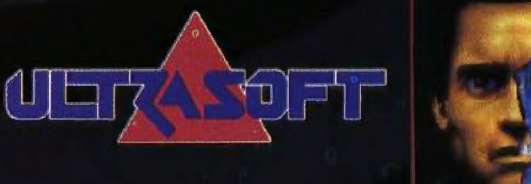

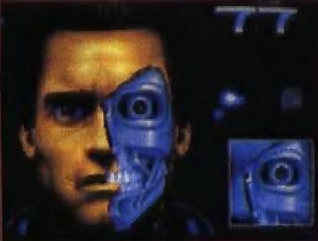

AUTORIZOVANY DISTRIBUTOR: ULTRASOFT spol.s r.o., P.O.BOX 74, 810 05 BRATISLAVA 15, TEL. 07/498461

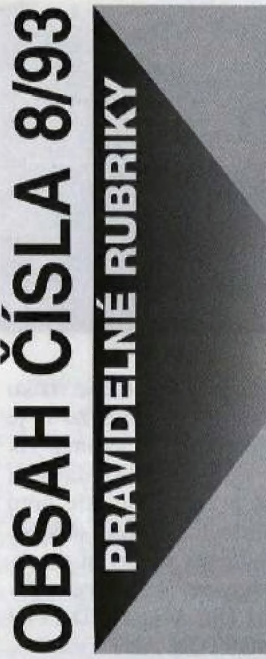

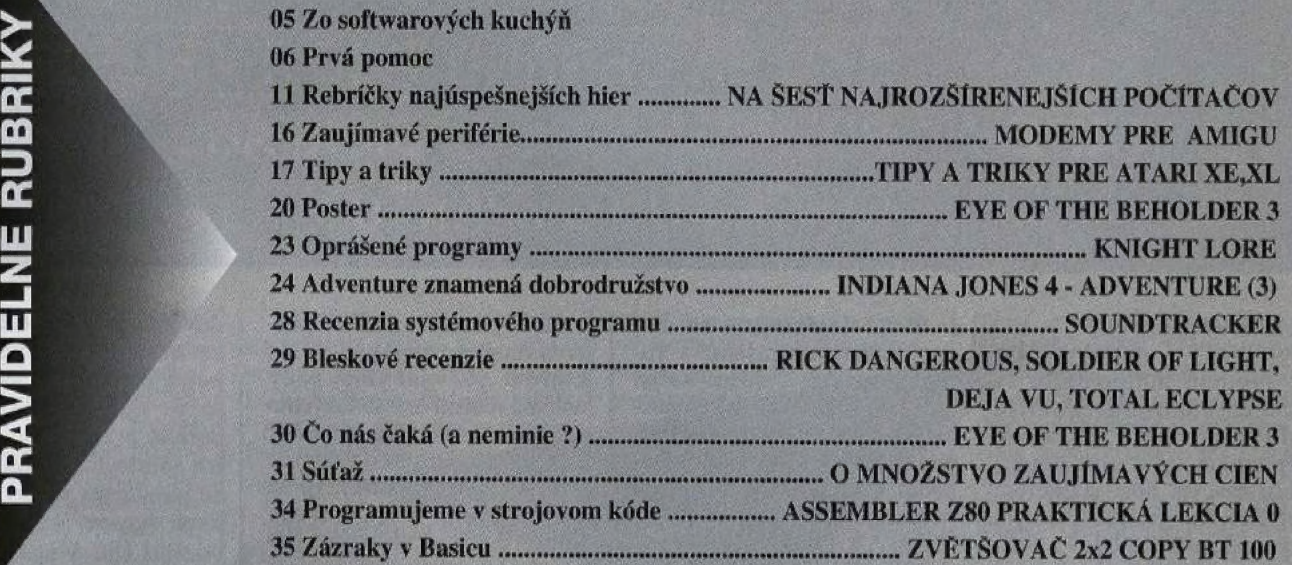

### RECENZIE

04 Listáreň

14 STREET FIGHTER 2 I5 TARZAN GOES APE ! **18 LETHAL WEAPON** 26 BLOODWYCH 27 MISTORY LINE 1914-1915

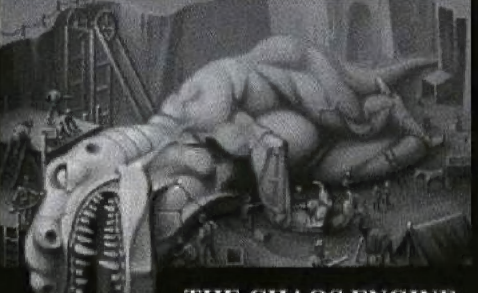

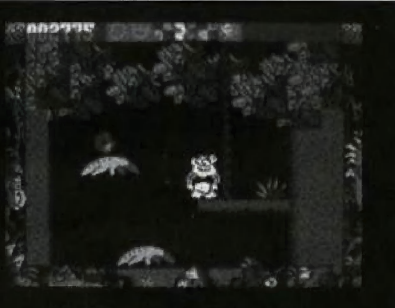

THE CHAOS ENGINE TARZAN GOES APE!

### MEGA **RECENZIE**

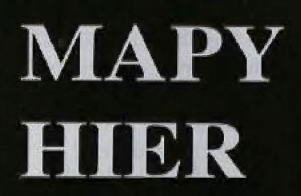

19 CS'S ELEPHANT IN THE USA (LEVEL 1-2) 22 CS'S ELEPHANT ANTICS (LEVEL 1-3) STREET FIGHTER 2

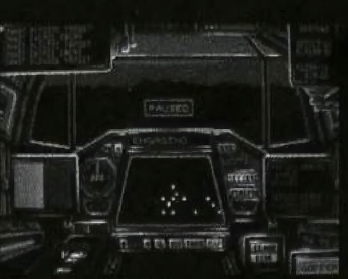

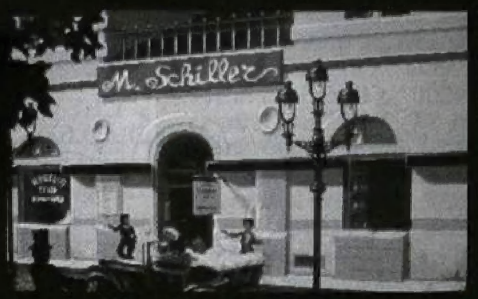

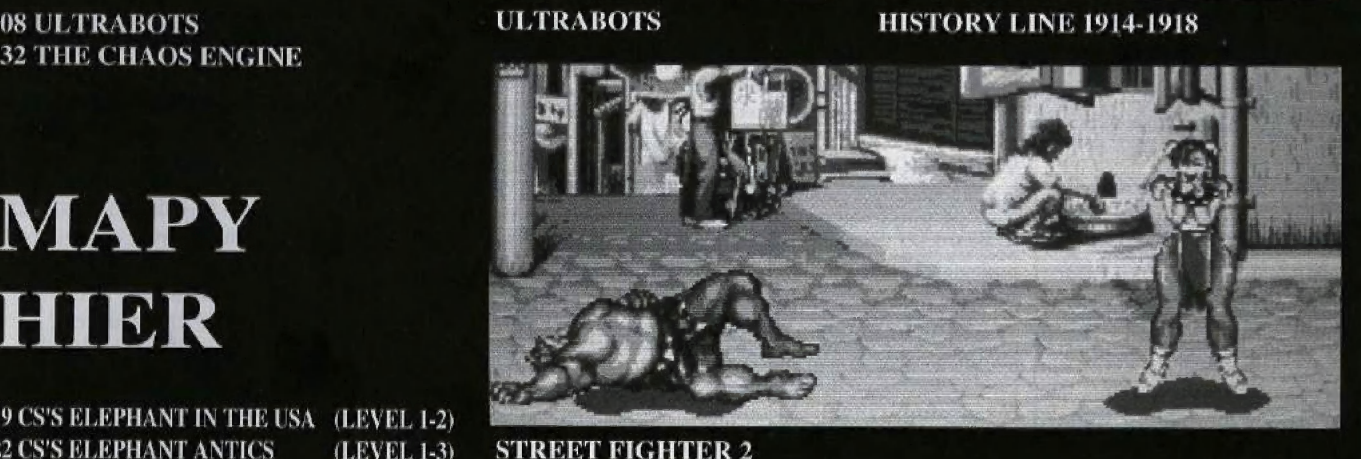

Casopis pre používateľov domácich počítačov so zameraním prevažne na herný a systémový software.<br>
Vychádza ako mesačník, dvanástkrát do roka, 23 číslo (8/93) • Adresa redakcie: BIT, P.O.Box 74, 810 05 Bratislava 15 • Telef

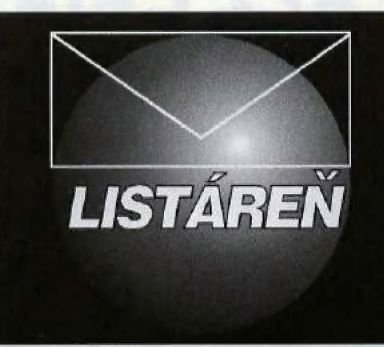

### AKÝ JOYSTICK KÚPIŤ K IBM PC?<br>AKO SA CHRÁNIŤ PROTI VÍRUSOM ? POTREBUJEME ZX DISKFACE QUICK KU KOMPAKTU?

### Vážený pán Yves!

Úvodom môjho liktu Vám chcem ospravedlniť za" oslovenie, ale Vašé meno nepoznám, tak som použil Vašu značku. 50m majiteľom počítača Amiga 300/ Predtým som mal skvelý 8-bitový počítač Atari 800XL a práve preto by som si dovolil oponovať Vám a tvrdiť, že Aťari je sám osebe výrobca veľmi kvalitných počítačov a príslušenstva. Atari 800 XL je podľa mňa oveľa lepšie akø ten ška valec C64. Ako príklad uvediem, že 800-vka má 4 karály, oproti trom kanálom C-64. Vo, že C64 má 3 kanály, ste uviddli v čísle 3/92 na strane 11.

Obdivujem Vá<del>ž zm</del>ysel pro humor. V hre CHEVY CHASE uvádzate, že volant sa netočí, ale pritom na každej fotografii je inak otočený Hovoríte, že grafika C64 320x200 sa blíži ku grafike Atari ST. Nenapíšete, že sa blíži ku grafike A300, ktorá má štandardný grafický mód 320x200, ale *fadšej* k Atari ST. A takto si večne robíte posmech z Atari. Commodoristom sa ospravedlňíte, že ste neuviedli pri recenziách a návodoch na niektoré hr<u>y, že</u> sú aj na C64,<br>ale to, že ste <del>k T</del>Q-MAale to, že ste k TO-MA-<br>HAWKovi neuviedli, že je aj na Atari 800XL/XE, sa nepíše nikde.

Úplne ma dorazila recenzia na PHANTOM F-4. Ak lietadlo na obrázku je F-4, tak já som Michael Jackson. To lieta dlo vyzerá ako MIG-29 | Fulcrum. Tén, kto ho kreslil, asi v živote nevidel ani obrázok F-4,

Ku koncu môjho dosť trúľalého listu (ale aj to je názor) by som Vám chcel povedať, Že zato, že máte PC, nemusíte to | každému vtíkať do hlavy. Ešte v marci ste sa rozplývali nad A500 a A300+, ako si môžeme blahoželať, že sme jej majiteľmi, atď. Teraz už je podľa Vás nanič. S pozdravom pravidelný čitateľ BITu

 $\overline{4}$ 

-peter pan-TRNAVA

P.5.: Dúfam, že sa nad mojím listom zamyslíte a tro-<br>šku dopomôže k zmene Vášho prístupu k publikačnej činnosti. Ak nie, v tom prípade mám pre Vás bohužiaľ ešte jednu radu: Váš talent by sa uplatnil<br>v časopisoch NOVÝ ROHÁČ, KAMARAT a VCIELKA. Možno by Vás prijali aj do OHNÍKA robiť recenzie na stolné hry z Pobrežia Slonoviny,

### Mily -peter pan-,

Anonymy nezvyknem uverejňovať, ale občas sú tak dobre, že to treba čitateľom dopriať. Aj ja obd zmysel pre humor. Oz v dnešnej dobe akýkoľvek 8 bitový počítač za vynikajúci, je trúfalosť. Zato, že si bývalý Atarista, nemusíš nadávať na C64. A to Ti hovorím úplne nezaujate, lebo C64 ani iný Commodore som nikdy nemal.  $chv$  by  $\frac{10v}{2}$ Som si vedomý CHEVY CHAS Didaktiku, na ktorom bola robería recenzia, sa volant naozaj netočil. Obrázky do časopisu boli robené na ZX Spectre 125kB, kde sa hra správa trochu ináč. Myslím, že je to celkom pochopiteľné. Či je lietadlo v hre PHANTOM F-4 naozaj autentické, alebo r-4 naozaj autentio<br>n<u>ejaký</u> MIG, nevier<br>Nikdy <del>som sa o boj</del>o<br>nezaujímal. V čá<br>NOVÝ ROHÁČ, V nejaký MIG, neviem posúdiť. Nikdy som sa o bojové lietadlá  $nezau$ iímal. V časopisech a pod. som a vať, ale tam nevedeli tak dobre oceniť môj vynikajúci zmysel pre humdr, ako Tv, preto sor nakonied prišiel do BITu. A keď md aj z neho vyhodia, pôjdem do toho Pobrežia Slonoviny,|isté moje recenzie s radosťou uvítajú. Aj tam už totiž vediaj z akého dôvodu radím ľuďojm kupovať IBM PC. A nepochybuj o tom, že sa vedia aj podpísať (na rozdiel od Teha).

### Vážená redakcia,

prosím Vás o informácie o joystickoch. Dopočul som sa, Že sa s nimi dá hrať len veľmi málo hier!? V BIT- e 11/92 píšete, že PC AT používa analógový joystick, na ktorom je výchylka páky úmerná reakcii hry. O takýchto druhoch som ešte nepočul a preto Vás prosím o informáciu, aký typ je najvhodnejší na hranie. A ešte Vás poprosím o informáciu o vírusóch. HD na mojom počítači je lakmer<br>plný rôznych účtovníkkych programov a nechcem  $\lambda$  nich stratiť ani jeden bajt. Ale počul som, že vírus môže zničiť celý HD. Ako sa mám chrániť pred vírusmi. Môžem ich dostať pirátskym kopírovaním, alebo zlým skladovaním?

### Miloš ČIČMANEC PRIEVIDZA

Analógové joysticky na Analógové joysticky na \<br>IBM PC podporuje väčšina<br>hier a preto tvrdenie, že ich používa iba málo hier, nepovažujem za pravdivě. Analógové<br>jovsticky sú vhodné najmä na simulátory, a takéto hry s nimi vždy spolupracujú. Najvhodnejší typ sa poradiť nedá. Závisí to od množstva peňazí, ktoré je zákazník ochotný do tejto periférie investovať, ako aj od použitié. Pre simulátory sú vhodné joysticky s tvarovanou rukovätbu (napr. OUICK nou rakovalou (mapr. Qoren.)<br>SHOT WARRIOR 5) a pre<br>ostatné hry kasa krátke joysticky, ktoré vyz pre ovládä Navštív špecializovanú predajňu a určite si vyberieš. Vírusy sú celosvetový problém. Treba sa pred nimi mať na pozore, ale netreba sa ich báť, ani celú problemäťíku démonizovať. Vírusy sa môžu šíriť akokolvek, nielen v pirátskych programoch i keď tu je riziko väčšie. Počul som o firme, ktorá k novým počítačom dodávala diskety so zavíreným parkovacím programom. Várus sa tam dostat u ich ázijského dodávateľa. Pozor si treba dávať neustále, no najmä vtedy, keď k nám niekto prinesie cudziu disketu. Obzvlášť nebezpečné sú mašiny, ku ktorým má prístup veľa ľudí. Týka sa to úra-

dov a najmä škôl, Tu je riziko zavírenia tak vysoké, Že sa je lepšie prenosu dát vyhnúť. Ak to Je nevyhnutné, dáta si domov prenesieme, ale pred ich spustením diskety dôklad ne otestujeme všetkými detektormi vírusov, aké máme k dis pozícii (SCAN, NOD, TRI PSI, NORTON ANTI-VIRUS, atď.). Okrem toho je treba občas svoj počítač otestovať, ČI sa na náš harddisk predsa neja- | ký ten vírus nedostal. Dôležité dáta je treba bezpodmienečne zálohovať na diskety!!! Je to jediná Istota, ako predísť ich deštrukcii. Na zálohovanie používame výhradné značkové a otestované diskety. Možno použiť aj streamer, ktorý je pri väčšom množstve dát výhodnejší.

### Vážená redakcia,

5. čísle tohto roku ma zaujal inzerát firmy DATAPU-TER, ktorá inzerovala u Vás ZX DISKFACE OUICK. Čoskoro sa stanem majiteľom Didaktiku Kompakt a rozmýšľam o zakúpení tohto výrobku. A na záver by som ešte rád vedel, či by sa dala využiť pamät<sub>1</sub>PC AT 286-486 (prípadne PPO6) na ukladanie hier.

Nechápem, na čo potrebuješ disketoví mechaniku kupovať, keď v Didaktiku Kompakt ju už budeš mať zabudovanú? Pokiaľ som inzerát Dataputeru dobre pochopil, ZX DISKFA-CE OUICK je určený pre tie modely Didaktiku a ZX Spectra, ktoré nemajú disketovú jednotku a radič. Na využívanie PC prá ukladanie dát zo ZX Spectra radšej zabudni. Nemá to-prakticky nijaký zmysel. Ty zrejme narážaš na rozhovor so Slavomírom Lábskym, ktorý to spomínal, ale on to povedal iba zo žartu. Nesmieš hneď všetko brať vážne.

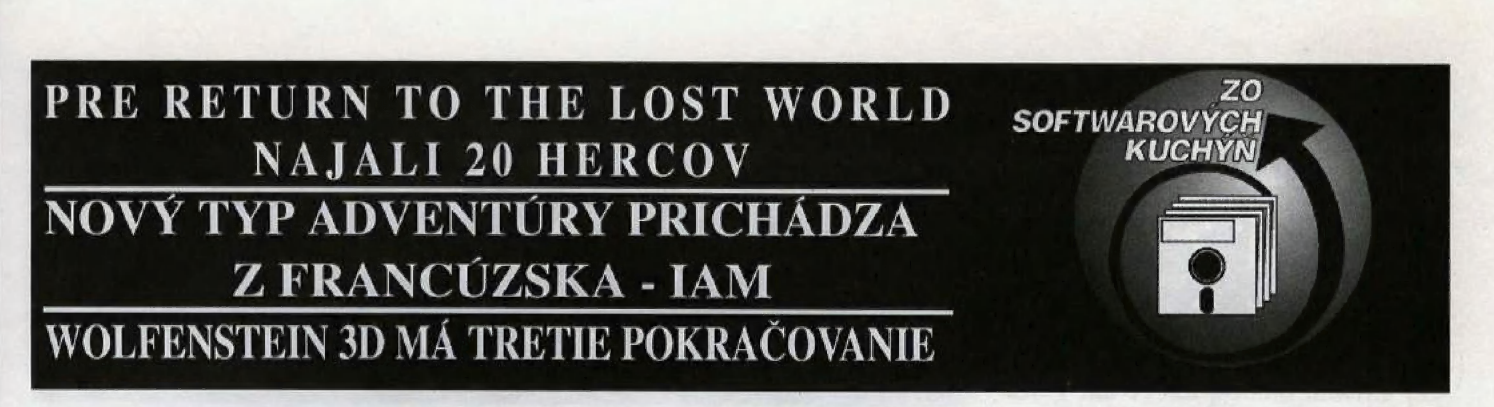

DYNAMIX, sesterská spoločnosť Šierry, dokončuje druhé pokračovanie úspešného leteckého simulátoru ACES OF PACIFIC s iným scenárom. Hra dosťala názov ACES OVER EUROPE. Kto má rýchle PC s VGA kartou, môže sa tešiť na kvalitnú 3D grafiku. Súčasne sa firma venuje tajnému projektu s názvom METALTECH. Bude to hra, v ktorej majú účinkovať veľkí bojoví roboti. Pre tento projekt sa robí úplne nová 3D grafika, takže na hru si budeme musieť ešte nejaký čas počkať. Programátori zo štátu ORE-GON (USA) predpokladajú, že by sa verzia pre PC mohla na trhu objaviť začiatkom roku 1994.

Anglickí programátori z TEAM 17 nedávno prezentovali prvé obrázky z hry ALIEN BREED 2, Hra sa robi pre Amigu 1200, pretože autori chcú využiť jej prednosti oproti päťstovke. Hra sa má začať predávať vo verzii pre A 1200 v

 $\bullet$ 

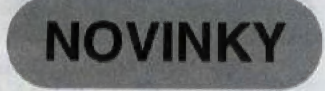

októbri. Konverzie pre A500 a IBM PC prídu na trh o mesiac neskôr.

Ďalší projekt pre Amigu od TEAM 17 sa bude volať OVERDRIVE. Bude to automobilová hra zobrazovaná z vtáčej perspektívy. Autori si dali záležať na rýchlej, 50Hzovej grafike a na tzv, LINK:- OPTION, čo umožní prepojenie dvoch počítačov cez nul-modemový kábel. Tak budú môcť hrať dvaja hráči proti sebe na vlastnom počítači. K dispozícii by malo byť 5 druhov áut od buginy až po formule 1.

MILLENIUM začali práce na hre BEASTBALL. Zatiaľ vieme iba to, Že autori hry vychádzajú z koncepcie amerického futbalu, ku ktorému pridali množstvo bojových scén. Verzie pre Amigu a IBM PC sa plánujú uviesť do obchodov v novemhri.  $\bullet$ 

 $\bullet$ 

BEAUTY AND THE BEAST je úspešný film pochádzajúci zo štúdií Walta Disneva. Podľa predlohy tohto filmu chce francúzska firma INFOGRAMES urobiť počítačovú hru.

 $\bullet$ Už dva roky sa čaká na hru PIRATES! GOLD, novú a

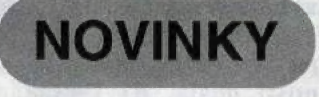

vylepšenú verziu klasickej hry PIRATES! Skúšobná verzia PIRATES! GOLD je už hotová a má byť údajné veľmi vydarená. Nové obrázky, grafika Super VGÁ a nový soundtrack sú fakty, na ktoré sa oplatí čakať.<br>◆

INTERPLAY pracujú na PC verzii hry RAGS TO RICHE. Hráč je tu v úlohe zamestnanca váženej brokerskej firmy, ktorý cestuje po svete a uzatvára rôzne, často riskantné obchody. Učelom je dosiahnuť čo najväčší zisk. Grafika hry bude mimoriadne zaujímavá. Pracuje v Super VGA móde a autori sľubujú veľa kvalitnej animácie.<br>◆

Hra bez kvalitnej grafiky a bombastickej hudby už dnes nemá nádej na úspech, tvrdia programátori z firmy MIRAGE. | RETURN TO THE LOST WORLD bude grafická adventúra, ktorá sa objaví v obchodoch začiatkom roka 1994. Uvažuje sa iba s verziou pre PC s CD-ROM, A teraz čítajte zvlášť pozorne. Hra bude obsahovať viac ako 1 hodinu digitalizovánej filmovej animácie. Na tento účel si MIRAGE prenajali filmové štúdio a angažovali 20 hercov!

Zatiaľ čo DYNAMIX pracujú na hre METALTECH, robí sa iná hra s bojovými robotmi vo firme MIRAGE. Bude sa volať RISE OF THE ROBOT a rovnako ako RETURN TO THE LOST WORLD bude existovať iba na PC s CD-ROM. UŽ nijaké diskety, povedali MIRAGE. RISE OF THE ROBOT bude mať prepracovanú grafiku vytváranú pomocou raytracingu. Hlavným dizajnérom v MIRAGE je teraz SEAN GRIF-

FITH, ktorý predtým pracoval u BITMAP BROTHERS. Verzia hry pre PC s CD-ROM bude k dispozícii koncom roka. »

LUCAS ARTS chce vyjsť v ústrety priaznivcom komiksového seriálu SAM&MAX, ktorý poznajú zatiaľ iba v Amerike. Na motívy tohto úspešného seriálu začali robiť grafickú adventúru s názvom SAM&MAX HIT THE ROAD. Zároveň pokračujú práce na adventúre THE DIG, ktorá bude existovať iba v PC verzii. Programuje ju známy expert | Brian MORIARTY.  $\bullet$ 

A čo pripravuje známy Westwood? 50m presvedčený, že aj ich ďalšia hra sa stane hitom. Bude sa volať LAND OF LORE - THE THRONE OF CHAOS. Aj keď ide o hru "role-playing", nebude sa podobať na EYE OF THE BEHOLDER. V LAND OF LORE začína firma úplne novú sériu westwoodovských hier. Bude to kríženec "role-plaving" hier a adventúr, s množstvom grafiky, hudieb a zvukových efektov. Pre porovnanie s ostatnými hrami LAND OF LORE bude obsahovať až 20MB skomprimovanej grafiky a animácie. Celkovo však bude hra oveľa dlhšia. LAND OF LORE bude mať punc westwoodovskej kvality, takže v tomto prípade sa naozaj je načo tešiť.  $\bullet$ 

Francúzska firma COKTEL VISION sa už zapísala do povedomia majiteľov PC hrami INCA, FASCINATION a

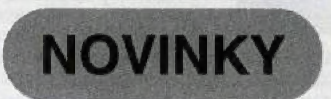

WEEN THE PROPHECY, Ich nový titul však už na disketách nebude. LOST IN TIME sa pripravuje iba vo verzii pre CD-ROM. Projekt je to naozaj zaujímavý. Pre hru bol vyvinutý špeciálny ovládací systém zvaný IAM (Interactiv Adventure Movie). Filmové sekvencie budú popretkávané kvalitnou 3D-grafikou v štýle | Ultimy Underworld. Lost in

Time je nesporne adventúrou novej generácie. Manažérkou celého projektu je pani MURIEL TRAMIS, ktorá vo svete počítačových hler nie je neznáma. Bola manažérkou aj pri hrách GOBLINS 1,2 a bude ňou aj v pripravovanej tretej časti, Muriel TRAMIS napísala scenár hry a angažovala hercov pre animované sekvencie. Hra bude obsahovať 45 minút digitalizovanej animácie, Zvukové efekty sa pripravujú v profesionálnom hudobnom štúdiu. <sup>+</sup>

V poslednom čase sa veľmi populárnou stala firma ID SOFTWARE, najmä vďaka hrám WOLFENSTEIN 3D a

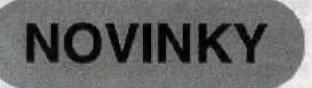

SPEAR OF DESTINY. Tretí diel Wolfensteina sa bude čoskoro predávať pod názvom DOOM.

 $\bullet$ Firmu BULLFROG, ktorá je pobočkou gigantu ELECTRO-NIC ARTS, poznáme najmä všáka hrám POPULOUS a POWERMONGEK. Ich nový hit, ktorý práve dokončili, sa volá SYNDICATE. Do predaja sú uvedené verzie pre všetky Amigy s IME RAM a pre IBM PC s kartou Super VGA, Čoskoro Vám o hre prinesieme podrobnejšie informácie.

Firma PSYGNOSTS čoskoro dokončí hru SECOND SAMU-RAI, druhý diel hry FIRST SAMURAI.  $\bullet$ 

Francúzska firma SILMA-RILS dokončila "role-plaving" hru ISHAR 2: MESSENGERS OF DOOM vo verzii pre Amigu. Obrázky z hry svedčia O vynikajúcej kvalite. Nie je-to prekvapením, veď hry od SILMARILŠU vynikajú najmä dobrou grafikou. Aj herná stránka má byť vylepšená. Podľa šéfa marketingu firmy SILMARILS má ISHAR 2 nasledovné vylepšenia oproti prvej časti: 30 nových postáv, TU nových nepriateľov a 40) nových čarovných tekutín.

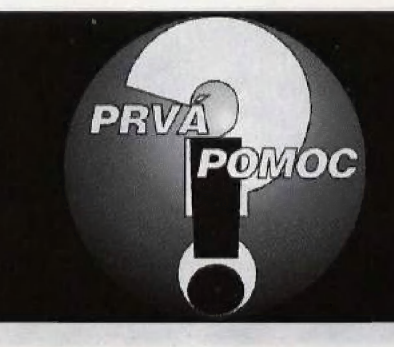

### AKO SA HRÁ NUCLEAR ADVENTURE NA ATARI? VIE NIEKTO KÓDY DO SPINDIZZY<br>A BLUDISKO PRE ATARI ?<br>AKO POUŽIŤ PREDMETY V HRÁCH THUNDERBIRDS NA DIDAKTIKU ?

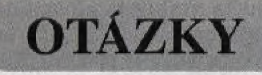

8182: Som majiteľom Atari 130XE a mám tieto problémy: a) Neviem, načo sú v Misji 4 veľké valce v tvare bomby. Vždy ich zoberiem a neviem, čo s nimi. Neviem, kde je vypínací monitor č.4. Nájdem monitory  $1,2,3$  a 6, potom priechod č.4 musím obísť zhora. Ďalej nájdem monitory 5 a 7 a č.4 nevie nájsť. Bez neho sa nemôžem vrátiť, Taktlé neviem, ako sa dostanem k monitoru H na vypnútie silového poľa na streche vrtuľníku. b) Čo mám robiť v hre NUCLEAR ADVEN-TURE? Aký je kód Pentagonu a kód úplne na začiatku hry? Ako sa spojím s Agentom A-534? Dostanem vždy iba dve hlásenia. Z toho jedno, že mám zničiť odpalovačie zariadenie. Našiel som ho, ale neviem, ako ho mám zničiť. A ako mám odpovedať Natashe, keď sa pýta, kto volá? Vždy mi položí.

> Branislav MRVA. **BRATISLAVA**

8183: Mám problém s hrami THUNDERBIRDS 1,2,3,4.<br>Neviem používať predmety. Ak to niekto vie, prosím o pomoc.

### Miroslav GÁL, **TOPOĽČANY**

8154 Vlastním počítač Commodore 64 a mám tieto problémy: a) V LEISURE SUTT LARRY II sa na ostrove neviem dostať cez agentov vpravo, **b**) V hre INDIA-NA JONES III neviem prejst cez neviditeľný most na konci hry.

Za rady vopred ďakujem. Andrej MEDVEĎ, BRATISLAVA

8155: Vlastním počítač Commodore 64 a mám tieto

 $6\overline{6}$ 

problémy: a) Neviem, čo je cielom hry RICK DANGE-ROUS 2, h) Ako mám zabiť ducha v LAST NINJA 2, ktorý po otvorení trezoru vybehne zo steny?

### Tibor PUKÁČ, DOLNÝ KUBÍN

8186: Mám počítač Didaktik M. Môj problém spočíva v hre DRUID. Keď zneškodním pár nepriateľov a nazbieram potrebné veci, dôjdem x nejakým schodom do pod zemia. Vojdem dnu a zjavím sa za nejakým múrom, v ktorom je nejaká diera. Neviem sa cez ňu dostať. Každá správa je vítaná.

> Peter PELLER, BRATISLAVA

8187: Mám Didaktik M a neviem, ako sa hrá: a) INSPECTOR GADGET b) DANGER MOUSE č) SOUL. OF ROBOT

Martin HATALA, BARDEJOV

8158: Mám Atari B00XE a potrebujem poradiť:

a) Vstupný kód do hry PINDIZZY b) Vstupný kód do hry BLUDISKO

### R.BÁLINT, DOLNÝ KUBÍN

8189: Mám malé Atari XE a smršť dotazú:

a) Na konci Nekonečného příběhu (3.level) se dostanu až ke Královné a položím mčšec. Královna mi pogratuluje k záchrané Fantazie, ale já mohu poté hrát dál, Na východ od královské komnaty je branka, kterou nemohu projít a tak bloudím dál. Zároveň nevím, k čemu slouží a jak použít plentu ve vislonáťské místnosti ve sklenéném bludišti a také nevím, kde sníst zázračné jablko z 2.dílu. b) Vúbec nevím, jak začít v textovkách KICKBOXER (Gigasoft) a TERMINATOR

(MB-soft). V Terminátorovi pouze uskočím pčed tirákem, ale pak skončím vždy mrtev<br>v podchodu, nebo v zapadlé uličce. V Kickboxerovi se zase vůbec nemohu dostat z bytu. Jak poúžit telefon? c) Ve hře ATARISTŮV PRO-TIÚTOK (K-soft) nevím, jak v závěru hry zadat do počítače vykřičník za heslem (ČAU PIŽMONI! - heslo). Přepádly  $m$ ě už i pochybnosti o správme uz i poenybnosú o správ-i<br>nosti hesla. d) Jak mám pokračovat v textovce SHER-) LOCK HOLMES (Panthersoft). Policajtovi jsem ohlásil | vraždu, vypustil stavidla, prozkoumal jeskyni, ale dál nevím, jak. ©) Co mám dčlat ve hľe RAMBO 3 poté, ca seberu manželku (+všechny věci), přehoupnu se přes silnici a dojdu až k autu? Co s manželkou? Kdo mi pomúže dobýt nedobytnou pevnosť?

T.MATOUŠEK, ČESKÉ BUDĚJOVICE

### **ODPOVEDE**

B116: V SPELLBOUNDe na Atari sa má robiť asi toto: Keď | Ti chýba energia, treba vziať fľašku s plynom zo strechy a dať ju FLORINOVI THE DWARF. Potom si ju zobrať späť, čím sa získa potrebná energia. Pre aktivizáciu skrinky (control box) vo výťahu treba vziať Moiner od<br>EHRANDA MALFLEWENA a dať ho THOROVI. vyzvať THORA do a s použitím ŠOM5 HORN poprosiť ho o pomoc (použi kľúčové príkazy). THOR zaktivizuje skrinku a môžeš zísť výťahom do dol nej časti. Kľúč a červená ryba sú veľmi dôležité časti hry. Na<br>streche zober čarovný prútik. Keď budeš pri nejakej posta- Ve, MÔŽeš Ju Oživiť, aleho uspať. Postavy musia dostávať šťastie a jedlo. Je to dôležité, inak hra skončí.

> Branislav MRVA, BRATISLAVA

2139: a) V NINJA COM-MANDO si životy pridáš, keď na začiatku stláčaš RETURN. b) Vo FIGHTER PILOT 2 sa streľba uvedie do činnosti, keď si vo vzduchu a máš COM- BAT MODE. Tento mód<br>prepneš stlačením SELECT.

### Branislav MRVA, BRATISLAVA

5159: Pokud vlastníte zlatý<br>klíč, vraťte se na místo, kde se u zemé válí chuchvalce mlhy. Tam také najdete AURYN. O jedno pole na "V" zaťoukejte na Falkora, seberte ho a vrafte se opět na mlhavé místo,<br> **T.MATOUŠEK,<br>
ČESKÉ BUDĚJOVICE** 

5162: Pri stretnutí sa nešermuj, no schovaj meč naspäť do pošvy! Protivník možno ešte zaútočí, ale to si nevšímaj. Po chvili sa vtelí do Princa a pridá Ti život navyše.<br>Vyhnúť sa mu nedá (aspoň ja o tom neviem), tak to skús

### takto.<br>**Ondrej BINDER, BRATISLAVA**

5163: a) Jít do studné nebo do hradu by byla chyba. Na začátku hry jdi stále doleva, až pňijdeš k dutému stromu, na kterém bliká nápis IN. Vstup do stromu a budeš vyzván k pňihrávce druhého dílu. Úspěšné dohrání hry Ti přeje

<sup>i</sup>za <sup>A</sup>

### Lukáš VONDRÁČEK. PRAHA

15164: Musíš položiť ručník pred teleport a potom aktivovať počítač. Pred teleport choď prvýkrát s nápojom. Potom sa žeš ťeleportovať i Ty. Ručník získaš od dievčaťa, vľavo od základne (základňa je miestnosť vľavo od tarzana) ža mozog, srdce a vyznamenanie.

> Peter MACKO, STARÁ TURÁ

# VYSVETLIVKY K HODNOTENIU —— A SYMBOLOM—— V RECENZIÁCH HIER V BITE

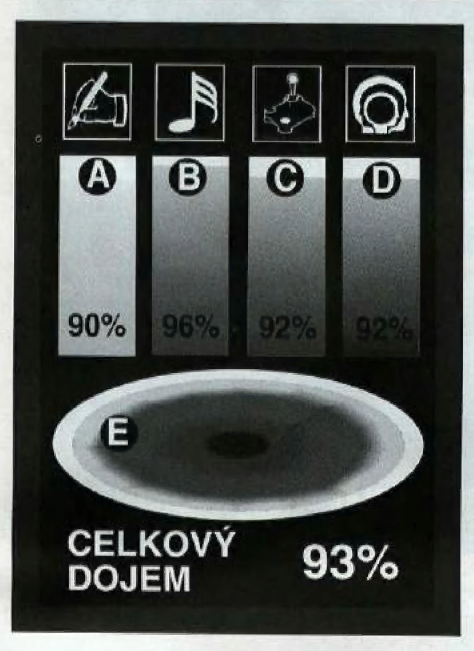

Pozornosti čitateľov iste neuniklo, že od čísla 5/93 sme v BITe zmenili grafickú úpravu. Naše nové štúdio nám poskytuje väčšie farebné možnosti, preto sme zmenili o.i. aj systém hodnotenia hier. Základné vlastnosti, ktoré na hrách hodnotíme, však zosta- |) li rovnaké. Sú to:

A) Grafika — hodnotí sa grafické prevedenie hry vráťane |) úvodného obrázku a úvodného  $\frac{1}{2}$ intra (prípadne medzihier a záverečných grafických efektov).

B) Zvuk — hodnotí sa hudba na začiatku hry (prípadne počas hry) a zvukové efekty.

C) Hrateľnosť — hodnotí sa obtiažnosť hry a komfort ovládania.

スロバック

**PROGRAM** 

D) Nápad – hodnotí sa originálnosť a idea hry.

E) Celkový dojem — je záverečný verdikt zistený na základe predchádzajúcich štyroch čiastkových hodnotení.

Ku každej hodnote A), B),

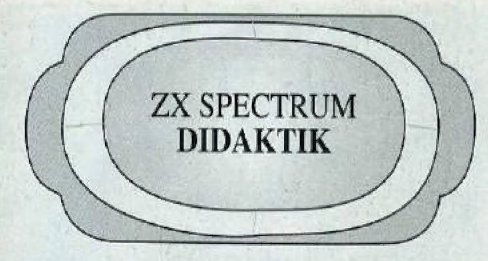

C), D) je nakreslený farebný stípec, ktorý má výšku priamo úmernú príslušnej percentuálnej hodnote.

> Celkový dojem E) je znázornený ako dúhové oko,<br>v ktorom sú proporcionálne zastúpené jednotlivé hodnotenia  $A$ ),  $B$ ),  $C$ ),  $D$ ). Hodnotenia sú farebne odlišené. Podľa toho ich možno ľahko identifikovať.

V mimoriadnych prí-<br>padoch hry môžu dostať visačku

BIT-HIT, alebo ZLATÝ PROGRAM. Musia to byť hry, ktoré získajú za celkový dojem 91% a viac. BIT-HIT je pre novinky, zatiaľ čo ZLATÝ PRO-

GRAM pre klasické staršie hry.

Farebný rámik s typmi počítačov informuje, na ktoré typy počítačov je program dostupný. Počítač na ktorom bola recenzia programu

uskutočňovaná, je zvýraznený hrubším písmom.

### POŽIADAVKY NA KVALITU PRÍSPEVKOV

Časopis BIT má záujem o čo najväčšiu komunikáciu s čitateľmi. Z toho dôvodu sú zavedené pravi: delné rubriky, v ktorých uverejňujeme výhradne materiál, ktorý dostaneme od čitateľov. Bohužiaľ,<br>napriek veľkému množstvu príspevkov, ktoré dostávame, máloktorý môžeme uverejniť. Potom nám chodia sťažnosti, že to alebo ono nám bolo poslané a nikdy sa to nezverejnilo. Týka sa to máp, návodov ku hrám, tipov a trikov i zázrakov v<br>Basicu, Preto Tí z Vás, ktorí máte záujem prispievať, pozorne čítajte nasledujúce riadky. Úšetríte<br>tým námahu sebe i nám.

### Návod ku hré

mal by byť pokiaľ možno stručný a výstižný. Dlžka návodu ku hre by mala byť násobkom celých strán! Jedna strana v BITe je 2.3 normovanej strany naklepanej ná písacom stroji, alebo 5kB dát v tex- tovom editore (MAT alebo T602). Rozhodne neposielajte také príspevky, ktoré sú menšie, než<br>jedná strana (patria do Tipov a trikov), Návody je<br>najlepšie posielať spolu s mapami. K návodom<br>neposielajte vlastné fotografie, ani vlastné hry.

### Vlapa hry

musí byť úhľadne nakreslená tenkou fixkou, alebo<br>tušom, Môžete posielať aj farebné mapy, Pod farebnou mapou si nepredstavujeme čiernobielu<br>mapu s vyťarbenými plochami, ale mapu v ktorej<br>sú farby priamo použité pri kreslení miestností,<br>alebo ozdobení okraja mapy. Farby je vhodné používať aj na vysvetlivky k mapám. Mapy musia mať<br>správnu veľkosť, aby rovnomerne zaplňali stranu správnu veľkosť, aby rovnomerne zapĺňali stranu<br>A4 a zostal tiež priestor na nadpis. Mapa v žiadnom prípade nesmie byť nakreslená na linajkovom

alebo štvorčekovom papieri, nesmie byť v inom ľormáte ako A4, nesmie byť kreslená hrubou fix- kou (rozpíja sa) a nesmie to byť xerox originálu (spôsobuje zníženie kvality). Na mapách nesmú byť čiary ceruzkou, ani pomocné rastre.

### Tipy a triky

musia splňať podohné kritériá, ako návody ku hrám. Musí ich byť toľko, aby sa nimi zaplnila celá strana A4,

### Zázraky v BASICu

programy je najlepšie posielať vo forme listingov z Hačiarne, prinajhoršom naklepané na písacom stroji. V žiadnom prípade neuverejníme programy<br>načarbané perom. Program musí byť tak veľký, aby načarbané perom, Program musí byť tak veľký, aby<br>zaplnil stranu A4, ale aby ju zasa neprevyšoval. S poľutovaním zisťujeme, že väčšina čitateľov vôbec nepochopila, © čo nám v rubrike ide, Máme záujem v prvom rade o rôzne praktické finty, ktoté programátori objavili a ktoré nie sú nikde popísa- né. Rozhodné nechceme žiadne programy pre definovánie UDG, vylepšenia doteraz publikovaných nápadov, programy obsahujúce strojový kód, a<br>podobne. Občas uverejníme aj hry v BAŠICU, ale iba vledy, keď nič iné nemáme,

### Rebríčky

stále často zabúdate na uvedenie typu počítača a<br>firmy, ktorá príslušnú hru naprogramovala.<br>Nezriedka sa stáva, že jeden človek pošle veľké množstvo korešpondenčných lístkov pod falošný mi menami s evidentným cieľom zmanipulovať rebríček v prospech svojich obľúbených hier, Na takéto primitívne fígle nikdy nenaletíme, preto ak

máte podobné úmysly, láskavo si ušetrite námahu,

Všeobecne platí, že nevyžiadané materiály nevraciame. Nežiadájte nás ani o osobné vyjadrenia k úrovní Vašich textov (to nech robí učiteľka sloven-<br>činy pri slohových prácach - rozumie tomu lepšie, činy pri slohových prácach - rozumie tomu lepšie,<br>ako my), ani o špeciálne oznámenia, kedy Váš príspevok vyjde. Mnohí z Vás často telefonujú a žiadajú tieto inťormácie. Nemáme ich pre nikoho pripravené a zdržiava nás to od práce, Vítané sú jednoducho všetky príspevky, o ktorých v BITe ešte nebolo písané - ideálne by bolo, keby ste po-<br>sielali návody a mapy iba k najnovším hrám.<br>Honorár za príspevok bude vyplatený autorovi až<br>po vyidení jeho článku.

### Pozor!!!

NEPOSIELAJTE PRÍSPEVKY OPÍSANÉ Z<br>FIFA, EXCALIBURU, HRÁČA A ĎALŠÍCH,<br>PODOBNÉ ZAMERANÝCH ČASOPISOV.<br>Zopár ľudí malo dokonca tú drzosť, že oxeroxovali Zopár ľudí malo dokonca tú drzosť, že oxeroxovali<br>niekoľko strán z Fifa a poslali nám to so žiadosťou O uverejnénie. Výnimkou nie sú ani príspevky doslova opísané z Excaliburu.

Súčasne si Vás dovoľujeme upozorniť na zvýšenie honorárov za mapy a nové odmeny za rebríčky:

1 mapa A4 čiernobiela .... 200 Sk 1 mapa A4 farebná .......... 300 Sk

### A najlepšia novinka nakoniec

Jeden čitateľ bude vylosovaný každý mesiac a dostane odmenu 100 Sk + propagačné materiály firmy ULTRASOFT. Podmienkou na zaradenie do zlosovania je zaslanie platného lístka do rubriky REBRÍČKY.

 $\overline{7}$ 

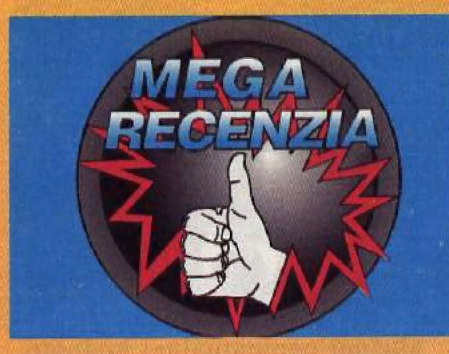

**ELECTRONIC ARTS** 

ULTRABOTS je vynikajúca akčná hra s mnohými strategickými prvkami. Začiatkom tohto roku ju naprogramovala firma NOVALOGIC, ktorá pracuje pre ELECTRONIC ARTS. Prvý šok nám táto firma pripravila pred pol rokom geniálnym simulátorom CO-MANCHE, ktorého grafika sa už začína približovať trenažérom v americkom výcvikovom stredisku pilotov. ULTRA-BOTS na prvý pohľad nie je až taká bomba, no hanbu firme určite nerobí.

Úvodná obrazová sekvencia (intro) nás uvedie priamo do deja. Mimozem-<br>šťania, ktorí napadli Zem, zaútočili so špeciálnymi robotmi, proti ktorým boli všetky doteraz vymyslené pozemské technológie a zbrane celkom bezmocné. Ak chceli pozemšťania ubrániť svoju planétu, museli siahnuť k jedinému riešeniu, ktoré im ostávalo: vyrábať takých istých robotov. Podarilo sa im preskúmať niekoľko protivníkových robotov a odkukali technické figle v nich použité. Hneď nato začali urýchlene stavať vlastné stroje, ktoré mali za úlohu nielen odraziť útok, ale úplne nepriateľa zlikvidovať. (Múdro vymyslený úvodný príbeh vysvetľuje, prečo má jedna aj druhá strana rovnakých robotov...)

Roboti Ultraboti sú vyrábaní v troch typoch: HUMANOID, SCOUT a SCOR-PION. Tu sú ich technické parametre.

### HUMANOID

Roboti typu Humanoid sú v prvom rade bojové stroje. S ťažkým brnením a stredne veľkou rýchlosťou sú veľmi účinné a nebezpečné.

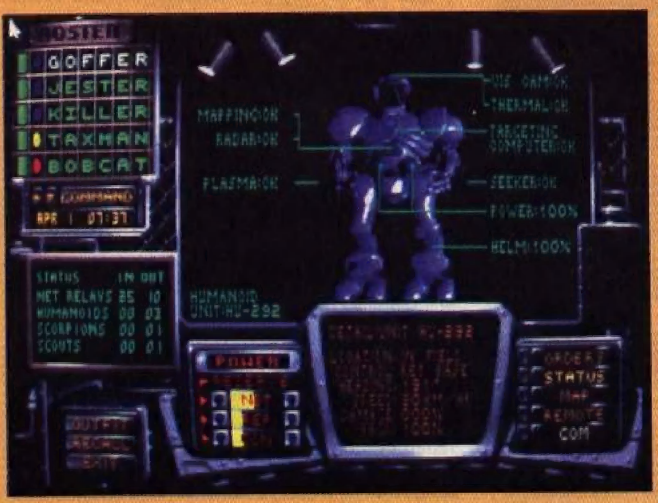

Ak nevidíte červený nápis, robot je v poriadku.

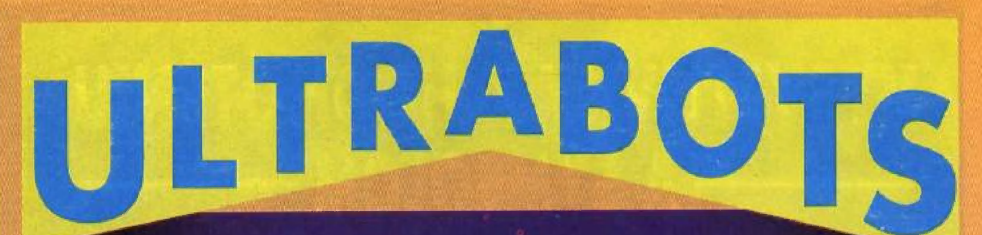

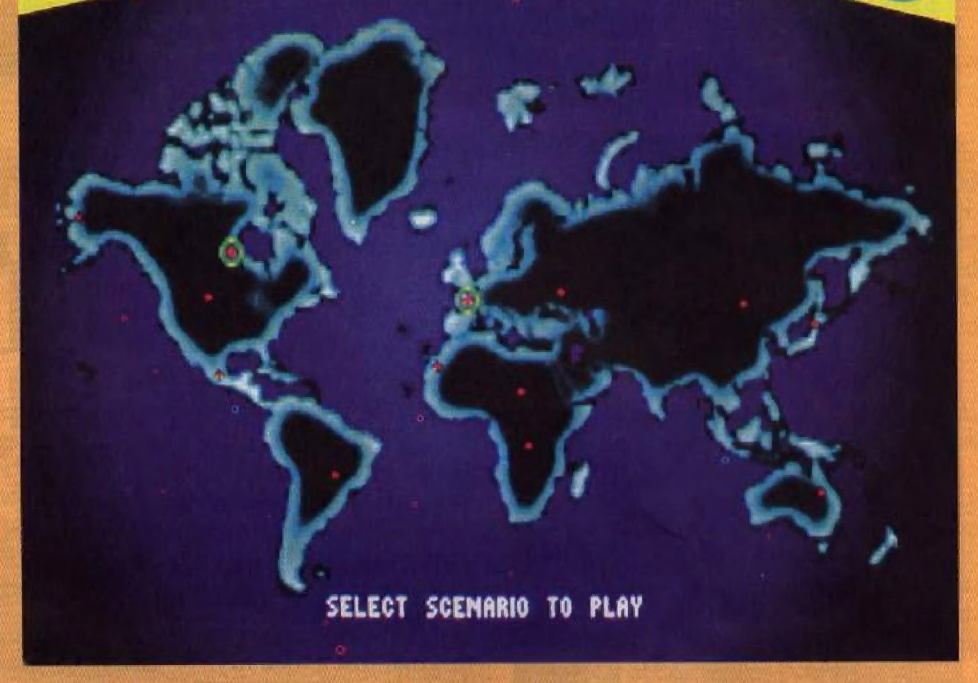

Na mape sveta vyberáme bojisko podľa toho, kde je situácia najkritickejšia.

Výška: 18 m Sírka: 10.5 m Dĺžka: 11.5 m Štandardná rýchlosť: 48 km/h Maximálna rýchlosť: 80 km/h Rýchlosť otáčania: 361/s Posádka: 1 pilot

### Výzbroj

Utočné zbrane: Seeker a plazmový kanón Obrana: Sparkle Cloak (sršivá clona)

a palubný ECM

### **SCOUT**

Roboti typu SCOUT sú stavaní na výzvednú činnosť. Je málo vyzbrojený, ale veľmi rýchly a dobre využíva ener-

giu, preto je ideálny na operácie mimo energetickú sieť. Štandardná výška: 15 m Maximálna výška: 18.5 m Minimálna výška: 12 m Šírka: 11.5 m Dĺžka: 13 m Štandardná rýchlosť: 72 km/h Maximálna rýchlosť: 95 km/h Rýchlosť otáčania: 721/s Posádka: 1 pilot

### Výzbroj

Útočné zbrane: Seeker a malý kanón **Obrana:** Sparkle Cloak,<br>palubný ECM, míny,<br>ECM-bóje, ALARMbóje, EMI-bóje

### **SCORPION**

Scorpion je dlhý a pomalý nákladný robot. Je určený v prvom rade na výstavbu energetickej siete. Pomocný technik, ktorý je v posádke, môže opravovať poškodené časti siete.

Výška po chvost: 22 m Výška hlavného trupu: 14.5 m Dĺžka: 36 m Šírka: 30 m Štandardná rýchlosť: 30 km/h Maximálna rýchlosť: 53 km/h Rýchlosť otáčania: 180/s Posádka: 1 pilot a 1 technik

### Výzbroj

Útočné zbrane: Dva rýchlopalné kanóny, navádzané rakety

Obrana: Sparkle Cloak, miny, ECMbóje, ALARM-bóje

Cieľom každej misie je zničiť protivníkovu základňu. Vtedy sa misia skončí a my môžeme ísť do iného ohniska vojny. Hra sa skončí vtedy, keď celú Zem vyčistíme od nepriateľských robotov. Misie vôbec nie sú jednotvárne. Vždy máme k dispozícii inú zostavu robotov a nepriateľ je vždy ináč rozmiestnený. Základne sa nachádzajú vždy na inom mieste. Niekedy na rovine, inokedy za kopcom. Niekedy sú dosť blízko pri sebe, inokedy sú veľmi vzdialené.

Na hre je veľmi zaujímavý energetický systém. Roboti potrebujú k svojej činnosti energiu, ktorú získavajú z energetickej siete. Energia je dodávaná zo

základne a rozširuje sa pomocou špeciálnych stĺpikov (relays). Každý stĺpik má<br>určitý dosah. Z toho vyplýva, že ak sa nachádza v blízkosti iného nášho fungujúceho stĺpika, začne tiež fungovať. Našu sieť tým rozšíri o svoj akčný rádius. Ak je stĺpik položený mimo energetického pola, fungovať nezačne a zostane neutrálny. Ak stĺpik položíme do protivníkovho poľa, posilníme protivníkovu sieť. To ale neznamená, že ho už nemôžeme získať nazad. Je treba odstreliť tie protivníkove stĺpiky, ktoré privádzajú energiu do tejto oblasti, aby nebola kontinuita protivníkovej siete. Okrem toho treba do oblasti priviesť našu sieť. Na tvorbu siete<br>slúži robot SCORPION. V jeho útrobách<br>sa nachádza 12 stĺpikov, ktoré je treba vhodne vypúšťať. Načo tak zdôrazňujem potrebu širokej energetickej siete? Ak sa roboti dostanú mimo dosahu vlastnej siete, začnú ísť na baterky. Tie sa však čoskoro vypália a treba sa vracať späť. SCORPION má ešte jednu obrovskú prednosť. Má navádzané rakety, ktoré na jednu ranu odpália každého robota (základňu na trikrát). Škoda len, že rakiet je málo a že strašne dlho trvá ich nabíjanie.

HUMANOID je na boj najlepší. Účinne páli a dosť znesie. Dôležité je, že napriek svojim obrovským rozmerom sa pohybuje pomerne rýchlo.

SCOUT je nenápadný, extrémne rýchly robot s malou palebnou silou, ale meniteľnou výškou. Transport sa robí pri stred-<br>nej výške. Keď sa robot nepohybuje, dá sa výška menit. Ak chceme byť nenápadní, rozkážeme robotovi prikrčiť sa. Ak chceme mať

maximálny dostrel, zvolíme maximálnu

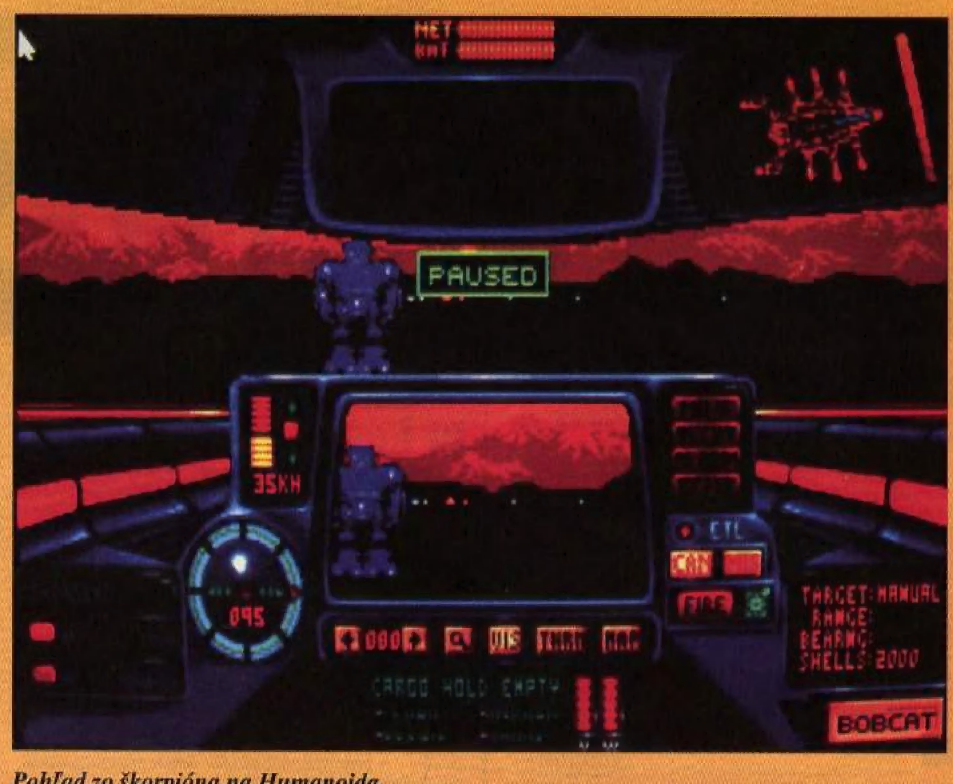

Pohľad zo škorpióna na Humanoida.

výšku. Vďaka týmto vlastnostiam je na výzvedné akcie najvhodnejší.

> Každý robot sa pri prestrelkách poškodzuje. Keď je príliš zničený, že nie je schopný ďalšieho boja, treba zadať príkaz pre návrat na základňu (RET BASE). Tam ho opravia a môže íst naspäť do boja. Další dôležitý príkaz je ENGAGE. V tomto režime robot vyhľadáva nepriateľa

a útočí. Ak nie je nepriateľ na dostrel,

robot sa posúva smerom dopredu.

Grafika hry je geniálna. Pohoria sú v blízkosti vektorové, no od určitej vzdialenosti bitmapové. Keďže v hre sa normálne strieda deň s nocou, všetko vyzerá, ako v skutočnosti. Pre nakreslenie robotov bol použitý tzv. raytracing matematický výpočet odtieňov farieb vzhľadom na svetelné zdroje. Pomocou tejto metódy sa dajú dosiahnuť ešte vernejšie obrázky, ako z fotografie.<br>Obrázky robotov získané raytracingom sú použité nielen do úvodného intra, ale aj do hry. A výsledok je vskutku vynikajúci.

-vves-

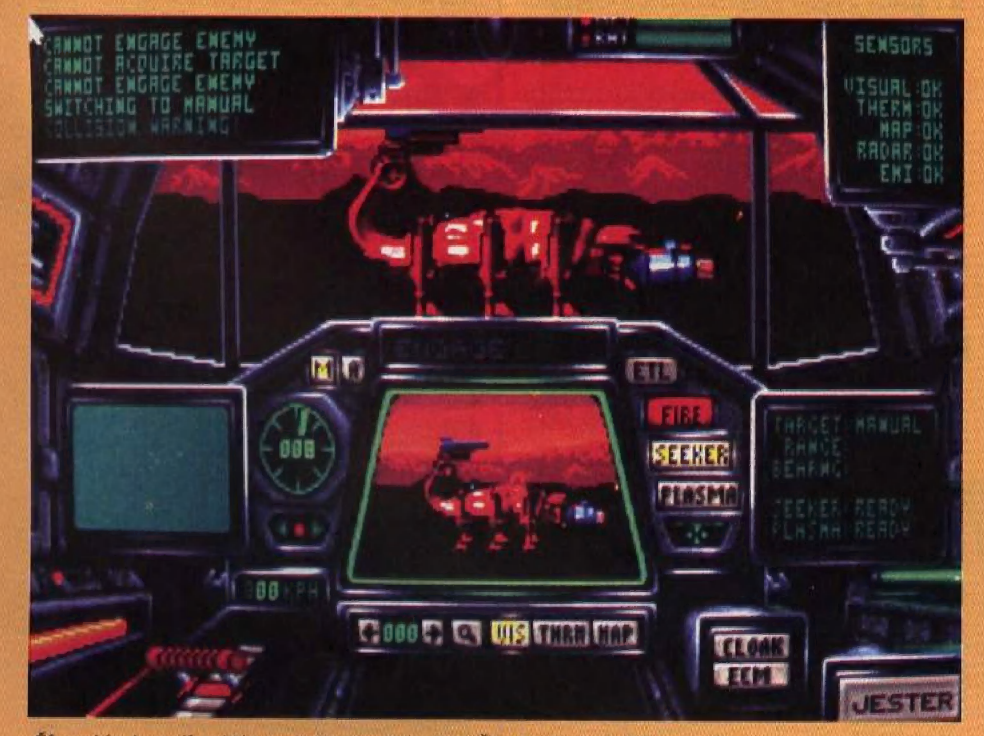

Skorpión je najkrajší a najužitočnejší robot. Škoda, že je príliš pomalý.

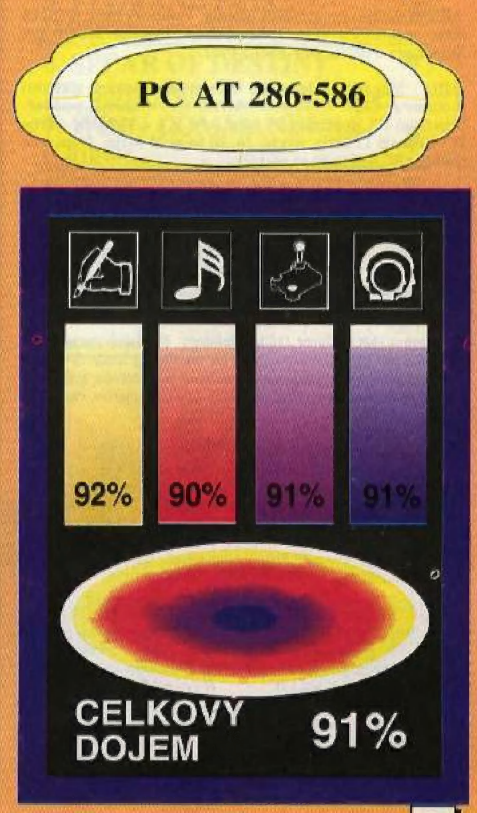

# CITAC<sup>(</sup> 2. časť

### $\overline{\mathbf{H}}$

Hang - zavesenie. Stav, keď väš počítač "zamrzne" a vy ho inusíte 1esetovať.

High memory - pamäť na PC nad 640 KB a pod 1 MB.<br>V dobách pred MS DOS 5.0 bol tento pojem neznámy. Dnes<br>sa používa na uloženie niektorých rezidentných programov,<br>a aj MS DOSu - DOS HIGH.

Hypertexi - zvláštna forma interaktívneho uloženia léxtu, V normálnom – texte sú zvýraznené niektoré heslá, výrazy,<br>o ktorých sa dá okamžite – získať podrobnejšia informácia. Po<br>preskúmaní hesla sa stiačením – klávesy vynoríme do pôvodné-<br>ho textu. Napríklad pri čítaní textu. "An sa k pôvodnej správe, hovoriacej o kráľovnej v Oxforde.

Icon - ikona, malý obrázok na obrazovke počítača. Kliknutím<br>myši na ikonu vyvoláme nejakú činnosť, ktorú ikona zobrazo-<br>vala, Často sa s ikonami stretávame v programe Windows,

IDE - hárd disk zvyčajné potrebuje špeciálnu kartu s radičom, ktorá zaherá jeden voľný slot. Hard disky IDE na PČ majú radič - controller zabudovaný už v diskovej jednotke,

Internal speaker - najčastejšie známy ako PC speaker (bee-<br>per). Je to drobný reproduktor v PC, z ktorého vychádzajú<br>jednoduché zvuky nízkej kvality. Oveľa lepšie výsledky dosiahneme so zvukovou kartou, ktorá samozrejme po

 $\bf{I}$ 

Kov disk - disketa - kľúč. Je 10 ľorma ochrany pľagramov pred kopírovaním, Program na hard disku nemáteľ neměteckého český diskete použiť, ak nemáte v diskovej. čn zasúňutí jednotkého zasúňutú jednotkého zasúřají jedu za použiť, ak nemáte v diskovej. jedu i zasúňutú jednotké zasúňutú kiet.

### M

Math co-processor - matematický koprocesor. Čip, ktorý<br>môžie nainštalovať do počítača a zrýchliť tak programy vyko-<br>návajúce mnoho aritmetických operácií s desatinnými číslami. Programy však musia byť špeciálne naprogramované, aby vedeli túto možnosť využiť. Jednou z mála hier, využívajúcich matematický koprocesor, je simulátor Falcon 3,0,

MCGA mulii-color graphics adaptor, Prakticky ide o grafickú kartu identickú s VGA. IEM používa oznúčénie MCGA pre VGA karty v počítačoch Pš/l a Pš/2.

MHz - MegaHertz, Jednotka frekvencie a zároveň rýchlosti<br>procesora. Čím vyšší počet MHZ, tým rýchlejší počítač.<br>Napríklad ZX Spectrum 3.5 Mhz, PC XT 4.77 MHz, staršie<br>PC AT majú 12 MHz, novšie 16, 20 ba aj 25 MHz. Najnovši

MIDI - (Musical Instrument Digital Interface), Interfejs, čiže modul na prepojenie počítača a nejakého hudobného zariade-<br>nia (klávesy Yamaha, Casio). Na počítači môžete kompono-<br>orá a potom cez MIDI vložiť takto naprogramovanú hudbu do<br>nástroja. Ten môže potom hudbu reprodukovat aj b

Modem - (MOdulator DEModulator), Prípojné zariadenie, potrebné na pripojenie počítača ku telefónnej linke. S mode-<br>mom a potrebným programom môžete po telefóne kontaktovať iných modemistov, hrať niektoré hry cez telefón, čerpať zo<br>služieb BBS.

služieb BBS.<br>Motherboard - základná doska PC XT/AT. Niekedy nazývaná<br>aj mainboard. Väčšina dolezitých čipov, ako je napríklad<br>centrálny procesor CPU, je umiestnemá najddnej väčšej doske<br>e-plošnom spoji. Táto doska je ulože

MPC - (Multimedia PC). Pokus firmy Microsoft o štandard<br>pre multimédiá. Čo sa za tým skrýva? Prinajmenšom počítač<br>PC 386 SX, jednotka CD ROM, MIDI výbava, kvalitný zvu-<br>kový výstup a programové balíky Windows a Microsoft<br>M

Multimedia - koncepcia využívajúca PC 386 na prezentáciu<br>video obrázkov (samozrejme aj pohyblivých), zvuku, hlasu<br>a počítačom generovaných textov. Cieľom je prezentovať<br>informácie všetkými bežnými formami a to interaktívne

mžite na požiadanie). Multimédia často využíva technológiu CD ROM,

### $\overline{O}$

OCR - (optical character recognition). Optické rozpoznávanie znakov. Jedná sa o metódu, ktorá transľormuje naskenované stránky písaného textu do formy vhodnej pre téxtový procesor (editor).

Partition - partitioning je činnosť, keď delíme hard disk s väč-<br>šou kapacitou na menšie sekcie. Tie potom vystupujú ako samostatné logické hard disky.

Path - cesta. Je to vlastné popis, kde leží ten ktorý súbor. Ak uložíme súbor do adresára GAMES na disku D:, tak cesta (path) ku tomuto súboru bude C:\GAMES.

Pixel - Obrázok na počítači sa skladá z farebných bodov pixelov. A preto čím viac pixelov dokáže monitor zobraziť,<br>tým dosiahnete ostrejšiu grafiku.

### Procesor - pozri CPU.

PS/2 - Personal System /2. Je to iba obyčajné (i keď spoľahli-vé a drahé) PC AT/386/486 vyrábané firmou IBM. Od obyčajných PC sa líši architektúrou Micro Chanell (MCA), Preto si pri kúpe doplňujúcich kariet musíte vyberať

### $\mathbf{R}$

RAM - (Random Access Memory), RAM je pamäť, pozostávajúca z niekoľkých čipov, v krorých ukladá počítač informácie sa dajú do RAM zapisovať a čítať. Ak počítač vypnete, obsah pamäte RAM sa stratí. Napríklad program načitaný

Raw [racing - metóda realistického zobrazenia, pri ktorej sa berú do úvahy dráhy svetelných lúčov a ich odrazov, Svetlo môže vychádzať z viacerých zdrojov, dopadať na zrkadlové plochy (napríklad zaguľatené) a pod,

Rela<del>čné databázy</del> - databáza, dovoľujúca usporiadavať a spra-<br>covávať informácie z niekoľkých súborov. Súbory nemusia<br>nutne obsahovať príbuzné, previazané polia.

Resolution - rozlišovacia schopnosť. Displej počítača sa skladá z<br>nádá z riadkov a stĺpcov pixelov. Rozlišovacia schopnosť je<br>daná maximálnym - počtom pixelov v riadku a stĺpci.<br>Napríklad 320 krát 200 bodov znamená maximum

Boland - výrobca špičkových zvukových kariet pre PC. Karly Roland patria k tým drahším, ceny sa pohybujú nad 1000 DM, i

ROM - (Read Only Memory). Pamäť, zložená z čipov: kroré. permanentné zachovávajú informáciu, Informácie sa môžu (basic permanentné zachovávajú informáciu, Informácie sa môžu (basic)<br>čítať, nie zapisovať. Na Ďidaktiku je v ROMÍ uložený napri<br>klad Basic. Nedú sa vymazať, dá sa len

Root directory - koreňový adresať. Ďalšie adresáre sú podadresáre - tohto hlavného adresára. Po zapnuti vášho PC sa nachádzate práve v - tomto adresári. Káždý disk má svoj root - koreňový adresár. Preto sú - koreňové adresáre AA, BA, CA, DA<br>koreňový adresár. Preto sú - koreňové ad

SCSI - (Small Computer System Interface). Interfejs potrebný<br>na pripojenie a prístup ku ďalším technickým zariadeniam ku<br>počítaču. Stáva sa čoraz populárnejší, lebo umožňuje pripojiť<br>okrem hard diskov ai modem, pripadne CD

SIMM - (Single In-line Memory Module). Jednoducho prípojiteľné pamäte do PC.

Smartcard - hard disk spojený s kartou - rádičom. Preto je Jahko inštalovateľný do PC.

Sound Blaster - zvuková karta pre PC, 11 kanálov, karta<br>Sound Blaster PRO až 22 kanálov stereo, čistý sampling.

Soundcard - zvuková karta pre PC, rozširujúca zvukové mož-<br>nosti PC, Známe karty, ktoré podporujú aj výrobcovia hier,<br>sá: AdLib (cena v roku 1992 cca 1500 korún), Sound Blaster<br>2.0 (5000 korún), Sound Blaster PRO (11 000 k

SRAM - označenie pre statické pamäte. Najpoužívanejší typ pamäte pre CASH na mainboarde. Rýchlejší ako DRAM.

 $SVOA$  - (Super Video Graphics Array). Grafická z plety<br>PC karta, dovoľujúca zobraziť 256 farieb súčasne z palety<br>256144 farieb. Maximálna rozlišovacia schopnosť sa môže<br>pohybovať okolo 1280 krát 1024 bodov. SVGA nie je zá

ňysiem disk - disk, ktorý môžete pred zapnutím zasunúť do PC a nahrá sa z neho M5 ĎOS (DR ĎDUS). Používa sa áj výraz nabootuje ("nabútuje") sa systém.

System files - systémové súbory. Súbory potrebné na to, aby<br>na počítači bežal operačný systém. Zo systémových súborov<br>sa počítač dozvie, že má pracovať napríklad pod MS DOSom,<br>dozvie sa ako sú nastavené zariadenia, ktoré s

### T

Tower - veža, Niektoré PČ ležia na stole, napríklad pod moni-torom, Na stole však každý kúsok miesta chýba, a preto sa môžeme stretnúť so stojácimi PU. Tie sa nazývajú tower, ak sú nižšie, tak mini-tovrér.

TSR - (Terminate and Stay Resident). Tiež nazývané rezidentsu nižšie, tak mini-tower.<br>
TSR - (Terminate and Stay Resident). Tiež nazývané rezident-<br>
né programy Sd to programy rýchlo vyvolateľné, napríklad<br>
kombinácient kláves, Možeme ich vyvolat počas behu iného<br>
epozramu. Neprík

### $\overline{\mathbf{v}}$

VGA - (Video Graphics Array). Grafická karta novej generá-<br>cie pre PC - XT/AT. Dovoľuje zobraziť súčasne 256 farieb<br>z palety 256144. Maximálna rozlišovacia schopnosť je 640<br>krát 480 bodov (16 farieb), bežná rozlišovačka pr

Virtual drive - virtuálny disk. Váš hard disk je skutočný - ľyzický disk, No keď chcete, môžele časť pamäle RÁM vyhradiť pre virtuálny disk. Potom máte veľmi rýchly disk (RÁM je<br>rýchlejšia ako floppy alebo hard disk). Keď na virtuálnom<br>disku prácu skončite, musíte jeho obsah uložiť na fyzický<br>disk. Virtuálny disk po vypnuti počítača toti

Vírus - ilegálny krátky program vytvorený nejakým zlomysel-<br>ným programátorom. Vírus sa nepozorovane kopíruje zo<br>súboru na súbor, respektíve z disku na disk. Snaží sa počase<br>vyparatiť nejakú chybu. Rezidentne čaká v pamäti

"Vírus cheeket - program sledujúci, či sa váš počítač nenakazil.<br>Chráni Mis pred útokom vírusu.

### $|\mathbf{W}|$

Windows - (okná). Program pre PC, ktorý vytvára GUI - grafické uživateľské prostredie. Môžete mať na obrazovie viac<br>programov spustených súčasne, každý vo svojich okienkach.<br>Môžete medzi programami prenášať informácie, ob

WORM - (Write Once Read Manytimes), Diskový formát určený pre obrovské množstvá dát. Dáta môžu byť zapísané na disk lén raz, čítať sa môžu mnohokrát.

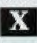

XA error correction - XA opráva chýb, Protokol na detekova<br>nie a oprávu dátových chýb pri čítaní z CD ROM.

XA - (eXtended Architecture). Štandard CD ROM XA bol<br>vyvinutý preto, aby sa preklenuli rozdiely medzi CD ROM<br>a CD-I. Je to vlastne rozšírená CD ROM, pracujúca s CD dis-<br>kami pre CD ROM aj CD-I.

AGA - (Extended Graphics Arrav). Firma [BM ponúka XGA aká najnovšieho nástapču grafickej karty VGA, Väčšina výrobcov počítačov. PČ tento štandard neprebrala.

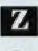

Zmodem - protokol používaný pri prenose dát cez telefónnu<br>linku. Ak sa spojenie na linke preruší, Zmodem zariadi, aby sa<br>po obnovení kontaktu pokračovalo od miesta prerušenia.<br>- stanley (PC Format 12/92) -

### **SPECTRUM**

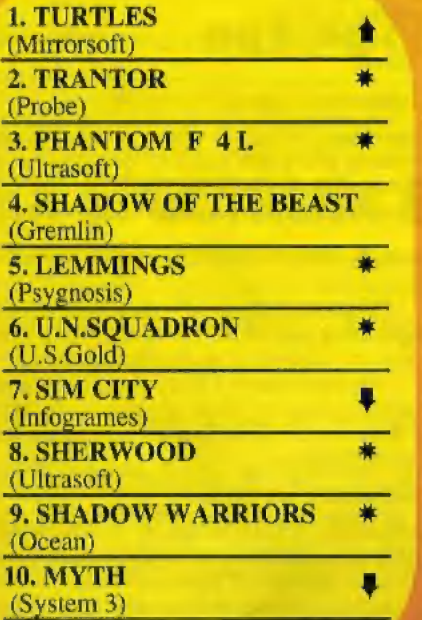

### **AMIGA**

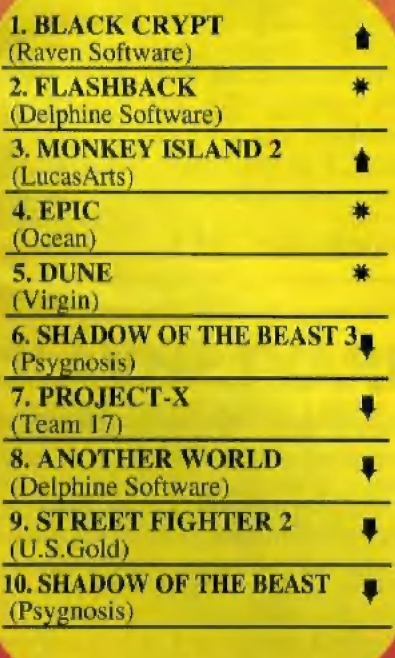

### **COMODORE 64**

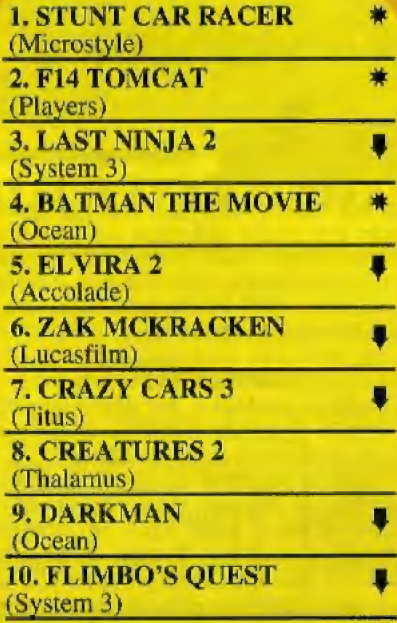

### **ATARIST**

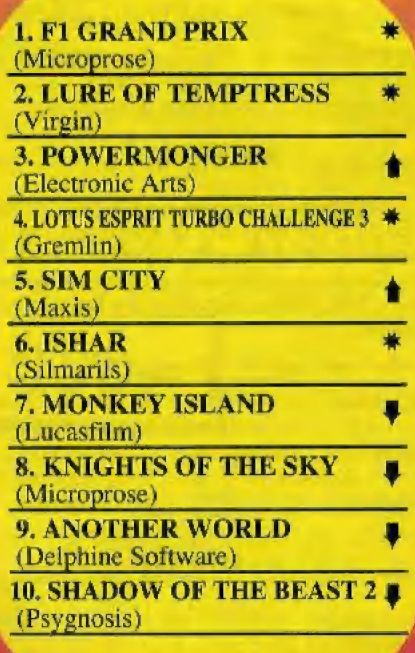

### **ATARI XE,XL**

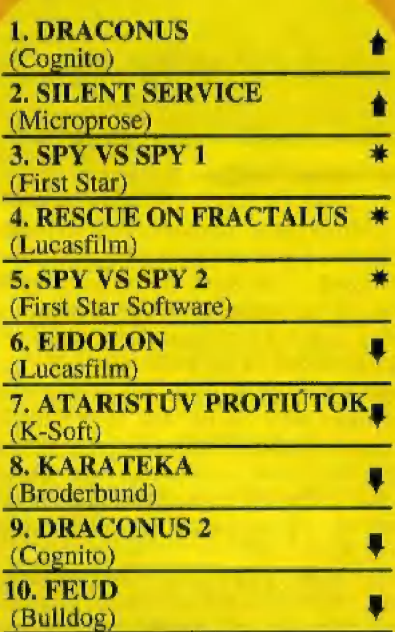

### PC AT 286-586

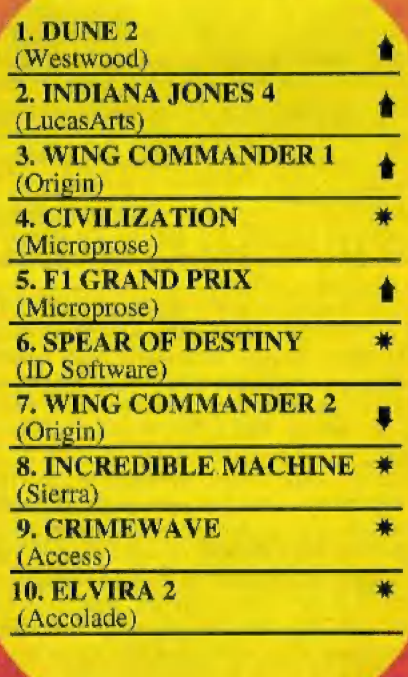

centis. Hra avedenă na prvoau miesto dostano kri body, na druhom misste dvn hudy a na tredujust mesiae mové portalie hier

z pich. Każdź kurcipendencaj listok musi byť označený zreteľ-100 m napisom REBRICKY pod admesm solecielatela. Na zadań stranu uvodle typ počítača<br>a vaše poradie hier. Korešpondončné listky posielajte na

BUT, NO.BOX 74, 810 15 Bratislava 15

### **SHARP mz-800 slepá** větev v evoluci výpočetní techniky?

řů povznesených nad osmi bity. "Žádné hry" mávne rukou zhýčkaný sinklerista a atarista dodá své nacionální: "800 XE je stejně nejlepší !". Jaká je však skutečnost a jaký osud čeká osmistovku do budoucna ? Na to si skusme odpovédét v následujícím článku. Doba kdy jsem stejně jako onen náruživý atarista neobjektivně obhajoval sharpa, je již dávno pryč, neboť jsem poznal fadu mnohem lepších počítučú a tak si dovolují pokusit se o možná první dostatečné stňizlivou a objektivní kritiku,

O sharpu, stejnč Jako o veľšiné dalších u nás rozšíťených mikropočítačú, se z postu zaujatých užívatelú daného typu počítače napsalo již mnoho a mnoho dezinformací. Uvádét je zde naprosto všechny na pravou miru by zňejmé nemélo smysl...

5 oblibou se traduje, že se v dobách akutniho nedostatku tyrdých valut našim macipánúm podaňil skvčlý tah. Do Československá byly z Japonska Iimportovány osmistovky výmenou za horu väčeček. Firma Sharp corp. totiž pončkud zaspala dobu a ve chvíli, kdy IBM na trh uvádčla svá první PC, Sharp se hrdé domníval, že ovládne trh profesionálním osmibitovým systémem jednotně ozna-čeným "MZ", Když však pochopili, co bude znamenat útok Velké Modré, vzdali náhle své plány a oznámili. že s výrobou osmibitú končí a že svou výrobu hodlají pčeorientoval na vývoj kapesních PC. Sharpů mz-800 se pak rádi zbavili i výměnou za pouhé kuchyňské náčiní. Tím ovšem prakticky ihned v počátku uvedení mz-800 na trh zmrazili další snahy softwarových producentú a tvorbu púvodního software,

Od té doby se pak v lepším případě tvrdí, že mz-800 disponuje nulovou softwarovou základnou. Častéji však ménč znalí soudci sharpových nekvalit tvrdí, Že je klasickou ukázkou předgrafického věku počítačů, netu-<br>še, že rastrem 640 x 200 bodů se nemůže pochlubit ani poslední výkňik (či vzdech...?) osmibitú, SAM Coupé. Nemôjme Jim to však za zlé, neboť ti všichní měli možnost (vedle jediných vynikajících původních her pro mz-S00 FLAPPY a WOOKY) shlédnout jen velkou spoustu skutečné negralických her, kle rými se to na shárpu vždy jen hemžilo, které však byly naprogramovány ne pro mz-800, ale pro jeho stafičkého pčedchúdce mz-700.

Dnes je siluace podstatné Jiná. Vedle stále včtšího množství pčepisú ze ZX-SPECTRA se objevují i první pokusy převést jednoduché aplikace z AMIGY či právé ze jmenovaného 5AMa. Nékolik málo soukromých firem již nabízí užívatelúm vcelku solidní služby, byly vyvinuty veľmi užitečné specializované hardwarové doplňky rozšiťujíci do značné miry možnosti počítače za opravdu minimální investici. Co se týče užitkových programi, zde sharp není omezen jen na Spectrum. Za mnohé bych menoval výborné kopírovací programy Turbo Copy, Big Copy a Intercopy, další užitečný pro-aram pro práci s CMT LOAD SYSTEM, více či méné povedené kompilátory ( véľšinou

"Mrtvá větev" slýchám občas od písíčká- bohužel sedmistovkové), grafické programy<br>ovznesených nad osmi bity. "Žádné hry" – vysoce převyšující spektrácké ART STUDIO jako napť. MZ-PAINT, ARTEX PRO, ale pčedevším disková varianta GH-PAINTu přepsaného z IBM PC. Nechybí textový edi-<br>tor využívající profirastr FET, který je sice určité lepší než speklrácký TASWORD TWO, na druhou stranu byl však nekritickými sharpisty pčechválen. Nieméné firma mžx se nechala slyšet, že pčipravuje editor nový a firma BB5 chystá dokonce DTP.

Největší chloubou mz-800 je však myslím samotní firemní. dnes již nekolikrát vylepšený basic. Lepší basie pro osmibity zcela určité nenajdete, Tyrzení. že nejdokonalejším basicem na svété pro 8-bit je SAM Basic nehodlám sice nikterak polemizovat, ale tento má jednu výraznou chybu: progra-<br>movat se v něm prostě nedá, neboť se autoři nevzdali příšerné sinklerovské koncepce,<br>nehledě na mnohé drobné, ale silně nepříjemné nedostatky.

Skutečný zlom pro uživatele mz-800<br>však nastal teprve v době, kdy se začalo hromadné používat drajvú a s nimi 1 operačního systému CP/M, Zde nyní vznikají púvodní prosramy jako houby po dešti, moňe dalších ziskává užívateľ již jen tim, že CP/M vúbec má.

Podívejme se tedy nyní podrobnéji na jednotlivé výhody a nedostatky shárpa a porovnejme je s ostatními mikropočítači:

### SOFTWARE

Originální programy jsou zhruba dobré, zdaleka však nevyužívají všech schopností sharpa. Stále včtší množství pčedevším her za ZX -Spectra a užitkových programú zejména pod CP/M. Assemblery by měly být na vyšší úrovni.

### hodnocení: nepríliš vyhovající

srovnání: menší výber 5W než spectrum, atari nebo C-64, užitkové programy však vétšinou lepší, poslední pľepisy her ze spectra bývají dokonce nevýrazné vylepšený oproti originálu,

### HARDWARE

Výlečné možnosti díky skvčle Ťešené interfejsové koncepci. Pripojíte prakticky cokoliv a k čemukaliv. Béžné se pčipojují myši, světelná pera, romdisky, ramdisky až I MB, rozšititelná VRAM. floppy drivy, Inovované eprom, ...

Interface: Rozhraní centronics, speciální pro plotter, připojitelné RS-232C, RGB, TV výstup (TY modulátor částo selže), video výstup, 2xJOYSTICK, 2xjack pro vnější magnetofon i pro případ, že je u verze 821 zabudován datarecorder a u verze 831 quick-disk. Zabudovaný přepínaný zdroj.

### hodnocení: naprosto vyhovujíci

srovnání: o nemnoho lčpe vyľešeno pouze na SAM Coupé. Nejlepší napájení (žádné potíže s vnějším trafem)

Paleta 16 barev. Citelné scházi odstíny. Rastr 320 x 200 bodň 4 nebo 16 barev, 641) x 200 bodů 2 nebo 4 barvy současně při<br>VRAM 32kB, což je zcela ojedinělé. ovšem zřídka využívané.

Chybí HW podpora spritú, špatná rotace obrazu,

### hodnocení: naprosto vyhovujíci

srovnání: práce s grafikou velice příjemná, vysoce pčevyšuje všechny osmibity kromé SAMA, který však díky kompatibilité se Spectrem používá nestandartních rozlišení.

### **ZVUK**

Reproduktor zabudován v počítači, což zpúsobuje nekvalitní zvukový vjem a nedo- statečné maximální zesílení hlasitosti.

Ctyňi zvukové kanály (originální popis hovoňí použe a tčech) plus jeden šumový, I pčes rozsah šesti oktáv sharp v podstaté nemá hloubky.

### hodnocení: nevyhovujíci

srovnání: Ačkoliv prokticky žádný program nevyužívá prirazených hudebních schopností sharpa, možnosti jsou omezeny jedinou nezmčniteľnou zvukovou kňivkou. což jej v jistém zmyslu staví i za ZX-Spectrum 128K. S atari, commodore či dokonce se stereofonním SAMem nesrovnatelně horší.

### SYSTÉM

Za kompatibilitu s mż-700 musela osmistóvka zaplatit naprosto neschopným monito- rem v ROM, neboť její veľkou část zahírá sedmistovka se svým obfím generátorem znakú umožňujícim pseudografiku. Naštéstí

je možné zakoupit inovovanou ROM. Vnčjší záznamová média poskytují dobré možnosti. Orignální sharp datarecorder je snad nejlepší vůbec.

### hodnocení: spíše vyhovující

srovnání: možnosť pčímého vstupu do moni- toru a celkové Ťešení systému umožňuje mnohem příjemnější práci než na ostatních mikropočítačích.

### **CENA**

Nabidek na prodej mz-800 stejné Jako ostatních osmibitú je v současné dobé oprav du mnoho a sharp mz-811 je k sehnáni již za 2500,- až 3000,- korun. takže je po Spectru druhým nejlevnéjším počítačem nú našem trhu.

Závěrem bych rád podotkl, že obvyklé välky mezi prívrženci jednotlivých počítačú vedly k silné deeradaci kvality informací a našinéc se často dočte naprosto rozporuplná tvrzení. Rozhodné to nepňispívá k oné počílačové objektivité a nezňidka prispívá k chybným rozhodnutím pňi výberu počítače. Tvrdit o Jakémkoliv zmínšném osmibitu, že je nejlepší či naopak nejhorší je pľinejmenším zavädejicí. Každý z téchto mikropočítačů má své nedostatky a své klady a záleží čisté na druhu užití. Takže na úvodní ti tulek si odpovézte každý sám...

Má li mit kterýkoliv ze sharpistú potíže se softwarovým, popř. hardwarovým vybavenim, neehľ se obráti na mou adresu, Každému rád poskytnu patfičné informace.

> MILAN BENDL, BBS kosá 8 405 02 DEČÍN

### PONUKA NOVÝCH ORIGINÁLNYCH PROGRAMOV Z PRODUKCIE FIRMY ULTRASOFT PRE POČÍTAČE IBM PC A KOMPATIBILNÉ

### **ZX SPECTRUM EMULÁTOR 999**

vé prostriedok dokonale emulujúci počítač<br>
mých Emulátor je postavený na čisto softwa-<br>
počné hardwarové zásahy do počítača. Naviac<br>
Väčšinou uzavreté systémy s nemožnosťou ZX SPECTRUM EMULÁTOR je systémový programový prostriedok dokonale emulujúci počítač ZX SPECTRUM na počítačoch triedy IBM PC a kompatibilných. Emulátor je postavený na čisto softwaevyžaduje žiadne dodatočné hardwarové zásahy do počítača. Naviac importu či exportu súborov, je ZX S.E. plne otvoreným systémom. Špeciálny program D40, ktorý je súčasťou ZX.S.E. prispôsobí disketu 5.25 pre disketové mechamiky systémov IBM PC a DIDAKTIK 40. Na takto upravenom médiu potem možno prenášať spust teľné/programy zo ZX SPECTRA do emulátora na IBM PC a textové alebo databázové súbory aj opačným spierom. ZX SPECTRUM EMULÁTOR najviac ocenia tí používatelia, ktorí chcú vymeniť svoj 8 bitový počítač ZX SPECTRUM alebo DIDAKTIK za výkonnejší 16 bitový IBM PC, ale pritom nechcú prísť o cenné databázové údaje, či rozsiahlu zbierku pekných hier, ktoré s za roky používania tohoto počítača nazhromaždili. ZX.8.E. im nielen umožní tieto né s prácou na IBM **PCF»**<br>hard disku a podobne.

Ďalší, koho ZX.S.E. poteší, budú bezpochyby profesionální tvorcovia koftware pre ZX Spectrum, pretože program obsahuje aj vývojové prostredie pre prácu v strojovom kóde (assembler, disassembler a

### SÚČASŤOU PROGRAMOVÉHO BALÍKA SÚ AJ 4 ORIGINÁLNE HRY PRE ZX SPECTRUM |

### SLÁVNE TVÁRE 4999<sub>0</sub>-

Hra SLÁVNE TVÁRE je obdobou úspešnej hry Splitting Images realizovanej na počítači Sinelair | ZX Spectrum. Podstatou hry je v určenom časovom limite poskladať tvár niektorého politika, speváka, herca či inej známej osobnosti. V hre môžete stretnúť politikov neobľúbených (Fidel Castro, Saddam Hussain), obľúbených (Michail Gorbačov, Bill Clinton) i slovenských a českých (Vladimír Mečiar, Václav Klaus). Zo známych spevákov spomeňme aspoň Michaela Jacksona a Madonnu, no a medzi hercami nechýbajú hrdinovia akčných amerických filmov Arnold Schwarzenegger a Jean Claude van | Damme. Spolu hra osahuje až 27 tvárí známych osobností.

> Objednávky pre SR prijímame na adrese: ULTRASOFT, P.O.BOX 74, 810 05 BRATISLAVA 15 Objednávky pre ČR prijímame na adrese: DATAPUTER, DUKELSKÁ 100, 614 00 BRNO

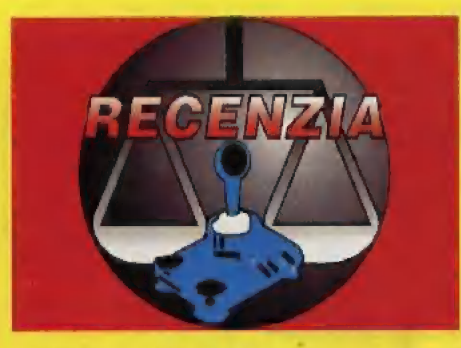

Druhá verzia hry STREET FIGHTER vznik-**Francia Strate Bandary STREET FIGHTER vznik-**<br>Ia začiatkom tohto roku v "dielni" firmy CAP f, ktorá programuje hry pre firmu U.S.<br>D. Inšpiráciou im bol japonský hrací auto-<br>ktorý sa v západných krajinách stal mimo-SI JE V VEN V VA V VA V VA V VA VALADA VALADA VALADA VALADA VALADA VALADA VALADA VALADA VALADA VALADA VALADA V<br>Si je vedomá aj firma U.S.Gold. STREET FIGH-<br>TER 2 je hra plná bitiek so všetkým, čo k tomu. # u BL I DO firma parri. Množstvo útočných a obranných úderov, " Malazza skoda, lebo lepšiu grafiku mal aj parri. Množstvo útočných a obranných úderov, " vznikol v roku 1989. Odvtedy by som očakával skoneta v stanovenom časnaha o knokautovanie súpera v stanovenom ča-<br>sovom limite a neodmysliteľné výkriky. STREET

v počítači. Podľa námetnej hodnoty sa nástáví nostiach programu nie je možné mať nijaké vý-<br>hrady. Hra obsahuje veľké množstvo úderov rúk<br>aj obrázu Keviém si to vy 1) na obsahuje veľké množstvo úderov rúk<br>aj obrázu Keviém klávesov. Okrem základných smerových kláve-<br>sov notrebuje každý hráč dalších 6 aktivačných 2 horný panel nodnotu 76MHz. Spu<br>R 2 má veľkú úderovú škálu. Z hler, **fe náznaču 16. spusa a horný panel mi** doslova blikal. Ta

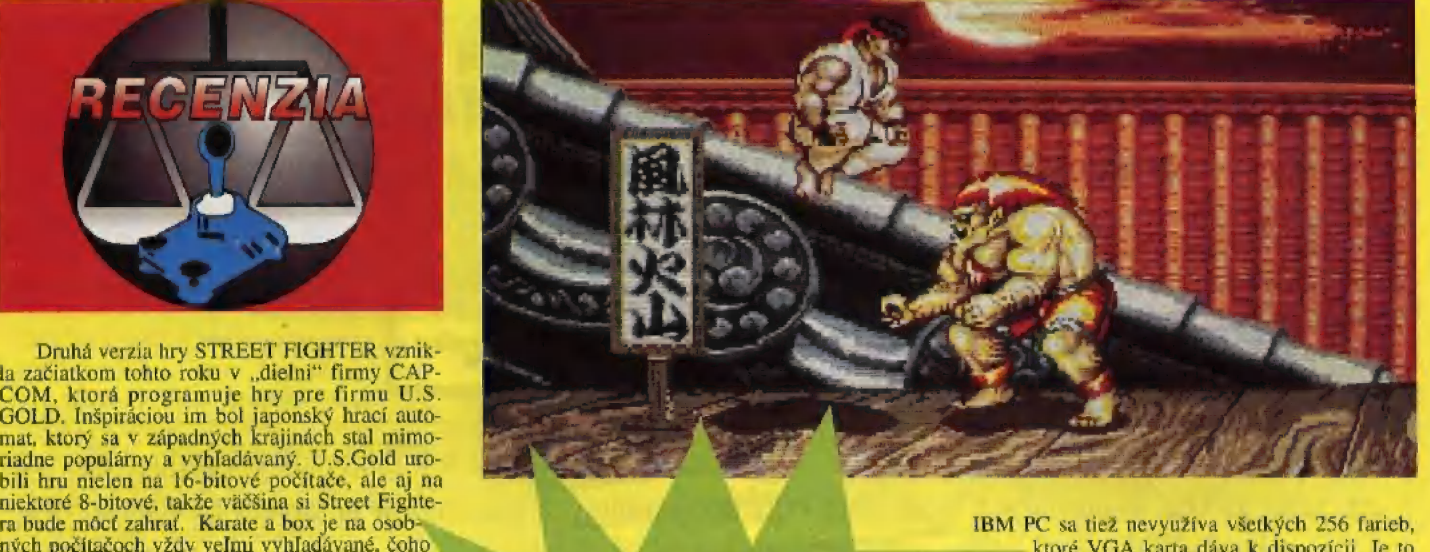

**I** 

EL CHTER 2 určitý pokrok. Animácia je dobrá, ale závisí to<br>
od rýchlosti počítača. V erzia pre IBM PC S pokres. Animacia je dobra, ale završi te<br>od rýchlosti počítača. Verzía pre IBM PC<br>ponúka v SETUPe možnosť automatické-

ho a manuálneho zistenia rýchlosti videokarty **U.S.** 1 nie je možné urobiť všeké zistenie nýchlosti. Po teste program vyhlásil, i ba teste program vyhlásil, ze nameral hodnotu 76MHz. Spustil som hru že nameral hodnotu 76MHz. Spustil som hru viem. keďže inák animácia vyzerala v poriadku a horný panel mi doslova blikal. Takže teraz ne-

či sa nastavenie rýchlosti snímkovania vzťahuje aj na horný panel. Veď iné hry možnosť nastave-<br>nia rýchlosti videokarty nemajú a napriek tomu na nich nič nebliká.

STREET FIGHTER 2 je napriek uvedeným výhradám dobrá hra, ktorá uspokojí každého, kto s - id bitk pia hry. Automatic podob a predstavené provincial se provincial se provincial se de la provincial de la provincial se de la provincial de la provincial de la provincial de la provincial de la provincial de la p na originálny hrací automat. S hrateľnosťou možno vysloviť úplnú spokojnosť.

 $-*y*$  ves $-$ 

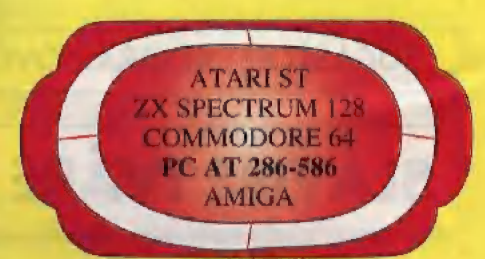

mi nepáčia, určite sa dali urobiť lepšie. Pri väčšej hlasitosti zosilňovača znejú všetky hlasy trochu

viac zašumene, než býva zvykom. Grafika poza-Úvodná hudba je veľmi dobrá a veľmi k hre viac zašumene, než býva zvykom. Grafika pozapasuje. Samplované hlasy sa mi však až tak veľ dia nie je škaredá, ale počet farieb, ktoré sú použité, je určite menší, než by mohol byť. Na ZX Spectre 128kB je hra monochromatická a na

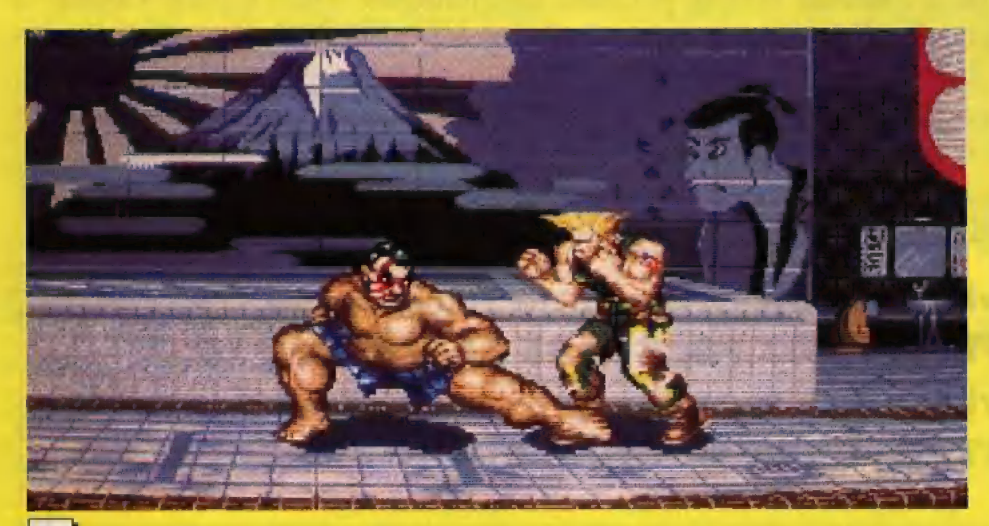

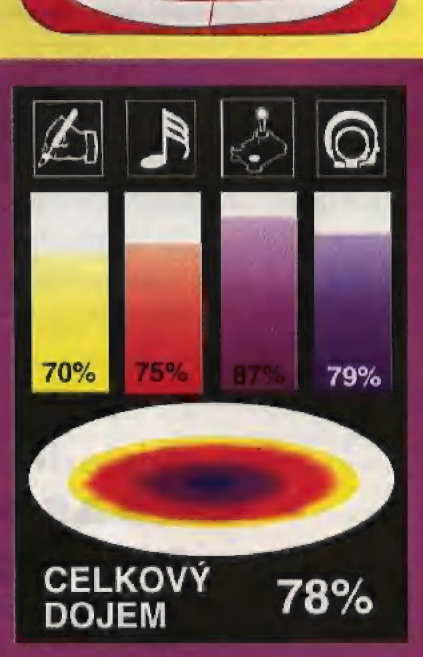

Dvojrozmernú akčnú hru TARskutočne dobré a kvalitné hry, ktoré kupuje zväčša od amatérskych programátorov. Neviem, ako je to dnes, ale kedysi platil veľmi prísny výber s ohľadom na kvalitu. Z hier, ktoré autori ponúkli firme na distribúciu, sa do predaja dostali iba 2% celkového počtu. Vďaka prísnemu výberu si CODE MASTERS dlho udržiavali vysoký štandard. Dnes na ZX Spectrum v Anglicku už takmer žiadne nové hry nevznikajú a CODE MAS TERS sa pomaly preorientovali na iné počítače. Stále sa venuje Commodoru 64 a prerába svoje najlepšie tituly na 16-bitové počítače:

### ZAN GÓES APE! naprográmoval<br>pre firmu CODE MASTERS pred pre firmu CODE MASTERS pred<br>dvoma rokmi angličan MARTYN HARTLEY. O tom, ako sa mu vydá: rila, hovorí táto recenzia. Akčné hry, is SEA a ll 1 strong vydá: rila, hovorí táto recenzia. Akčné hry, is SEA a ll 1 strong in 1 strong in 1 strong in 1 strong in 1 strong in 1 strong in 1 ako aj adventúry DIZZY, patria do **Anglice Contrato de Contrato de Contrato de Contrato de Contrato de Contrato de Contrato de Contrato de Contrato de Contrato de Contrato de Contrato de Contrato de Contrato de Contrato de** stálej produkcie CODE MAS-<br>TERSu. Je to firma produkujúca ČODE MASTERS

celkom určite zaujme aj mladšie ročníky. Z pravidiel hry snáď spomenie ešte zbieranie iných predmetov, napríklad banánov. Slúžia na vylepšenie skóre.

Za zmienku stojí prepínač monochromatického a farebného monitoprices' hry, ktoré vznikli v rovnakom období. Každopádne Vám odporúčam si hru zohnať.

—YVOS

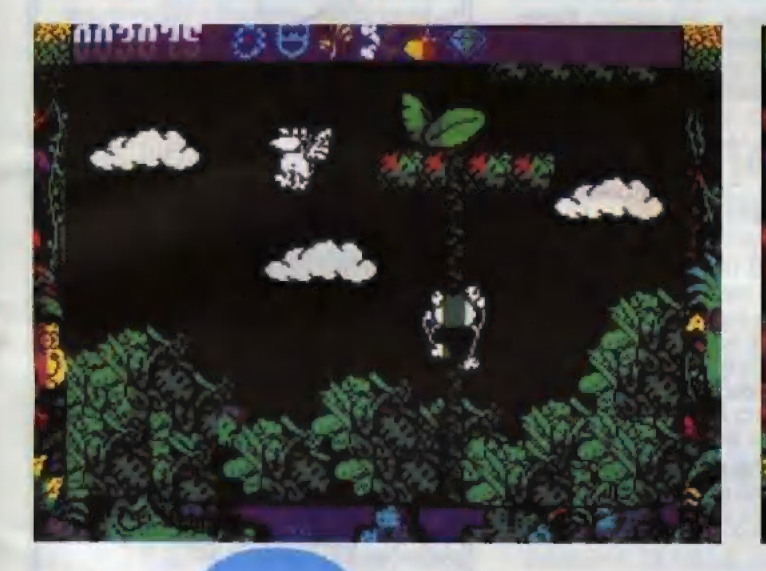

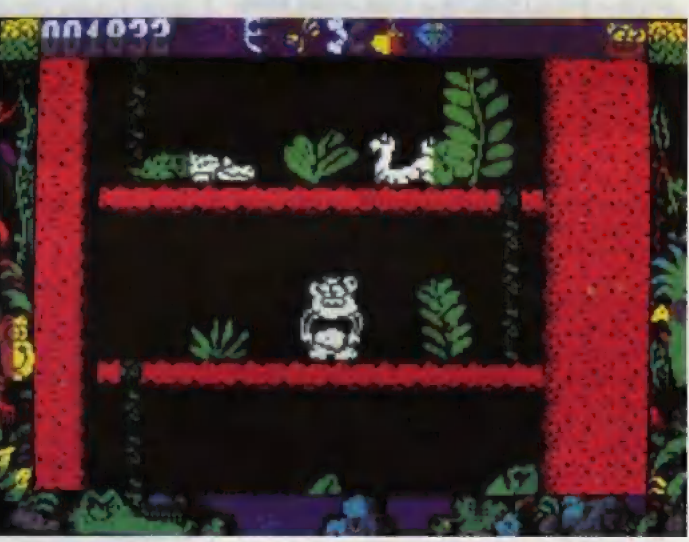

Amigu, Atari ST a IBM PC. Vďaka<br>nízkej cene sú CODE MASTERS<br>úspešní aj tu, no nie až tak veľmi ako na ZX Spedtre. To je však užiná kapitola<sub>ii</sub>

TARZAN GOES APE! má pre kvapujúco veľa pozitívnych vlástnos tí. Opica, ktorá je hlavným hrdinom, má dobré pohybové vlastnosti, čo<br>dáva hre solidnu hrateľnosť. Idea hry je celkom jednoduchá. Opica má zbierať predmety, ktoré sú zobrazené v hornej časti obrazovky. Keď pred- met nájde, začne jeho ikona blikať. Samozrejme, cestu po strome jej sťa- žujú rôzne hady, jašterice a lietajúci hmyz. Proti nim existuje jediná obra- na — hádzať do ních kokosové ore chy, aby nám dali pokoj. Popri zábavnom hádzaní orechov si musíme dávať pozor, aby sme sa ničoho ne- dotkli, pretože lo nás slají život (a tie máme iba tri). Obtiažnosť hry nie je veľká, tákže TARZAN GOES APR!

ra, resp. čiernobieleho a farebného televízora. Ak používame iba mono-<br>chromatický monitor, určite je výhodnejšie Zvoliť monochromatické zobrazenie. Odstránia sa tým rôzne atribútové defekty.

Ovládanie hry je možné akýmkolvek typom joysticku, alebo klávesnicou. Uživateľ si môže sám tadefinovať akékolvek vlastné riadiace klávesy.

Oproti iným hrám vyniká TAR-<br>ZAN GOES APE! aj po hudobnej stránke. Uvodná hudba tu je a dá sa počúvať. Počas streľby, alebo presnejšie povedané počas hádzania ko-<br>kosových orechov, zaznie dobrý zvu-<br>kový efekt.

Vďaka veľmi dobrej hrateľnosti sa mi TARZAN GOES APE! zapáčil. Dokonca si myslím, že v tomto sme- re prevyšuje aj mnohé drahšie "full

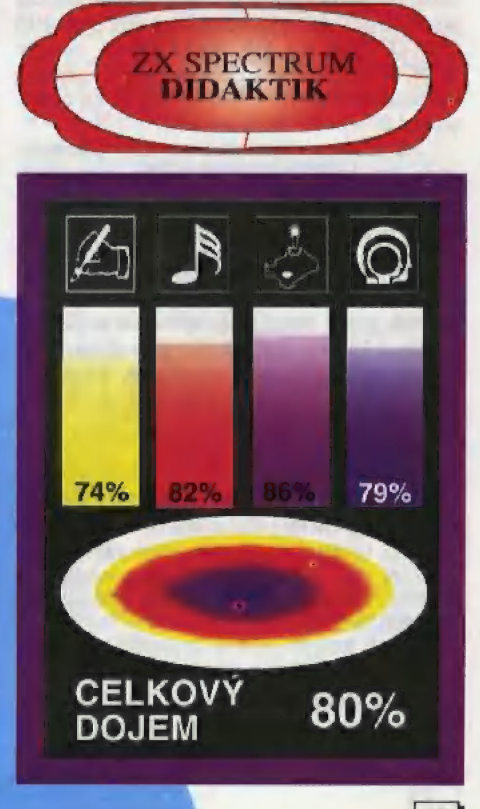

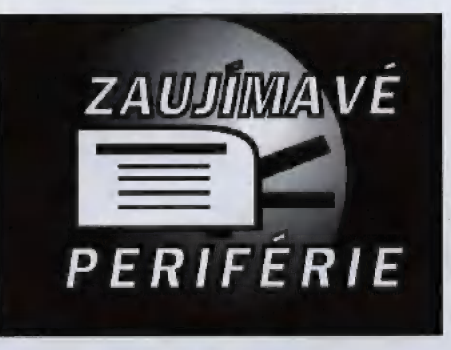

Ďalšie prídavné zariadenie, ktoré v BITe predstavujeme, sú modemy. Zamerali sme sa na modemy pre Amigu, ale väčšina faktov z článku sa týka aj modemov pre IBM PC. Modemy sú malé krahičky, ktoré umožňujú prepojiť Váš počítač po telefónnej linke s iným počítačom. Ak máme prislušný software, môžeme sa cez modem rozprávať S majiteľmi rovnakého počítača, alebo získavať voľne šíriteľný software (Publick Domain) v rekordne krátkom čase. Modemy menia čislicové informácie, ktoré vychádzajú z počítača, na zvukový signál, ktorý posiela po telefónnej linke. Na opačnej strané linky prijíma iný modem zvukový signál a prevádza ho na späť na digitálny, aby mohol zaslané informácie počílač použiť. Z uvede ného vyplýva, že modem robí moduláciu a demoduláciu signálu. Podľa toho vzniklo jeho meno: MOdulator DEModulator.

Na zhromažďovanie informácii pre nás a vaľne šíriteľných programav slúžia stanice, zvané BBS (Bulletin Boards). Každá BBS-ka má iné zameranie. Okrem programov a pošty tu môžu prebiehať tzv. konferencie (diskusie mnohých užívate- [ov na určitú tému). Z BBS sa tiež môžeme dozvedieť najnovšie technické informácie o posledných výrobkoch firmy Commodore, alébo o peritériách iných hardwarových firiem.

Ďalším využitím modemov sú hry, ktoré podporujú modemy (multi-user games). Sú to hry, do ktorých sa môžu zapojiť viacerí účastníci, čím hra dostáva nové dimenzie. UŽ pred niekoľkými rokmi vznikla hra MUD (Multi-User Dungeon), do ktorej sa zapojili hráči Dungeonsá Dragons z celej Británie. Ďalšia úspešná hra pre modemy je AIR WARRIOK — letecký simulátor s veľmi detailnou grafikou. Letecké súboje proti iným hráčom, v skutočnosti možno desiatky kilometrov vzdialeným, sú nenapodobiteľným zážitkom. Boj proti lietadlu, ktoré "pilotuje" človek, je úplne iný, ako keď ho riadi počítač. Napríklad ak porovnáme F15 STRIKE EAGLE s AIR WARRIORom, musíme uznať, že F15 je lepší a prepracovanejší simulátor, No možnosť boja proti pilotom-ľuďom mu chýba, preto AIR WARRIOR nenahradí.

Ak sa chcete dostať do sveta dátovej komunikácie, potrebujete iba tri vecí: počítač, komunikačný software a modem. Aký modem je K Amige najvhodnejší?

DATAFLEX DESIGN POCKET BISCOM (249 libier) — sa môže pripojiť priamo na sériový port RS 232C, Nemá extra výstup na pripojenie telefónu, keď nie je modem v prevádzke. Je to modem vhodný na časté prenášanie, ale inak je veľmi drahý. Má iba tri rýchlosti: V21, V22 a V22bis,

### Verdikt: 63%

HYUNDAI HMDŽ2401 (99 libier) — je veľmi dobrý vzhľadom na veľmi nízku cenu. Je to 2400 baudový modem, ktorý však nemá zabudovanú korekciu chýb. Preto je vhodný iba pre toho, kto používa modem zriedka a "nesťahuje" dlhé súbory. Verdikt: 74%

PACE ULTRALINK QUAD (399 libier) podporuje všetky protokoly MNP až do hodnoty 3 tak dobre, ako nový a lepší systém CCITT V42 LAPM systém. AK ša pripojíme na taký modem,

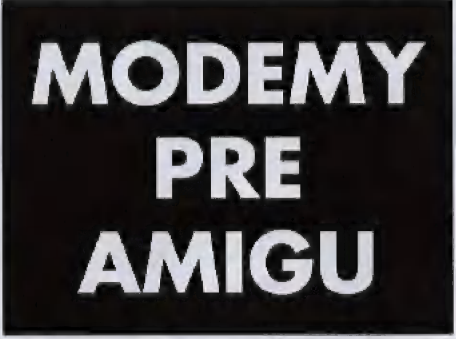

zvýši sa rýchlosť prenosu dát o 400%, Tento modem je dobrý, ale príliš drahý. Existujú modemy s rovnakými možnosťami, ale s polovičnou cenou.

### $Verdikt: 66\%$

AMSTRAD SM2400 (125 libier) - obsahuje všetky rýchlosti po 2400 baudov, ale nemá karekciu chýb ani kompresiu dát. Vďaka pomerne nízkej cene je vhodný pre užívateľa, ktorý využíva modem iba zriedkavo. Verdikt: 77%

PACE LINNET OUAD (349 libier) - má všetky rýchlosti po 2400) vrátane V23. Na to, že nemá korekciu chýb, ani kompresiu dát, je veľmi drahý. Jedinou výhodou je "flow controľ, ktorým sú vybavené moderné moderny. Verdikt: 65%

SUPRA 9600 (249 libier) - obsahuje všetko, čo má správny modem obsahovať. 5ú to rýchlosti V21, V22, V22bis, V32 a MNP5, alebo LAPM korekciu a kompresiu. Cena je prijateľná vzhľadom na to, ča modem dokáže, Možno ho odporučiť. Verdikt: 90%

Všetky ceny sú v anglických librách, pretože modemy sme vybrali z anglického trhu. Najmä tie kvalitnejšie z nich však dostanete aj u nás. Veľmi silnú pozíciu na našom trhu majú modemy SUPRA, ktoré nie je vôbec problém zohnať,

### Vysvetlivky:

V texte je použitých niekoľko skratiek, ktoré sú zaužívané, ale laikovi nič nehovoria, Snažte sa zapamätať si tieto informácie, pretože sa Vám určite zídu,

### Komunikačné protokoly:

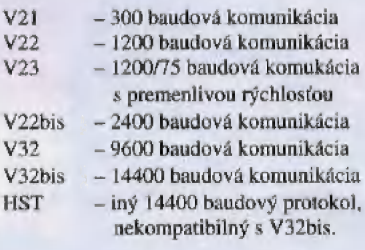

### Stykové protokoly:

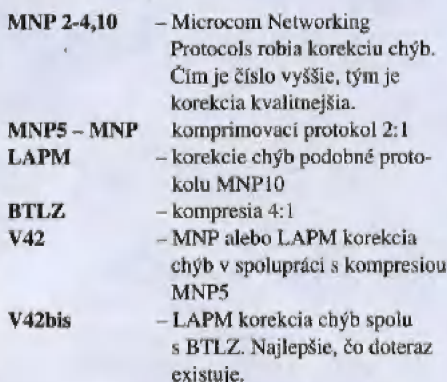

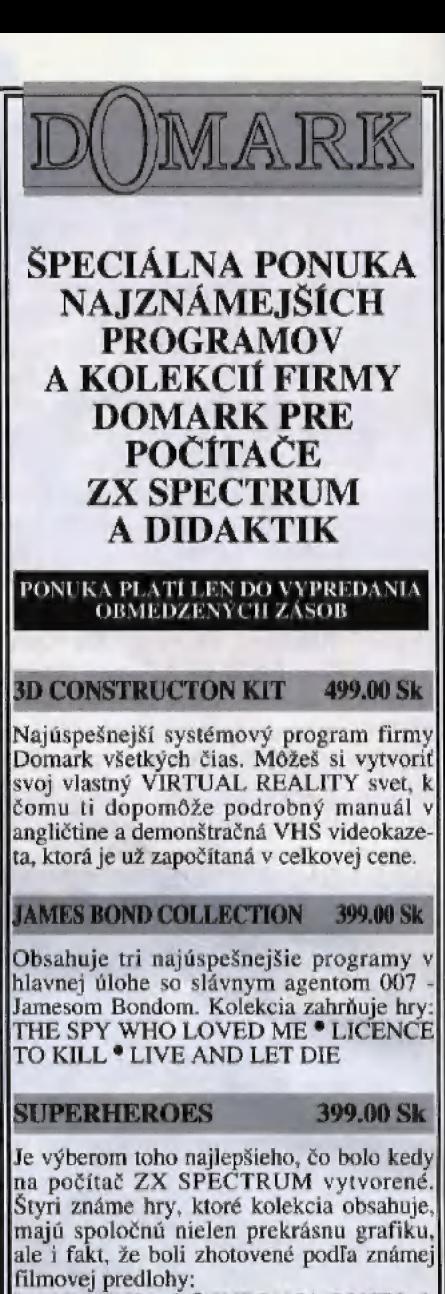

filmovej predlohy:<br>LAST NINJA 2 \* INDIANA JONES & THE LAST CRUSADE \* STRIDER 2 \*<br>THE SPY WHO LOVED ME<br>Hra Last Ninja 2 je kompatibilná len s<br>počítačmi ZX Spectrum 48K/128K.

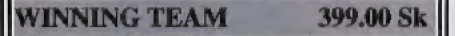

program: KLAX . A,P.B. Hrdinovia piatich výborných hier čakajú len na Vás a to za neuveriteľnú cenu nece- [lých 80 korún za jeden originálny anglický| **ESCAPE** FROM THE PLANET OF THE ROBOT<br>MONSTERS \* CYBERBALL \* VINDI-CATORS. Hra Cyberball je kompatibilná len s počítačom ZX Spectrum 128K.

### PITFIGHTER

199.00 Sk

Brutálny súboj vo voľnom štýle, kde neexi-<br>stujú žiadne pravidlá ani nedovolené údery. Jedinou pohnútkou sú obrovské výhry pre víťaza. Hra je spracovaná zdigjtalizovaním skutočných zápasníkov,

### **BADLANDS**

99,00 Sk

[Bláznivá naháňačka obrnených vozidiel| vyzbrojených raketami. Možnosť voľby hry| jedného hráča proti počítaču, alebo dvoch<br>hráčov súčasne proti sebe.

Všetky programy si môžete objednať<br>pomocou objednávky na strane 38.

### RADY A FINTY KU HRÁM NA POČÍTAČE ATARI XE/XL

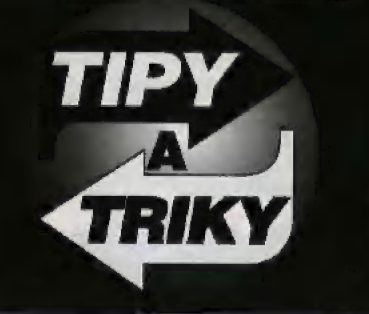

| Hra 1 - Crystal Castles Je to program spracovaný priestorovo v 3-rozmernej grafike. Sympatický človiečik má veľké ťažkosti prejsť všetkými izbami kryštálového zámku. A tu je drobná rada. Hneď prvý priechod sa zdá byť veľmi komplikovaný. Nevadí. Premiestnime hráča — človiečika do spodného ľavého rohu obrazovky a stlačíme FIRE. Naše konto vzrastie o 10 000 bodov a bohatier hry sa nájde v nasledujúcej izbe,

Hra 2 - Gauntlet Prekonanie 512 obrazov v I. časti a 512 obrazov v 2. časti je určite nad sily aj skúseného hráča ATARI. Existuje spôsob, ako možno predížiť život hlavného hrdinu. Treba zapojiť obidva joysticky a zvoliť dvojhru. V momente, keď ukazovateľ zdravia (HEALTH) bude pri nule, je nutné stlačiť FIRE na druhom joysticku, a bohatier sa opäť vzchopí. To je podľa potreby možné opakovať, ale s joystickom jeden.

### Hra 3 — Hacker

Na otázku počítača LOGON PLEASE (vyvolávajúci kód) odpovieme napísaním slova AUSTRALIA. To umožní hráčovi priechod testom robota SRU 4 umožňuje priamy priechod k 2. časti hry. V nej je určený čas, kedy začnú nalietavať satelity. Je nutné vyhnúť sa im. Keď nás zdržia, podmienkou ďalšieho pokračovania hry je znalosť kódov, inak hra končí. Tu sú: 1 - MAGMA, LTD. 2 — AX.0310479. 3 — HYDRAU-LIC. 4 — AUSTRALIA.

Hra 4 — Pharaons Curse Na začiatku hry si počítač žiada zavedenie tajného kódu. Tu je: SYNISTOPS. Hra začne na 3. pozícii.

Hra 5 - Spellbound<br>Často sa stáva, že uprostred zábavy začína chýbať energia. Treba zobrať fľašu s plynom zo strechy a predať ju FLORI-NOVI The DWARF. Potom ju zober spät, čím získaš potrebnú energiu. Pre aktivizáciu skrinky (control BOX) vo výťahu je nutné vziať MOINER od EHRANDA MALFLEWENA a predať ho THOROVI. Potom vyzvať THORA do výťahu a s použitím SOMSUNS ELF-HORN ho poprostiť o pomoc (použiť kľúčové príkazy). THOR zaktivizuje skrinku a hráč môže ísť výťahom do dol-

nej časti. Pamätajte si, že kľúč a Červená ryba sú veľmi dôležité súčasti tejto zábavy.

Hra 6 — Beach Head Po nahratí hry je nutné nechať joystick v kľude a počkať na demonštračný program. Pozorne treba sledovať celý priebeh jednotlivých fází bitky. Potom si len stačí vybrať moment, ktorý hráčovi najviac vyhovuje a pomocou joysticku sa vtlačiť do hry. Ďalej je nutné pokračovať podľa DEMO programu.

Hra 7 - Raid Over Moscow Po nahratí hry si vyberieme cez klávesnicu stupeň obtiažnosti. Za chvíľu spustí DEMO program a potom postupujeme tak isto ako v Beach Head.

### Hra 8 - Ghostbusters

Pre hráčov, ktorí chcú získať čo najviac peňazí (viac ako HERBIE na konci pod číslom 052500624) mám jednoduchý návod. V banke, ktorá disponuje peniazmi pre zakúpenie zariadenia k lovu duchov je otvorené konto pre lovca (bez zadania mena) pod číslom 31222646, na ktorom je suma 99 900\$. Ďalšia mož nosť: Namiesto mena napíšte "HL" a na otázku odpovedzte "Y". Potom - číslo počítača (account number): 70204700. Dostanete 23 000 \$, čo je dosť na zakúpenie najlepšieho auta s najlepšou výzbrojou.

### Hra 9 - Ghost Chaser

Po nahratí hry a jej spustení napíšte FANDA. Vďaka tomu možno preskočiť niekoľko pozícií ďalej. Napísaním slova FRANK možno získať nesmrteľnosť. Napíšte ho vždy, keď budete mať málo životov, tie sa vám potom znovu obnovia. Slová nie je vidieť na obrazovke.

Hra 10 - International Karate<br>Ako zvoliť tempo hry? Stačí stlačiť klávesu X a vybrať si číslo od 1 do 4. Čím sú čísla vyššie, tým sú pomalšie pohyby. Ako zapnúť hudbu, to je skryté v klávese T. Vypneme Ju Control+T. V jednej Z verzii Je možné meniť tabuľu hry pomocou OPTTON.

### Hra 11 - Ollies Follies

Hra sa môže začať od 1. úrovne, ale tiež od 5, napísaním slova FANDA, od 10. úrovne napísaním slova FRANK, od 15. úrovne napísaním slova NORBI, od 20.

do 2000. M. Napíšte ich hneď na začiatku hry. Nie je ich vidieť na obrazovke.

Hra 12 — One Man and His Droid Kto hral túto hru vie, že začiatok je ľahký. Problémy sa začínajú až v 2. úrovni, keď je pred nasledujúcimi etapami hry požadované zadanie hesla. Tu sú: úroveň (ďalej U) 2 – BUBBLE, U3 – ATARI, U4 — FINDERS, Us — GENE-TIC, U6 - ZAPPED, U7 - MEGASO NIC, U8 — TIME MARP, U9 — ESTO PLASM, U10 — GORGEOUS, U11 — SEASIDE, U12 — GIZMO, U13 — KING KONG, U14 — HOLOGRAM, U15 — CURRY RICE, U16 — COFFEE, U17 — CASSETTE, U18 — TELESCOPE, U19 — COMPUTER, U20 — EDACREADA.

### Hra 13 - Misja a Fred

Na začiatku, hneď po nahratí napíšte RICOLA a stanete sa nesmrteľnými.

### Hra 14 — Ninja Commando

Pre toho, kto nevie prejsť aspoň 2 levely, mám radu: Hneď po nahratí programu si môžete vybrať od 2 po 9 životov. Medzi šípkami (vpravo a vľavo) je dvojka. Nič nestláčajte! Okrem RETURNU, pretože tým si vyberáte počet životov. Potom stlačte napr. SPACE BAR.

### Hra 15 — Nuclear Nick

Ak chcete ísť do ďalšieho levelu bez toho, aby ste sa trápili, stačí po stlačení START stláčať už len SELECT a vyberáte si level sami.

### Hra 16 - Eidolon

Na prvej pozícii je nutné nájsť červený klenot a nasledovne zabiť draka, ktorý mä červené guličky. Pre ukončenie 2. čtapy je nutné zabiť draka so žltými guličkami a ešte predtým nájsť zelený klenot. 3. etapa — nutné je nájsť modrý klenot a zabiť draka so zelenými guličkai. 4. etapa — je nutné stať sa majiteľom červeného a zeleného klenotu a zabiť draka, ktorý má žlté guličky. 5. etapa — Je potrebné nájsť modrý a zelený diamant a zabiť draka so žltými guličkami, Šiesta pozícia vyžaduje nájsť a zmocniť sa modrého a červeného diamantu a zabiť draka s modrými guličkami, Ak vám v súboji o život chýba energia, stlačte pri súboji s drakom klávesu SPACE BAR a získate gule, ktoré protivník hodil vaším smerom. m

 $17$ 

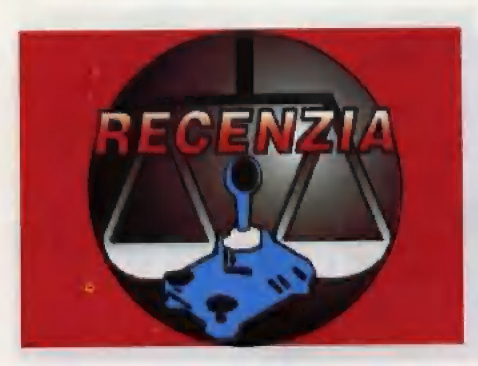

Hra LETHAL WEAPON 3 (ďalej LW3) vznikla podľa rovnomenného akčného filmu, v ktorom hrali hlavné úlohy MEL. GIBSON a DANY GLOVER ako detektívi Riges a Murtaugh. Spolu tvoria duo "Lethal". Ako to už v podobných filmoch býva zvykom, sú to statoční chlapi a dobrí poliši, ale radi riskujú a občas im to nevyjde. Tak napríklad raz ich zavolali k prípadu do jednej budovy, kde bola umiestnená bomba, Riggsovi sa nechcelo čakať na pyrotechnikov a pokúsil sa zničiť bombu sám. Bohužiaľ, podarilo sa mu spojiť zlé kontakty a musel sa dať na útek. Riggs a Murtaugh to prežili, ale budova nie, Prirodzene, ich šéf bol mierne nahnevaný, preto vyvodil dôsledky. Obaja detektívi si museli obliecť uniformu a isť na ulicu ako obyčajní pochôdzkári. (A. verte, že pre detektíva niet väčšej potupy.) Ked našli počas výkonu služby veľké množstvo ilegálnych zbraní, ich reputácia sa začala

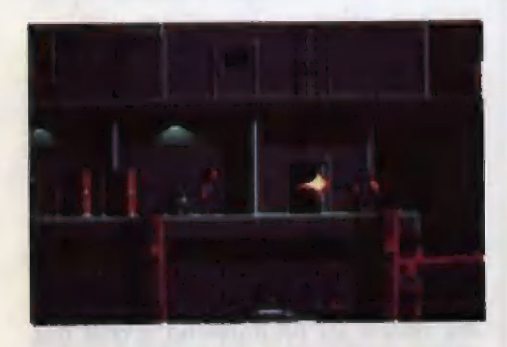

vylepšovať. Aby ich vzali späť za detektívov, balo treba vyriešiť prípad do konca. Dvaja policajti pátrali ďalej, až objavili obrovský čierny obchod so zbraňami, ktoré boli skonfiškované políciou. Samozrejme, pri kšeftoch so zbraňami narazia poli: cajti na dobre ozbrojeného protivníka. A tu začína samotná hra, Dokážu Riggs a Murtaugh zvíťaziť? To už záleží 1ba na Vás. Ak áno, potom im vrátia hodnosť detektívov a konečne budú môcť skoncovať s pochôdzkami po uliciach.

OCEAN urobili LW3 s mnohými prednosťami, ale aj nedostatkami. Recenzia Je robená na počítači IBM PC, preto moje pripomienky sú aktuálne iba k tejto verzii. Hudba pre AdLib a SoundBlaster je naozaj perfektná a obsahuje mnoho melódií. Skomponoval ju Barry LEITCH, ktorý je momentálne najväčším expertom na hudbu v Oceane a darí sa mu všetko, na čo siahne. Autori však zabudli na zvukové efekty. Hudba síce hrá aj počas hry, ale žiaden výstrel nie je sprevádzaný príslušným etektom, Herný pôžitok by sa týmto istotne

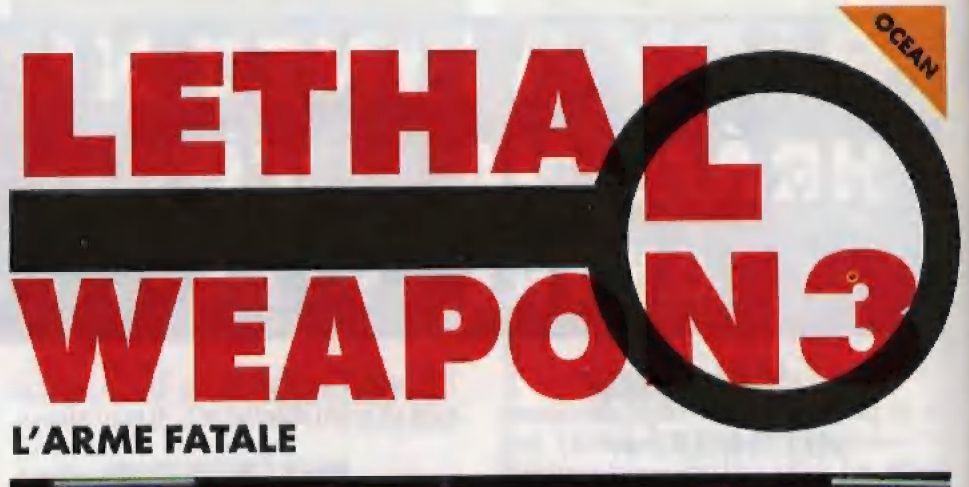

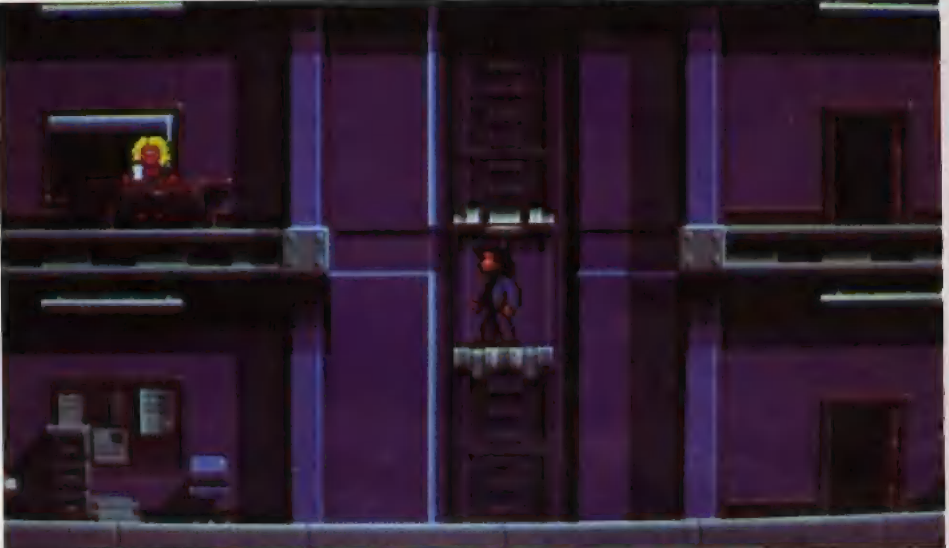

zvýšil. Grafika tiež nie je bohvieaká. Možnosti karty VGA sú oveľa väčšie. Animácia postáv má tiež ďaleko ku skutočnosti. Dnešné hry už zvyknú byť po

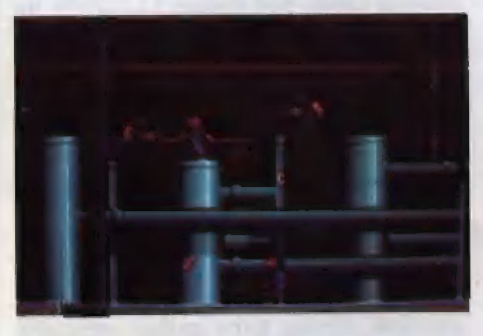

tejto stránke oveľa prepracovanejšie. Táto skutočnosť prekvapuje o to viac, že hra SLEEPWALKER, ktorú OCEAN vydali pri-hližne v rovnakom čase, má erafiku i animáciu omnoho lepšiu. Naopak hrateľnosť hry sa podarila, Postava veľmi jemne reaguje na každé stlačenie ovládacieho klávesu. Je tu veľa príležitostí na streľbu, nutnosť skákania po rôznych plošinách a výťahoch, alebo vyhýbanie sa strelám protivníka. Toto všetko prináša milovníkom dvojrozmer ných "behačiek" vynikajúci herný zážitok. Ak sa teda vžijeme do deja a sme povznesení nad priemernosťou grafiky, budeme určite spokojní. Poteší aj to, že hra má tú správnu obtiažnosť a dá sa bez problémov vyhrať. Záverom prinášam ešte kódy do levelov, ktoré fungujú ná [BM PC:

Misia 1: Misia 2: Misia 3: Nlisia 1+2: PYSSMM Misia 1+2+3: RRBKOC Záver: PSFOMI.

KSIIFL. **SBOTUL.** BOLIUC

-yves-

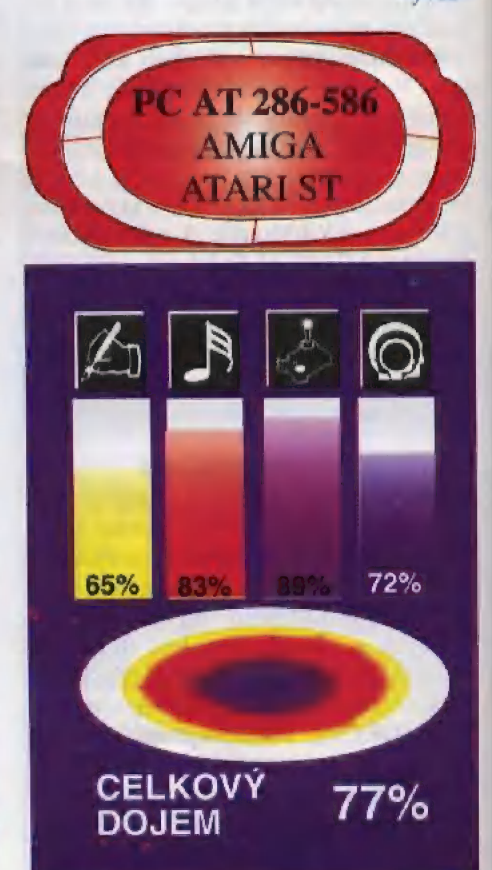

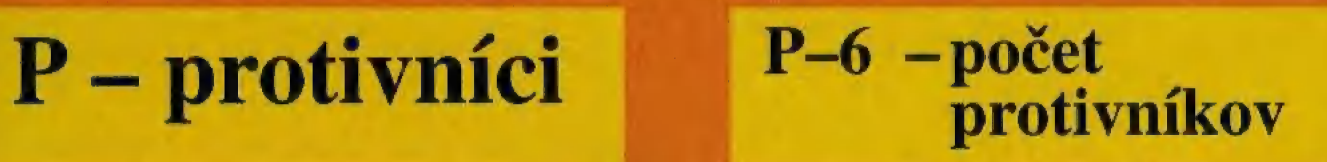

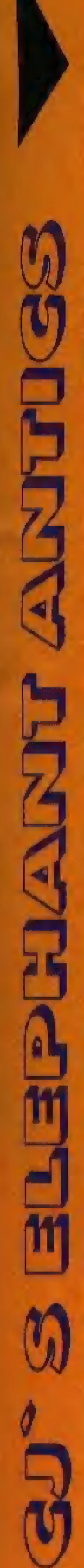

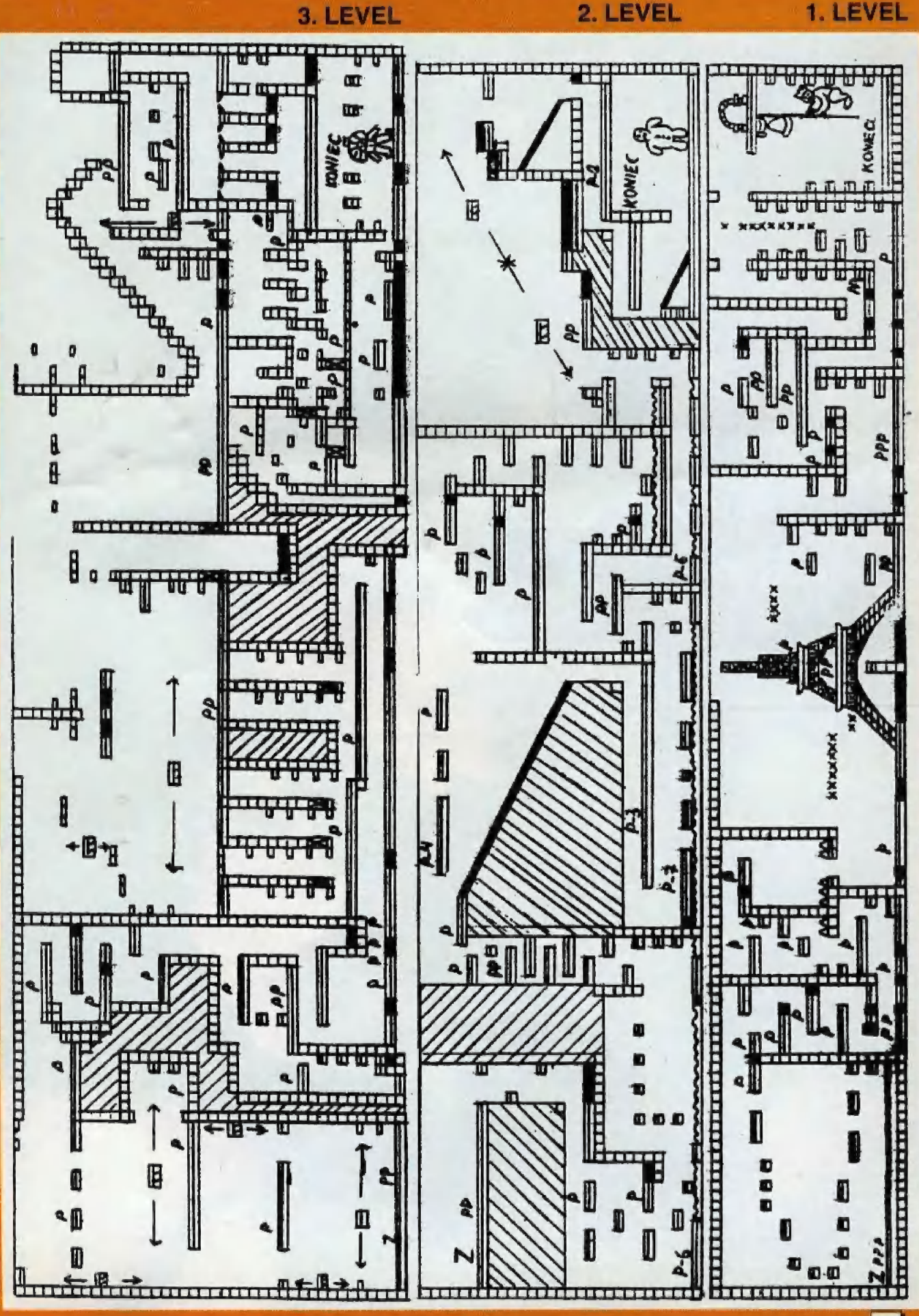

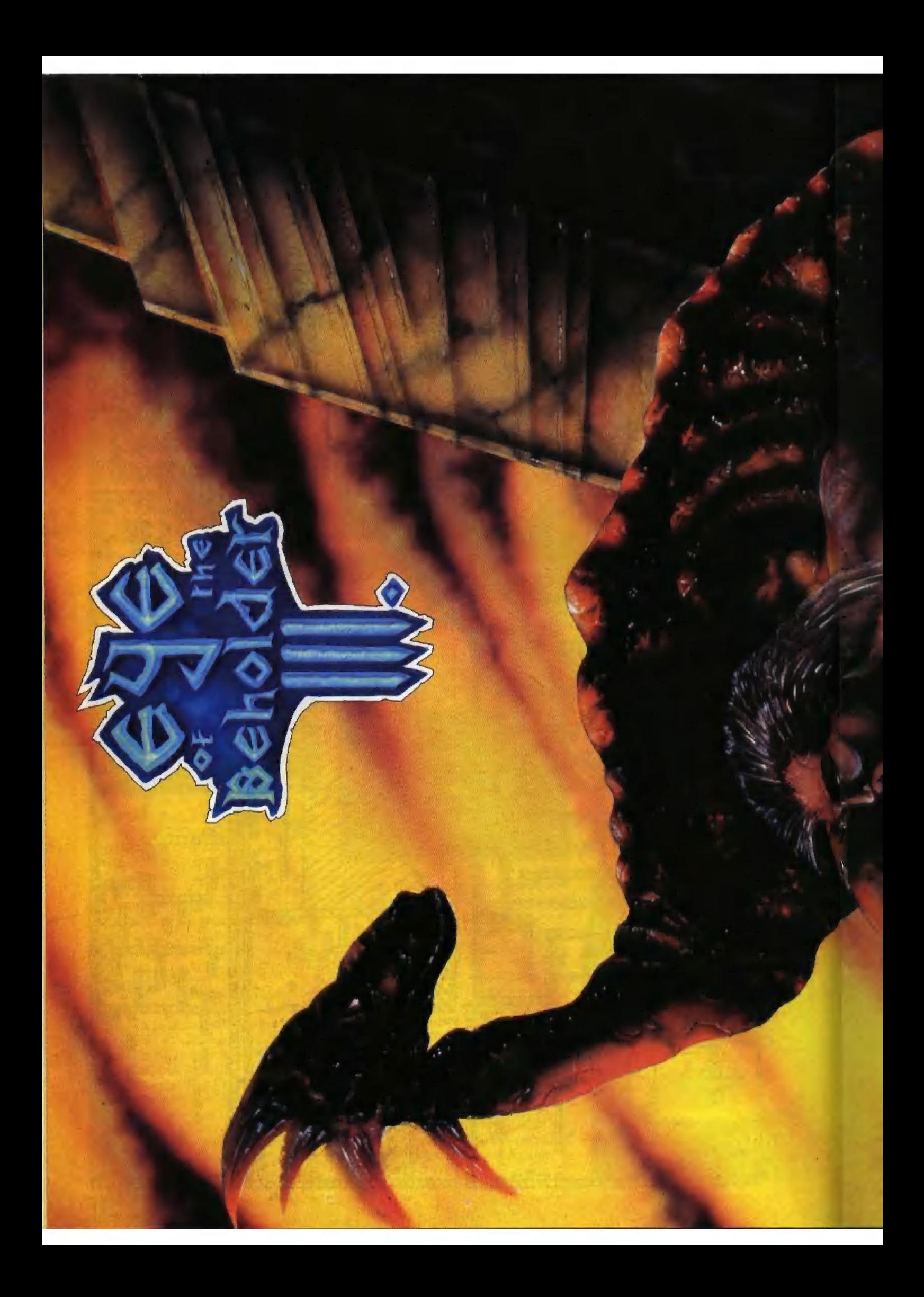

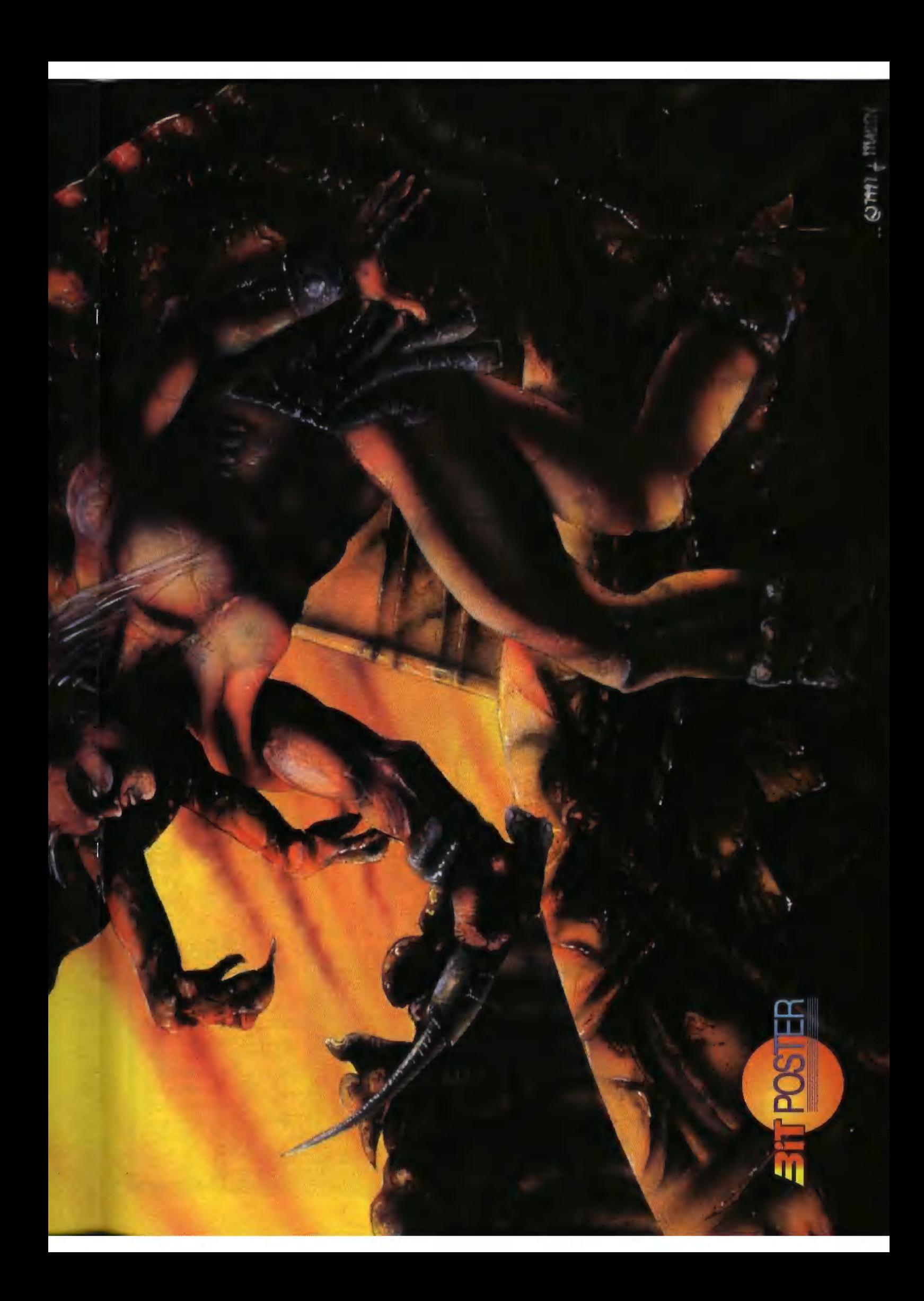

2.LEVEL

### **1.LEVEL**

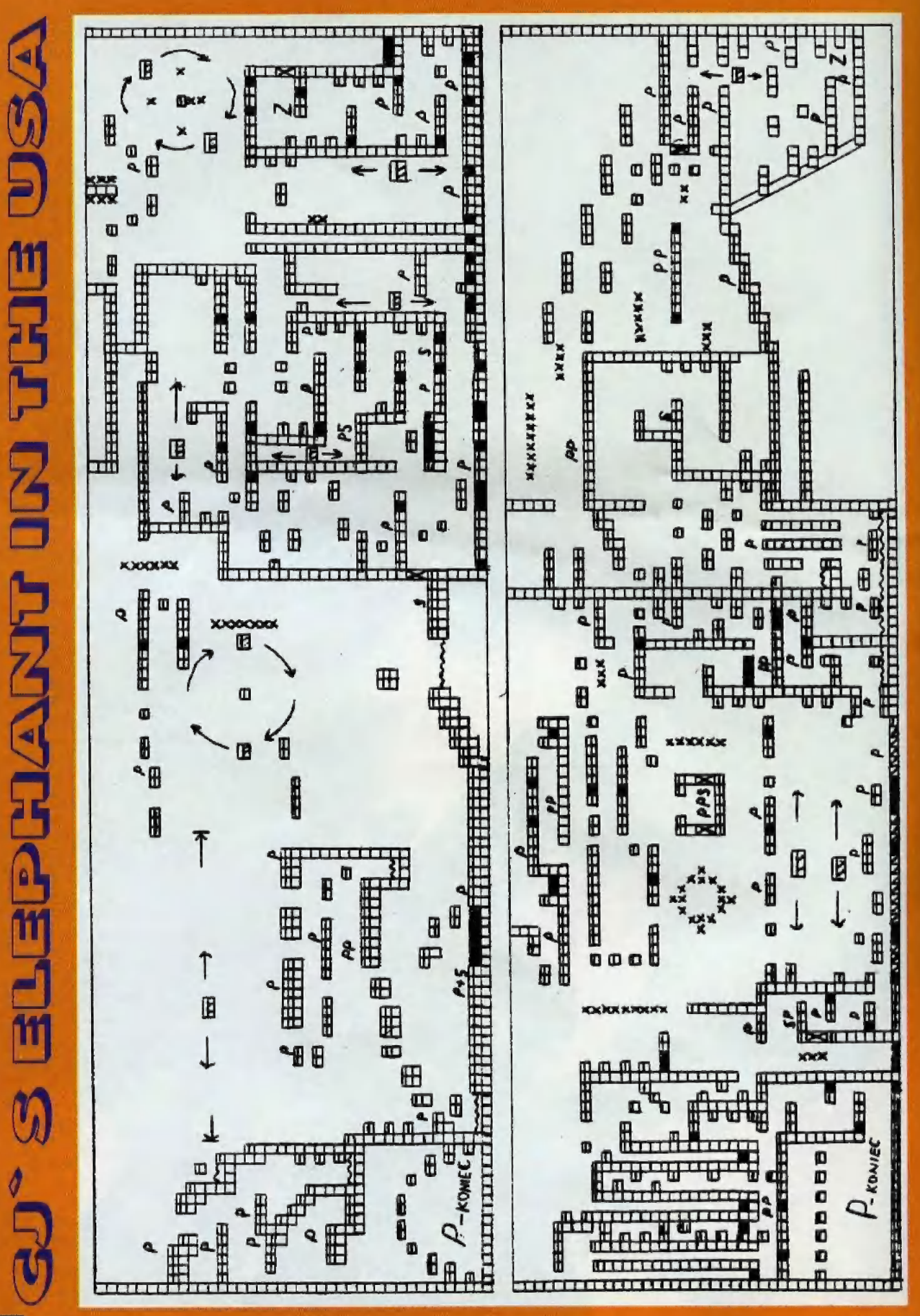

22

KNIGHT LORE je hra, ktorá si určite zaslúži v BITe čestné miesto. Je to prvá kvalitná trojrozmerná hra s izometrickým zobrazením pre ZX Spectrum, ktorá bola vytvorená v roku 1984 firmou ULTIMATE.

ULTIMATE v tých časoch patrila k najkvalitnejším firmám. Každý Spectrista si zháňal ich hity JET PAC, SABRE WULF, **UNDERWURLDE, KNIGHT** LORE, NIGHT SHADE, ATIC ATAC, ALIEN 8, atd. Trojrozmerné hry ako KNIGHT LORE a NIGHT SHADE vtedy žiadna firma vo svojej ponuke nemala. ULTIMATE sa čoskoro nato rozpadli. Kvalitní programátori prešli do iných firiem a tí, ktorí ich mali nahradiť, splodili také otrasné výtvory, ako **GUNFRIGHT a PENTAGRAM.** Bol to začiatok konca. No na prvé hity sa dodnes nezabudlo.

Idea hry nie je vôbec zložitá. Zakliaty rytier je uväznený v zámku. Je to naozaj chudák, pretože zlé kúzlo má krutý účinok - každú noc zmení milého rytiera na vlkodlaka. Nečudo, že sa pokúša kúzlo odkliať. Sám si však neporadí. Jeho poslednou nádejou je čarodejník, ktorý vie uvariť zázračnú kvapalinu. Jedine tá môže rvtierovi pomôcť. Na kvapalinu potrebuje 14 prísad, ktoré mu treba doniesť. Prísady sú voľne porozhadzované po zámku. Môžu to byť: diamant, fľaštička jedu, stará topánka, atď. Keď nám nie je jasné, čo treba práve hľadať, stačí sa postaviť k čarodejníkovi a chvíľu počkať (je to postavo zúfalo pobehujúca okolo kotla). Žiadaný predmet sa zobrazí v kúdoli dymu, ktorý vyletí z kotla. Ak dokáže rytier priniesť čarodejníkovi všetky predmety za menej ako 40 dní, tak zvíťazil.

Hra je natoľko prepracovaná, že začína vždy v inej časti zámku a čarodejník chce od rytiera v každej hre iné predmety. Pre hru platia ešte ďalšie pravidlá. Ak stojíme pri kotli a máme žiadaný predmet u seba, skočíme na kotol a hodime ho dolu. K čarodejníkovi môžeme chodiť zásadne v ľudskej podobe, pretože vlkodlakov priam nenávidí. Premena na vlka má aj ďalší význam. V niektorých miestnostiach nájdeme veľké skákajúce gule.

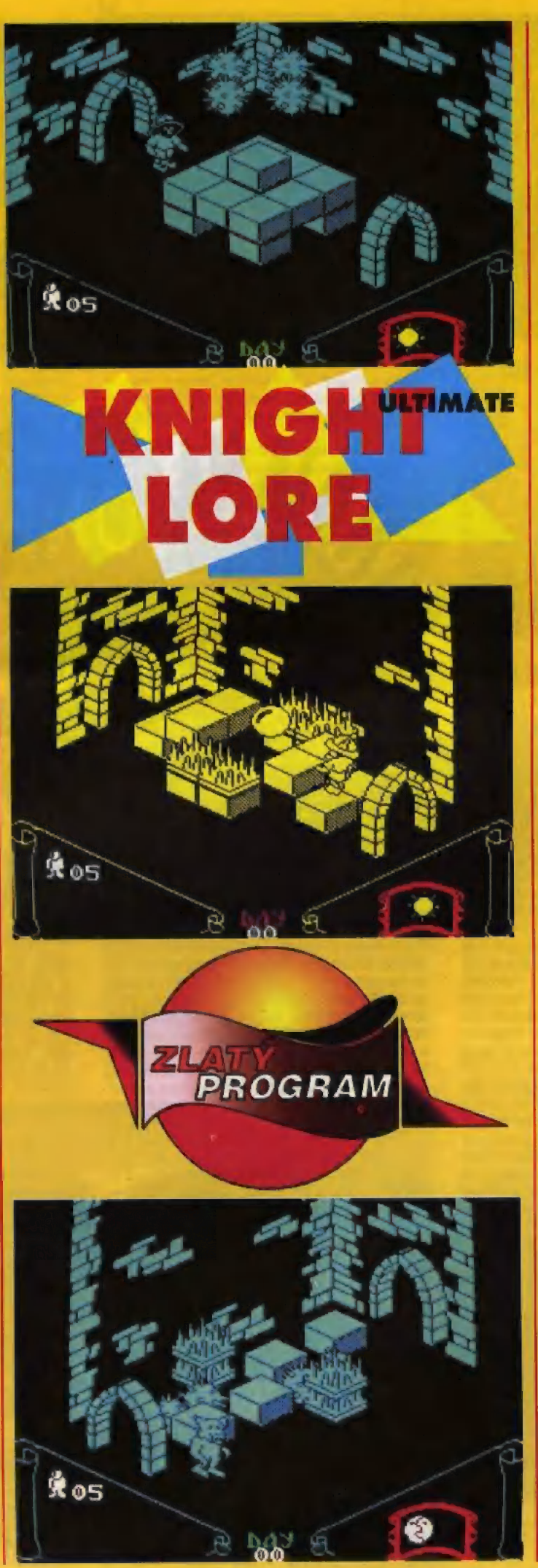

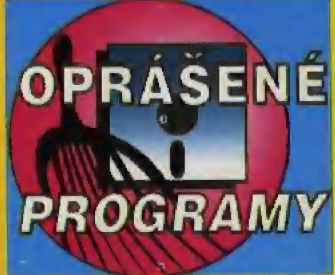

Ak má rvtier podobu vlkolaka, gule budú skákať priamo k nemu, čo spravidla znamená jeden stratený život. Ak má rytier ľudskú podobu, gule naopak odídu do najvzdialenejšieho kúta miestnosti. Preto hráč musí neustále pozorovať dennú dobu (príslušné okienko na ovládacom paneli so slnkom a mesiacom).

Na KNIGHT LORE je samozrejme najzaujímavejšie to, že aj keď išlo o prvú 3D hru, zdaleka nebola najhoršia. Bola tu farebná grafika a neuveriteľne rýchla animácia. Okrem samotnému objavu trojrozmernej hry treba oceniť u ULTIMATE veľa úplne originálnych nápadov. Mnohé z nich boli v roku 1987 použité firmou OCEAN v HEAD OVER HEELS, najdokonalejšej trojromernej hre na ZX Spectre.

ULTIMATE neznedbávali ani hudbu a zvukové efekty. KNIGHT LORE je hra, ktorej nemožno takmer nič vyčítať.

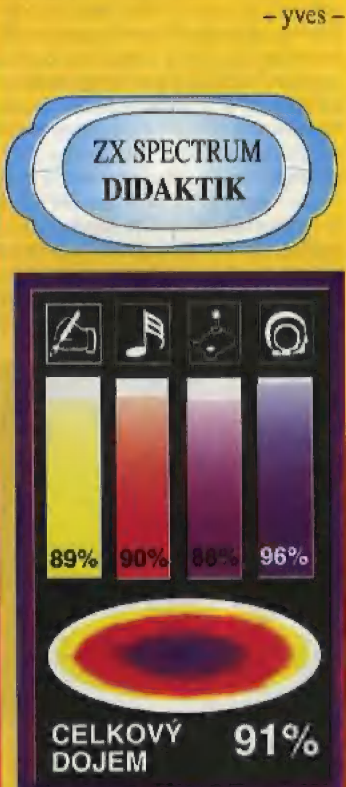

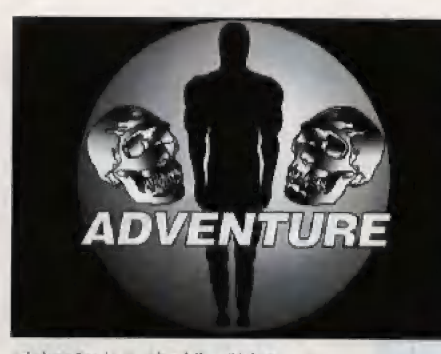

(dokončenie z minulého čísla)

### HROMADNÁ VÝROBA ORICHALCA, DRUHÁ ZÁCHRANA SOFIE A TAJOMSTVO ATLANTÍDY

Po prechode hlavnou bránou sa ocitnéš v kruhovom komplexe miestností, chadieb a koridorov, ktoré obopínajú centrum Atlantídy. Snaž sa vyhýbal fašistom a postupne preskúmaj všetky tmavšie miestnosti. Najskôr zober pri závale na konci abvodovej chodby kostlivcovi, ktorý sedí vo vagóne metra. jeho hrudný kôš (RIB CAGE). S ním sa pober do krabej izby (CRAB ROOM). Tu vlož sendviČ, ktorý si si pripravil v ponorke do hrudného koša a takto pripravenú návnadu (BAITED RIB CAGE) vlož do malej kruhovej nádrže (POOL) v strede miestnosti, Chvíľu počkaj a keď sa krab chyti, vytlahni túto netradičnú klietku (CAGE WITH CRAB IN POOL) von. Nájdi miestnosť s trhlinou (HOLE) v dlážke, prekonaj túto prekážku pomocou rebríka a soche (STATUE) na druhej strane zober kamennú nádobu (CUP), Keď prejdeš cez trhlinu naspäť, nezabudni si zobrať znova rebrik. V miestnosti, kde nájdeš časti robota visiace pod stropom (ROBOT PARTS), zaber bronzové koliesko (BRONZE SPOKED WHEEL). Z ďalšej miestnosti, kde části robota ležia na kamennom podstavci, zober bronzovú hriadel (BRONZE GEAR), V niektorých miestnostiach sa nachádzajú tesne nad podlahou vetracie mriežky (GRATE]). Dajú sa otvoriť a cez vetracie šachty sa môžeš dostaľ do inak neprístupných miestností. Nakoniec ešte nájdi miestnosť so sochou, ktorej zober hlavu (STATUE HEAD) a v niektorej z ďalších miestnosti zober z výklenku plastiku v tvare zakrúteného úhora (EEL SCULPTURE). Teraz sa vyber do miestnosti s obrovskou sochou, z úst ktorej vyteká žeravá láva (LAVA ROOM). Polož kamennú nádobu na podstavec (PEDESTAL) a k výčnelku (PLAQUE) prilož hlavu sochy. Zober kamennú nádobku plnú lávy a choď s ňou do miestnosti s biardným strojom (MACHINE ROOM). Na prázdny kolík (PEG) nastrč bronzové kolieska, ktoré máš pri sebe, výjdi po schodoch hore a obsah nádoby vylej do lievika (FUNNEL). Keď sa stroj zaslaví, slačí už Iba zbehnúť dole a z misky zahrať čersio vyrobené orichalcum (BEADS [IN DISH), Celú túta procedúru opakuj dovtedy, kým nemáš dostatočnú zásobu orichalen lasi 30 guličiek), Keď skončiš s veľkovýrabou, nazabudni si zobrať nazad bronzávé koliesko. Teraz sa cez jeden z vetracích olvorov dostaň k miestnosti. v klorej je uväznená

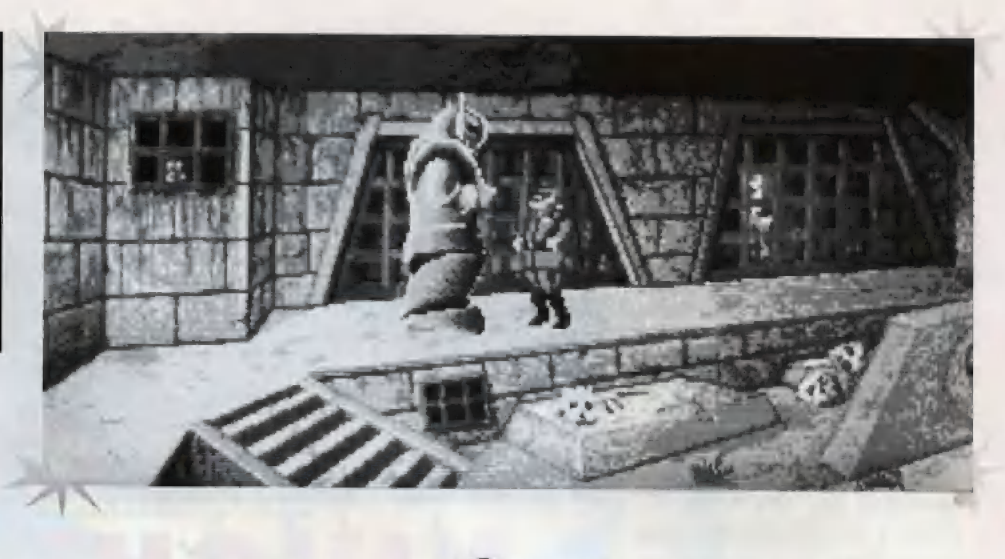

OF ATLANTIS

Sofia a cez mrežu vlož jednu guličku Orichalca do strážneho robota (ŠENTRY STATUE), Ten sa spustí a rozdupe strážiaceho Ťašistu. Nájdi prvú bránu do centra Atlantídy, ktorú zo strán strážia dvé obrovské sochy. Vlož jednu guličku orichalca do plastiky úhora, vhoď ho na zatopené schody pred bránou a rozžeravený prístroj po chvíli odparí všetku vodu. Teraz vlož ďalšiu guličku do sochy ryby (FISH STATUE) a brána sa otvorí. V miestnosti za bránou je uväznená Sofia. Zatiaľ Jej však nemôžeš pomôcť, preto si zaber aspoň ďal-šiu súčiastku z robota (STATUE PART) a prejdi ku kanálu, ktarý obopína centrum Atlantídy, Vhoď do kanála (CANNAL) chyteného kraba (TRAP-PED CRAB), čím sa ti podarí odlákať chobotnicu a môžeš bez obáv preplávať až na chrbát obrovského plavidla v tvare kraba. Strč tomuto bizardnému plavidlu do úst (MOUTH) ďalšiu guličku orichalca, čim sa ti ho podarí naštartovať. Play sa s ním smerom dolava a mreže medzi jednotlivými sekciami otváraj tak, že na kolík (SPINDLE) nad nimi nasadíš vždy jeden z kameňov, ktoré máš pri sebe, V druhej sekcii výjdí po schodoch do miestnosti na poschodí. zober za skrinky zavesenej na stené poslednú súčiastku robota (CRESCENT SHAPED

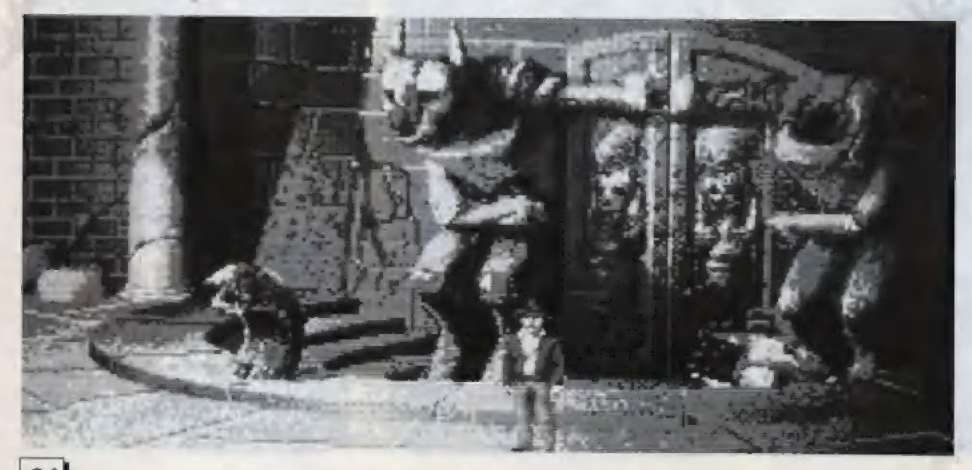

GEAR), zavri skrinku (CUPBOARD) a pozri sa na Jej vonkajšiu stranu. Je tu nakreslená sehéma ovládacieho systému robota, preto si dobre zapamätaj rozmiestnenie súčiastok. Zídi opäť dole a preplávaj na krabovi do tretej sekcie, Tu nájdeš druhú bránu, vedúcu už priamo do centra Atlantídy, Otvárací mechanizmus je však pokazený, preto si musíš poradiť inak. Spoj jeden koniec reťaze (CHAIN) zavesenej na stlpe s bronzovým kruhom (BRON-ZE LOOP) na dverách. K strážnemu robotovi (SENTRY STATUE) na pravej strane dverí pristav rebrík, otvor mu hrudník (CHEST PLATE) a pozri sa dnu na ovládací mechanizmus. Teraz zostav súčiastky podľa nákresu, ktorý si si zapamätal a vlož Jednu guličku arichalca do otvoru v strede, Ak sa ti podarilo súčiastky uložiť správne, robot spustí ruku dole. Viedy mu vlož do ruky (STATUES ARM) druhú časť reťaze, Vylez opäť na rebrík, prehod bronzovú hriadel na druhý kalík a znova vlož guličku do otvoru. Robot zdvihne ruku a vytrhne dvere z pántov, Z trosiek rozbitých dverí zober kovovú tyč (HINGE PIN) a na krabovi sa vráť k Sofi, pričom sa nemusíš vracať rovnakou cestou, ale môžeš použiť skratku smerom doľava. Daj Soľii kovovú tyč a zdvihni dvere jej cely (CAGE), Teraz ju musiš prehovoriť. aby zdvihnuté dvere podoprela tyčou. Ak sa ti to podarí, Sofia vylezie von. ty znova zdvihni dvere cely, zober si nazad tyč a te-<br>raz sa už môžeš spolu so Sofiou na kraboví preplaviť kanálom až k vyvaleným dverám,

 $(3)$ 

Keď prejdeš cez zdemolovanú bránu, ocitneš sa v miestnosti plnej kostier, ktoré nevyzerajú ako ľudské, Sofia sa opäť dostane pod hypnotíckú nadvládu NUR-AB-SALa a len málo chýba a vo svo: Jom funútízme by skočila Jo nádrže s ohňom ú: prostred. Pohovor si s ňou a prehovor ju. aby 11 dala náhralelník. Ak sa ho zmaeníš. vlož da úst príve: sku (MOUTH) jednu guličku orichálca, náhrdelník vlož do zlatej krabičky a vhoď ho do nádrže, čím sa raz a prevždy zbavíš doterného ducha, Prehľadaj miestnosť a prí kostre jedného z kráľov nájdeš žezlo (5CEPTRE). Teraz sa vyber ďalej a nájdi abrovský banský stroj na razenie chodieb. Vylez na neho a do prázdnych otvorov po chýbajúcich ovlá: dacích pákach (RIGHT SLOT, LEFT SLOT) vlož železnú tyč a žezlo, Naslav obe páky (RIGHT LEVER. LEFT LEVER) do prednej polohy tým.

že ich potlačíš a do otvoru (MOUTH) vlož opäť jednu guličku orichalca. Keď sa stroj rozbehne, ber ľavú páku a vlož ju do stredného otvoru (MID-DLE SLOT). Potom už iba stačí potiahnutím nastaviť pravú páku do strednej polohy a potiahnuť strednú páku. Rozbehnutý stroj prerazí stenu a spadne do rozžeravenej lávy. Tebe a Sofii sa našťastie po darí na poslednú chvíľu vyskočiť.

Nachádzaš sa už veľmi blízo svojho cieľa. Teraz sa už musíš len dostať komplikovaným syslémom navzájom prepojených vehodov a východov na plošinu uprostred obrovskej sály, Tu ti ďalšiu cestu prehradí široký prúd lávy. Na niektorých miestach láva chvíľami tyrdne a vytvára dočasné pevnú škrupinu. Po nej musíš šikovne prejsť na druhú stranu. Ak si to podarí, ocitneš sa v centrálnej miestnosti Atlantídy, v strede ktorej je stroj, ktorý podľa dávnych povestí menil obyvateľov Atlantídy na bytosti rovné bohom. Nasaď všetky tri kamene na kolík (SPINDLE) a snaž sa uhádnuť kombináciu, (Teraz už treba skúšať aj všetky medzipolohy, čo dáva úctihodné množstvo kombinácií). Akonáhle však kombináciu uhádneš, objavia sa dvaja Nemci zo samopalmi, ktorí doprevádzajú nacistu Kernera a profesora Úbermánna. Podakujú sa ti za dobre vykonanú prácu a chcú pokračovať v experimente sami. V tom však vznikne hádka medzi Kernerom a Úbermannom, kto z nich sa prvý stane bohom. Hádku vyhráva Kerner, keďže jeho revolver je pádnym argumentom a vstupuje na podstavec prístroja. Pre začiatok prikáže vložiť do stroja jednú guličku orichalca. Pokus sa nevydarí presne tak, ako by si Kerner predstavoval. Zmení sa totiž na akúsi malú rohatú potvoru, ktorá z neartikulovaným výkrikom zmizne v žeravej lá ve pod prístrojom. Keď vidí profesor Úhermann ako skončil jeho súkmeňovec, nemá chuť pokúšať šťastie a zvolí si teba ako pokusného králika. Teraz záleži už len na tebe, aby si ho od tohoto bláznivého plánu odhovoril. Najskôr mu skús odpovedať na jeho otázku, koľko podľa teba treba na premenu jeho otázku, koľko podľa teba treba na premenu — na hlave výlome viditeľný a ty ho môžeš sledov<br>guličiek orichalca, vetou: "Žiadne guličky, ty bláz- — <sub>až do</sub> Omdrovho domu. V Omarovom príbytk nivý starec!" (No beads, you crazy old man!) a tom mu povedz, že dúfaš, že to aj tak nebade fungovať (For you sake, I hope this doesn')<br>Keď to profesora nepresvedčí, povedé mu pokus výjde a staneš sa bohom, pošleš ho rovno do pekla (Once I'm a god, I'm sending you hell). To už pomaly profesora presve istotu ešte dodaj: "Počul si niekedy o výraze 'rozzúrený boh"? Počkaj keď ma takého uvidiš! hear the term, 'angry god'? Wait till you see me!). Šialený profesor sa preľakne, že by si predsa mohol mať pravdu, nasype do stroja všetky zvyšné guličky orichalca a sám sa postaví na podstavec. Po skončení procesu sa premení na rohatého ducha, ktorý niekoľkokrát obletí celú miestnosť a potom sa rozplynie. Množstvo orichalca bolo asi predsa len priveľké, pretože sa začne otriasať celá miestnosť a postupne sa celý prístroj rozpadne. Trhliny v podlahe pohltia obidvoch strážiacich fa šistov a tebe so Sofiou sa len vďaka šťastiu podarí

Hať

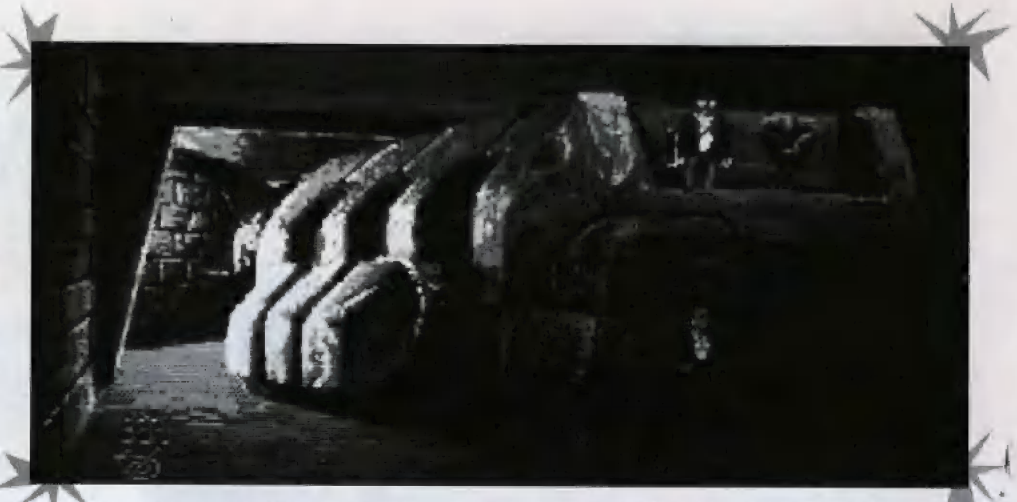

dobehnúť nazad k ponorke. V bezpečnej vzdialenosti sa ponorka vynorí na hladinu a vy si spolu v romántickej scenérii zapadajúceho slnka môžete pozrieť léraz už asi definitívny zánik bájnej Atlantídy.

### Teraz popíšem v stručnosti druhý spôsob dohrania hry, len so samotným Indym.

keď po rozchode so šofiou výjdeš zo svojej pracovne, odvez sa autom na letisko a odleť do Monte Carla. Počkaj si pred kasínom na Trottiera a vezmi si od neho ponúkanú vizitku. Vráť sa na letisko a odleť do Alžíru. Choď až úplne vľavo do zadnej uličky a v bazáre daj po krátkom rozhovore sluhovi vizitku. Teraz ho začni sledovať, no v spleti uličiek rýchlo splynie s davom a stratí sa ti. Preto si počkaj, kým sa Aďab v červenom fizm dostane do blízkosti trhu ať pe y. Preip daj hovor ho, aby ti svoj fe: v bazáre sluhodi a pošli ho s vizitkou opäť za VOjim pánom. Tentokrát už bude s červeným fez **bm** postupne bhmatávaj všetky jeho veci, až pokiaľ sa<br>ti ho nepodarí dostať na záchod. Tu ho zavri, zober úsovú tyč a pomocou nej zhod mapu zavesi buuw senú ná povraze. Teraz nasadni na ťavu, snaž sa vyhýbať Nemcom a bedulnov v púšti sa vypytuj na miesto na mape (podobne ako pri lete balónom v prvom návode), až kým nenájdeš nemecké vyko-<br>pávky. Z nákladného auta zober pokrčený papier a prečitaj si ho. Zlez do vykopávok a postupne zo ver hadicu, drevené rebro z lode a hlipený džoan.<br>Vráť sa k nákladnému autu a pomocou hadice vsunutej do nádrže naplň džbán benzínom. Vojdi do vykopávok a benzín nalej do nádrže elektrického agregátu. Zapni ho stlačením tlačítka a rozsvieli sa. Teraz sa presuň k freske na Tavej stene a stlač symbol disku. Z tajného otvoru, ktorý sa objaví, vyber plastiku. Vypni elektrický agregát a vymontuj z neho poistku. Vráť sa k nákladnému autu a vlož poistku do motora, Do nájdenej plastiky vlož

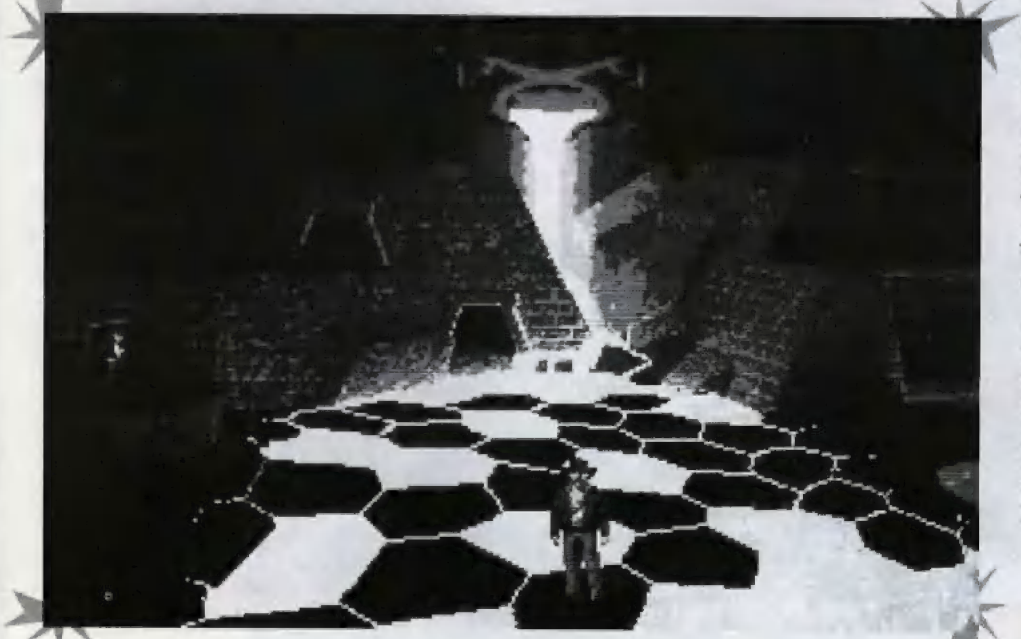

guličku orichalca a pomocou elektrického výboja) zapáľ sviečku v motore, Autom sa dostaň na letisko a odtiaľ odleť naspäť da Monte Carla. Nájdi Trottiera a ukáž mu lístok, ktorý si objavil v aute. Počas jazdy vyprovokuj haváriu s červeným automobilom a potom získaj od Trottiera informáciu, v ktorej ulici hodil kamenný disk do kanála, Nájdi túto ulicu a keď prehľadáš všetky kanály v okolí, určite objavíš slnečný kameň. Vráť sa na letisko a odleť na ostrov THERA v Egejskom mori. Vezmi rybársku sieť a nájdi trhlinu v skale, z ktorej uniká plyn. Nájdi debnu, zavri ju a zober si lístok. Vajdi do dverí, prejdi do miestnosti vľavo a tu si zober lopatu. Teraz zavri dvere, nasaď slnečný kameň na kolík a navol správnu kombináciu. O tvor dvere, zaber si kameň s nápisom a uvoľni závalený vchod pomocou lopaty. Vráť sa na mólo, daj karmeň s nápisom mužovi, ktorého tu nájdeš a zober si prútený kôš. Teraz choď ku skale z ktorej uniká plyn. Použi sieť s balónom a s košom a pomocou hadice naplň balón plynom. Na balóne valietní a politadaj nemeckú ponorku, na ktorej musíš pristát. V pôgorke nájdi kuchyňu a vyrob iny serklvič. Tento potom daj voja i na fapitánskom mostíku. Otvor skrinku na stene a vyler z nej inštrukcie pre riadenie ponorky a mesačný kameň. Nájdi tiež povraz na vešanie prádiz a mastnú handru. Prejdi do zadnej torpédovoj miestnosti a pomocou handry zaizo-Juj obneťčné drôty. Použi inštrukcie s kontrolným panelom a stlač páku. Prejdi na provu ponorky a znova použi inštrukcie s ovládacím panelom. Priviáž povraz na páku, otvor torpédovú komaru, vojdi dnu a zatiahni za povraz. Keď sa dostaneš na Krétu, prejdi na plošinu vpravo, nasaď obidva kamene na kolík a uhádni správnu kombináciu. (Teraz sa môžeš riadiť chvíľu podľa prvého návodu, ale pri mftvam Sternhartovi zober okrem palice a svetového kameňa aj hrebeň a šál). Postup sa mení až v miestnosti za zlátou skrinkou. Tu vlož do stroja plastiku, ktorú máš pri sebe a do nej strč guličku orichalca. Vojdi do vzniknutého otvoru, nasad všetky tri kamene na kolík a nastav správnu kombináciu, Prejdi cez dvere, ktoré sa otvoria a skúmaj hromádky kostí, z ktorých niektoré obsahujú guličky orichalca. Potom zavri všetky guličky do zlatej skrinky, aby ťa nerušilo ich žiarenie a v jednotlivých miestnostiach skúšaj treť hrebeň o šál, Keď nájdeš stenu, ktorá vyžaruje energiu, prekop ju pomocou dreveného rebra z lode a prejdi cez objavené dvere. Tu nájdeš vozidlo, do ktorého vlož jednu z guličiek. (Ďalej sa už hra dá dohrať s niekoľkými nepodstatnými zmenami podľa prvého návodu).

Žiaľ, dosiaľ sa mne, ani nikomu z môjho okolia nepodarilo dohrať túto hru tretím spôsobom, kde postupuje Indy rovnako sám, ale hra obsahuje naviac množstvo pästných súbojov s Nemcami a tiež niekoľko úplne adlišných pekných sekvencií. "Stvrdol som" v labyrinte na Kréte, pretože nemôžem nájsť posledný svetový kameň (pri mítyom Sternhartovi neleží). Ak by niekto týmto spôsobom hru prešiel, nech nám pošle kompletný návod, veľmi radi ho uverejníme.

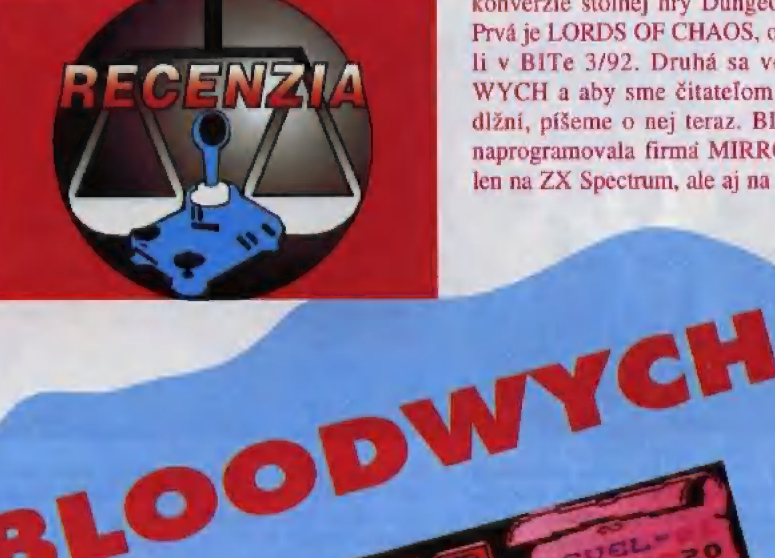

konverzie stolnej hry Dungeons&Dragons. Prvá je LORDS OF CHAOS, o nej sme písali v BITe 3/92. Druhá sa volá BLOOD-WYCH a aby sme čitateľom nezostali nič dlžní, píšeme o nej teraz. BLOODWYCH naprogramovala firmá MIRRORSOFT nielen na ZX Spectrum, ale aj na ostatné domá-

Na ZX Spectre sa veľmi málo ľudí hrá hry typu "fantasy-role playing". Je to tým, že na tento počítač vznikli iba dve solídné

MIRRORSOFI<br>ce počítače. Na ZX Spectre je to však jediná hra, ktorá aspoň vzdialene pripomína DUN-GEON MASTER či EYE OF THE BEHOL.- DER, preto pre majiteľov tohto počítača má obrovskú cenu. Na úspešné absolvovanie hry potrebujeme solídnu partiu štyroch ľudí, Solídnu v čom? Každá postava má svoje špecifické parametre, Vyberáme iba tie postavy, u ktorý nájdeme najvyššie parametre. Nedá sa jednoznačné pove-

dať aká kombinácia je najlepšia. Pretože postavy majú rôzne povolania. V niečom sú lepšie, v niečom horšie. Keď si myslíme že sme vybrali tých najsprávnejších Tudí, ideme hrať. Reálnosť hry je naozaj vysoká. Uvediem príklady, Keď niékoho stretneme, môžeme s ním obchodovať. Ponúknuť môžeme nepotrebné veci a nakupovať potrebné. Ak stretneme nepriateľa (rozpoznáme ho tak, že nás okamžite napadne), musíme s ním bojovať a premôcť ho. Mnohé dvere v chodbách sú zamknuté. Treba k nim hľadať kľúče. V hre existuje niekoľko rôznych kľúčov. Naša kompánia má bežné ľudské potreby. Potrebuje spať a jesť, aby si občerstvila sily. Spať môžeme vtedy, keď na nás nikto neútočí. Jesť a piť môžeme vtedy, keď máme čo do úst. Ďalším dôležitým aspektom je oblečenie. Je veľký rozdiel, či má bojovník na sebe plátenú košeľu, alebo ťažké brnenie. Bojovník s brnením znesie oveľa viac nepriateľských útokov. Keď už spomínam útoky, dobré je mať v ruke štít. Keďže aj tu platí zásada, že najlepšia obrana je útok, treba myslieť aj na ofenzívu, V hre nájdeme veľa druhov zbraní s rôznym účinkom. Zabudnúť by som nemal ani na 32 kúziel (všetky nie sú ná Začiatku k dispozícii), ktoré Čarodejník môže s úspechom použiť. Podobné vlastnosti má väčšina role-playing hier. BLOODWYCH má však jednu ohromnú unikátnu vlastnosť, ktorú som zatiaľ nikde v podobnej hre nevidel. Umožňuje hrať dvom hráčom súčasne tak, že každý má vlastnú partiu bojovníkov. V režime 'dvaja hráči' môže súčasne postupovať vpred až osem hrdinov, čo je rozhodne viac, ako štyri hrdinovia v režime "jeden hráč". Preto Vám odporúčam, aby sle aj v prípade, ak hráte sami, zvolili režim "dvaja hráči". Zníži sa tým obtiažnosť hry. Grafika hry na prvý pohľad vzbudzuje skôr úsmev, ale nech to nikoho nepomýli. BLOODWYCH je geniálna hra s mnohými unikátnymi vlastnosťami. Poskytuje inteligentnú zábavu ná mnahovečerov.

 $-<sub>V</sub>$ ves-

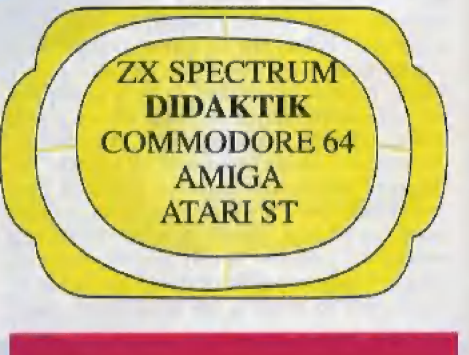

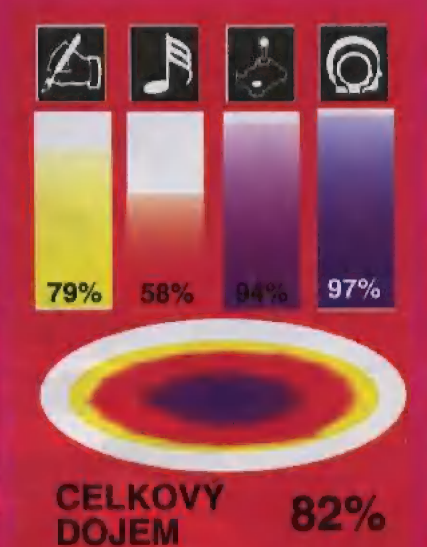

### HISTORY LINE 1914 - 1918

Nemeckú firmu BLUE BYTE sme zatiaľ

príliš často v BITe nespominali. Keďže v ich produkcii sa nachádzajú samé vynikajúce hry, snažíme sa túto medzeru vyplniť ich doteraz najväčším hitom - strategickou hrou HISTORY LINE 1914-1918.

BLUE BYTE sa doteraz zaoberali prevažne strategickými hrami (BATTLE ISLE, DAS) SCHWARZE AUGE), ale občas naprogramujú aj iný typ hier **JIMMY CONNORS PRO TEN-**NIS TOUR 2). Svoje produkty predávajú na území Nemecka sami a v ostatný krajinách prostrednictvom firiem UBI SOFT a U.S.Gold.

**HISTORY LINE 1914-1918** (ďalej HL) má podobnú koncepciu, ako BATTLE ISLE. Na prvý pohľad vyzerajú obe hry rovnako, ale HL

### **BLUE BYTE**

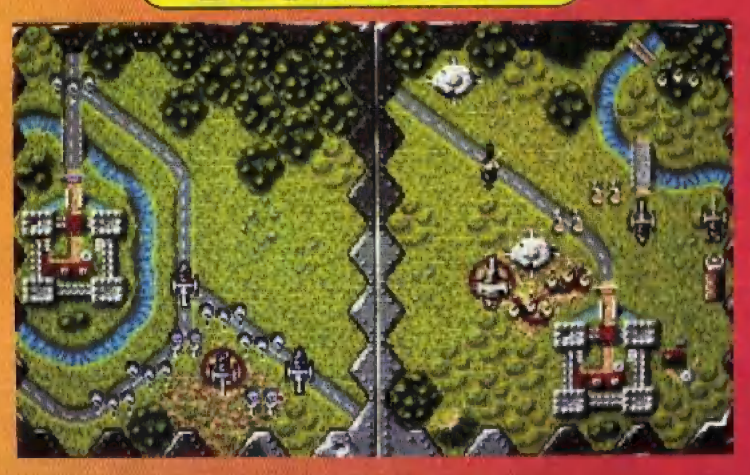

ná medzi jednotlivé budovy rovnomerne. V HL má každá budova vlastný zdroj energie. HL obsahuje približne dvojnásobný počet druhov bojových jednotiek, ako BATTLE ISLE, pričom vlastnosti týchto jedno-tiek sa oveľa viac približujú sku-

točnosti.

Princip hry sa veľmi podobá šachu. Každý scenár sa vyhráva buď obsadenim nepriateľského veliteľského stanovišťa (podobne ako Šach-Mat). alebo zničením všetkých nepriateľských jednotiek na bojovom poli. Aj tahy sú achu podobné. Raz je na ťahu jedna stra-

na, potom druhá. Možnosti počítača sú však oveľa väčšie, ako šachovnice, preto aj pravidlá sú zložitejšie. Tahy v rámci jedného kola sú rozdelené na dve časti: presun jednotiek na nové pozície a streľba na nepriateľské pozície. Každý z ťahov môžu vykonávať obaja hráči simultánne (súčasne) s tým, že ten čo prvý

výpočte výsledkov boja. Čím je vzdialenosť väčšia, tým je pravdepodobnost zásahu menšia. Táto vlastnosť je v HL nevyhnutná, pretože sa tu nachádza niekoľko typov kanónov, V BAT-TLE ISLE bola energia rozdele-

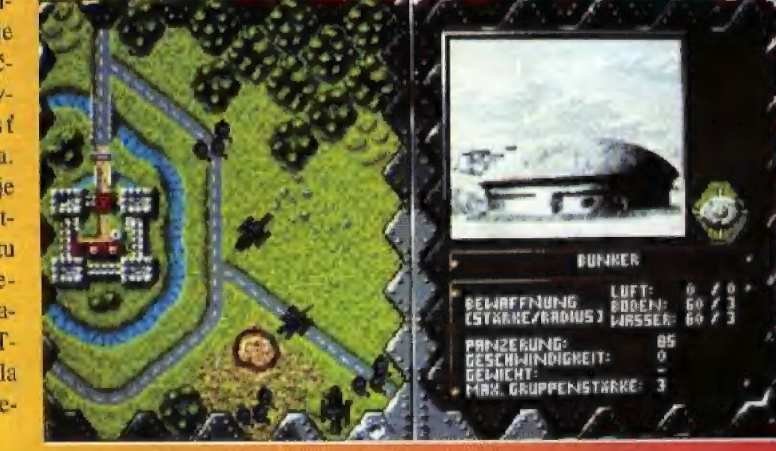

skončí, musí na druhého počkať.

Možnosti hry sa najlepšie dokumentujú na poěte a funkcii budov. Okrem hlavného veliteľstva existujú dva typy budov: Depoty a továrne. Depoty buď nájdeme už postavené, alebo ich postavia počas hry špeciálne jednotky. Továrne sú podobnej veľkosti, ako depoty, ale sú určeně na výrobu nových jednotiek. Depoty sú dôležité kvôli oprave jednotick, preto treba obsadiť tie. ktoré sú zatiaľ neutrálne a prípadne aj tie, ktoré už obsadil protivník

Ako vidite, HL je ideálna hra-

pre ľudí, ktorí sa vyživajú v strategických vojnových hrách a majú trpezlivosť pre bojové operácie. HL sa totiž nedá vyhrať ani za deň, ani za dva. Nie že by to bola ťažká hra, ale dômyselné scenáre sa hrajú veľmi dlho, kým ich privedieme do víťazného konca. Okrem výbornej strategickej úrovne oceňujem najmä fakt. že s postupom času pribúdajú nové typy zbraní vždy v tom období, keď sa vyvinuli a keď prišli do výzbroje armády. Vydarené sú aj animované sekvencie, ktoré názorne ukážu, čo sa odobráva na bojisku. Pri pohľade na bojisko z vtáčej perspektívy by sme nič takého nevideli. O HL možno hovoriť len v superlativoch.

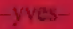

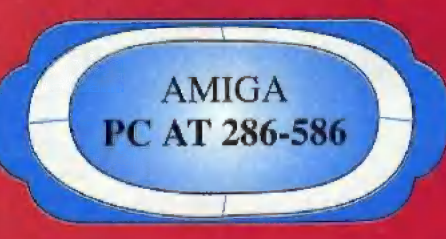

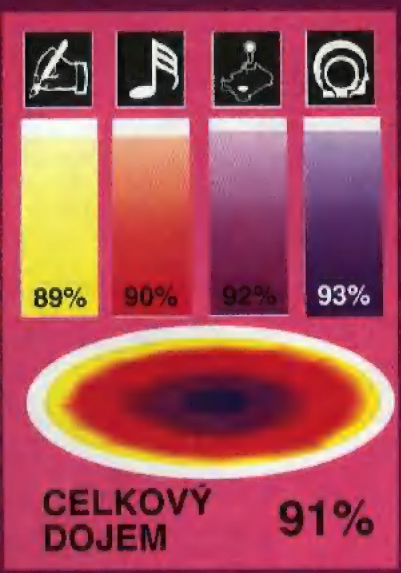

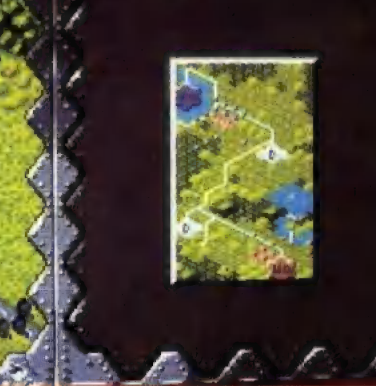

má oveľa väčšie možnosti. Je to nesporne oveľa prepracovanejšia hra. HL má historické pozadie, pretože obsahuje v sebe celé obdobie Lsvetovej vojny. Oproti BATTLE ISLE má HL dvojnásobne rozsiahlejšiu mapu s väčšími detailami a jednoduchšie ovládanie. Zo strategického hľadiska je dôležité akceptovanie. vzdialenosti pri

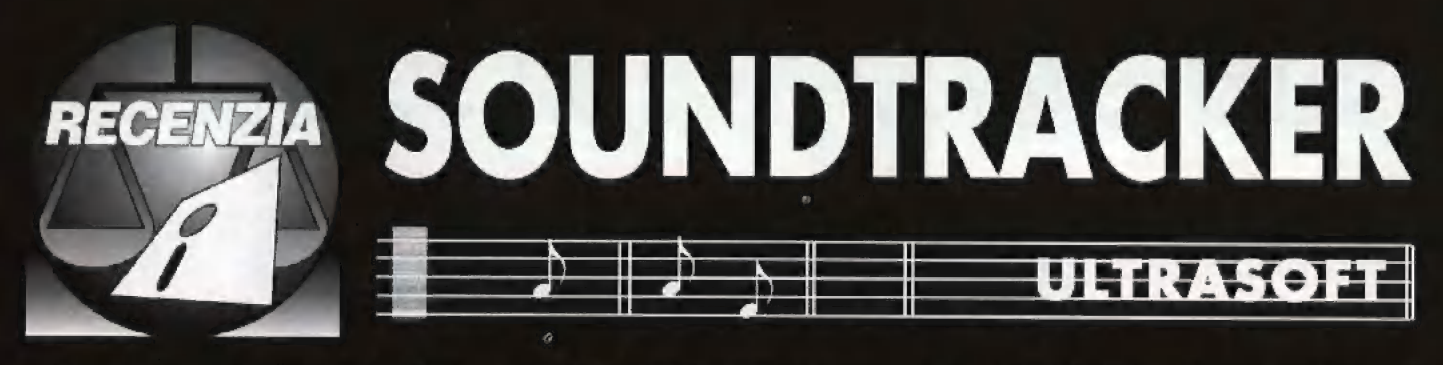

Systémový program SOUNDTRACKER môžeme zaradiť medzi hudobné programy. Je určený pre majiteľov počítačov ZX Specírum |28kB, alebo zvukového interfejsu MELO-DIK spolu s Didaktikom, resp. ZX Spectrom 45k3. Zvukový interfejs MELODIK a ZX Spectrum 125kB majú špeciálny zvukový čip AY-3-8912, ktorý generuje trojkanálovú hudbu. Ak nevlastníme žiadny program pre skladanie hudieb, čiže sme len vlastníkmi uvedeného hardwaru, polom sme odkázaní iba na už hotové hudby v ráznych hrách a demoprogramoch. Ak by sme chceli naprogramovať vlastnú hudbu, polom potrebujeme program, ktorý toto umožňuje. A ním je

SOUNDTRACKER a možno ju použiť v akomkoľvek vlastnom programe. Prehrávanie sa dá odštartovať z BASICu, alebo ako podprogram zo strojového kódu, Na svoje si teda prídu nielen skúsení programátori, ktorí strojový kód už dobre poznajú, ale aj začiatačníci, ktorí programujú v BASICu,

Program sa ovláda bežnou metódou výherových okien (PULL DOWN MENU) a malých symbolov (ikon), ktoré sa inicializujú kurzorovou šípkou. Šípkou môžeme poly vať pomocou klávesnice (0, A, O, P, SPACE, resp, nadeľinované užívateľom), alebo štandardným joystickom typu **OVLÁDANIE** – definovanie nových klávesov<br>LIST – nastavenie rýchlosti výpisu - nastavenie rýchlosti výpisu registrov AY

### MENU 2

- slúži na editovanie (úpravu) skladby a je rozdelené na do dvoch častí. Prvé dve tretiny tvorí nolová osnova, poslednú tretinu ikony, V MENU 2 sa nachádzajú aj tzv, prepínače, Sú to pomôcky pre prácu práve jednej konkrétnej vybranej funkcie. Ďalej tu nájdeme [zv. zobrazovače. 5ú to ikony alebo okienka, ktoré nemajú Žiadnu inú úlohu, Iba zobrazaovať nejaký, zväčša číselný údaj.

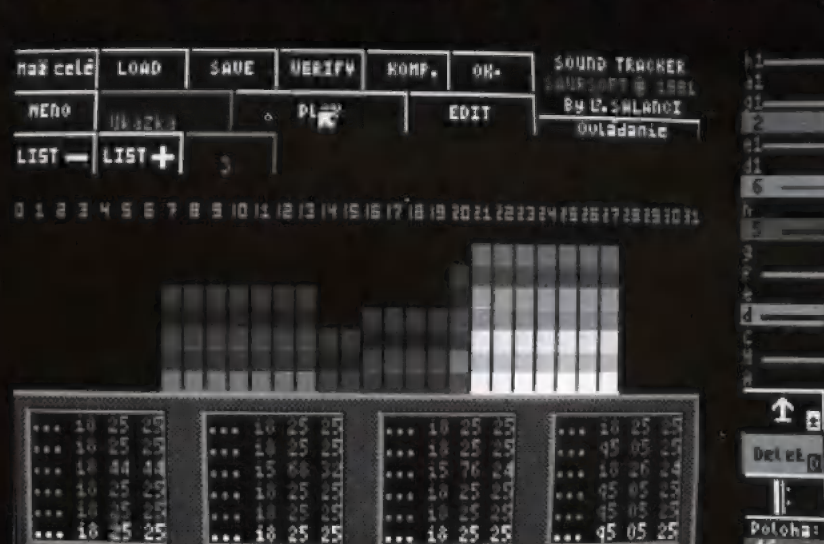

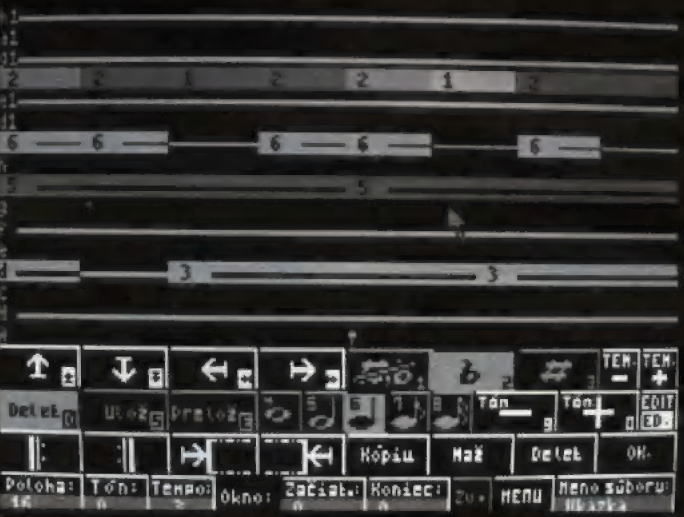

### práve 5SOUNDTRÁCKER od Ultrasottu.

Keď sa pozrieme na SOUNDTRACKER, hneď vidíme, že ho naprogramoval ozajstný odborník. Menu a ovládanie je veľmi prehľadné, takže dobré výsledky môže dosiahnuť aj úplný začiatočník, Úplne stačí mať v nolovej osnove zapísanú svoju obľúbenú skladbu a prepísať ju do programu. SOUNDTRACKER môže súčasne byť veľmi dobrým pomocníkom pri výuke hry na klávesové hudobné nástroje, O tom, aký bude výsledný tón, rozhoduje nielen úroveň naproeramovaných hudieb, ale aj kvalita reprodukčného zariadenia. Najlepšie urobíme, ak na výstupnú zdierku Melodiku (resp. ZX Spectra 125kB) pripojíme kvalitný zosilňoväč s reprobedňami. Všeobecne platí, že čím sú reprobedne väčšie, tým lepšie. Pre bežné pokusy však úplne stačí zabudovaný reproduktorček. Hudby, ktoré naprogramujeme v SOUNDTRACKERI, môžeme v ňom prehrávať. Väčšina ľudí však potrebuje program, ktorý im umožní export hudby do iných aplikácií, napríklad vlastných hier. Ani na to autor nezabudol. K hotovej hudbe vo ľorme JáL sa pridá krátka rulina v strojovom kóde, klorá umožní prehrávanie hudby, Tým sa hudba slane nezávislá na programe

Kempston (smery a streľba). Naviac je v programe nadetinovaných niekoľko ľunkčných klávesov, ktoré slúžia na okamžité vyvolanie najčastejšie používaných funkcií. Takéto klávesy sa zvyknú označovať hotkeys alebo shoriculs. Rovnakú melódu ovládania používajú takmer všetky systémové programy na IBM PC, pretože veľmi uľahčuje prácu s proramom,

Menu v soundtrackeri sa delí na tri časti: MENU 1, MENU 2 a MENU 3,

### MENU 1

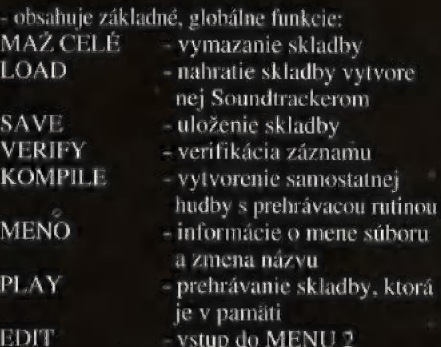

### MENU 3

- do posledného menu sa dostaneme stlačením ikony EDIT, Toto menu umožňuje meniť zvukové, výškové, šumové a iné charakteristiky aktuálneho tónu. Takmer všetky ikony sú vo forme prepínačov združených po dvoch.

SOUNDTRACKER je program, ktorý ná našom trhu už veľmi dlho chýbal. ZX-7, ktorý je na ponuke firmy ULTRASOFT dlhší čas, Je určený iba pre zabudovaný reproduk lorček ZX Spectra 48kB a Didaktiku. Užívatelia potrebovali program, ktorý bude spolupracovať so zvukovým čipom AY-3- 8912. klorý je na počítačoch ZX Spectrum a kompatibilných bežným štandardom a kvali: tou je oveľa lepší, ako zabudovaný speaker. Práve túto medzeru sa SOUNDTRACKERu podarilo úspešne zaplniť. Svojím všestran: ným zameraním (prehrávanie skladieb, tvorbu skladieb, export skladieb do vlastných aplikácií, výuka hudby) uspokojí každého zákazníka. Dôležitá Je aj Jeho univerzálnosť. Program ľunguje na zabudovaných čipoch AY v počítači (ZX Spectrum 125kB), ako aj na externých čipoch v interfejsi (zvukový interface MELODIK).

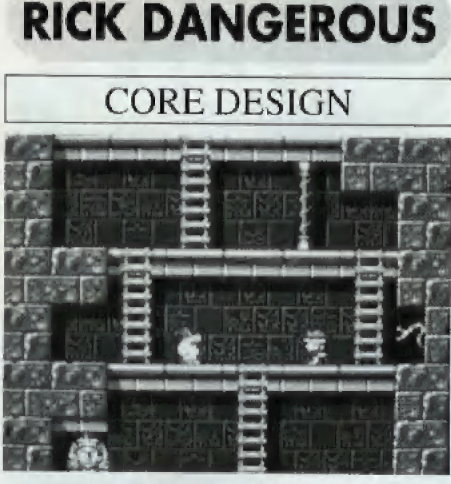

Túto hru rozširovanú CORE DESIGNom. naprogramovala firma FIREBIRD., ktorú poznajú dôverne hlavne majitelia počítačov

ZA Spectrum a Didaktik. Rick Dangerous (Nebezpečný Rick) je vlastne paródiou na známu filmovú postavu Indiana Jonesa. Hra pozostáva z piatich nezávislých častí, ktoré sa líšia prostredím aj grafikou: South America 1945, Egypt Sometime Later, **Europe Later that Week, Europe Even** Later a London, Much, Much Later. Ulohou Ricka je prejsť každou časťou, pričom musí zneškodniť všetkých nepriateľov. ktorí sa mu postavia do cesty a vyhnúť sa všetkým pascám a nástrahám. Zároveň musí pozbieral určitý počet predmetov, ktoré sa v každom leveli menia (maska mayského boha, tutanchámonova maska...) ža ktoré získava body, Kick je vyzbrojený nožom, pištoľou a časovanými náložami. munície má však obmedzené množstvo, Grafika, aj keď nie je ničím mimoriadna, je celkom pekná a slušné sú aj zvukové efekty. Rick Dangerous dokazuje. že aj jednoduchá hra môže poskytnúť skvelú zábavu.

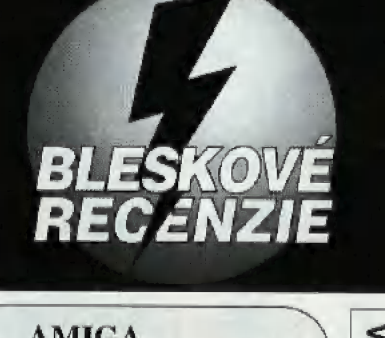

AMIGA ZX SPECTRUM DIDAKTIK COMMODERE 64 ATARI ST PCAT 286-5386 LAIGA4IA |  $\frac{5}{6}$ 

### **SOLDIER OF LIGHT**

### **TAITO**

Firma TAITO je známa hlavne ako tvorca hier pre herné automaty. Pretože niektoré z nich majú veľký úspech, hráči sa často dočkajú aj 1ch konverzií na domáce počítače, Keďže sa však tieto úpravy pravdepodobne robia akýmsi poloaulomatickým spôsobom, pričom sa veľmi nezohľadňujú špecifiká jednotlivých počítačov. väčšina týchto konverzií nevyniká veľkou kvalitou. Výnimkou nie je ani Soldier oť Light (Vojak svetla). Grafika pôsobí veľmi umelým dojmom a systém kolízií kaz-

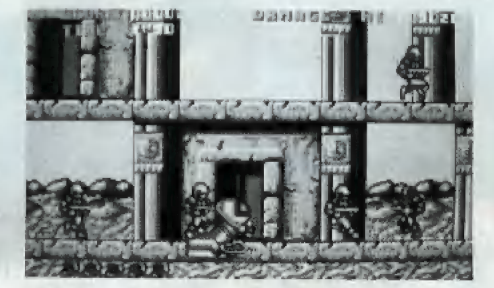

monauta s ostatnými predmetmi na hracej ploche je nedoriešený, Na začiatku si hráč môže vybrať jeden z troch svetov, kde bude kozmonaut vysadený. Sú lo planetárne systémy: Lagto, Cleemalt a Cleedos. Kozmonaut je ozbrojený laserom, pričom cestou môže získať

aj niektoré špeciálne zbrane, Jeho úlohou je zničiť nepriateľskú vesmírnu základňu a vyčístiť ju od všetkých mimozemšťanov. Ak sa mu podari túto úlohu splniť, nastupuje do kozmickej lode a čaká ho stretnutie so súperovou kozmickou flotilou, Po víťaznej bitke začína oslohodzovanie ďalšieho planetárneho systému.

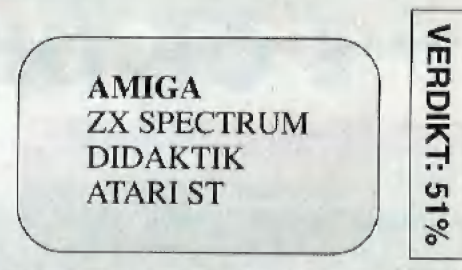

### DEJA VU

### MINDSCAPE

Gangsterské vojny tridsiatych rakov sú vďačným námetom pre natáčanie filmov a následne aj zhotovenie počítačových hier, Hra Deja Vu je toho dobrým príkladom. Dej sa začína ako v skutočnom dobrodružnom filme, Hlavný hrdina sá preberie na pánskom záchode a nepamiitá si nielen to, aka sa sem dostal, ale ani to, kto je a ako sa volá. Na dverách nájde zavesený plášť a pištoľ, V peňaženke,

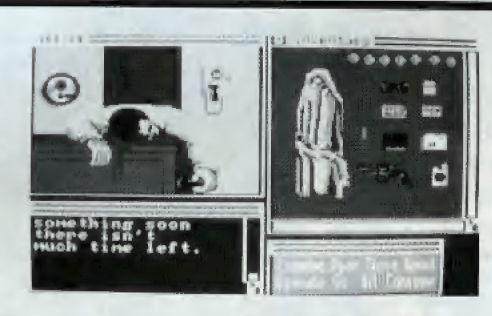

ktorú vyberie z plášťa, zase malý kľúčik, ktorý sa presne hodí do dverí súkromnej izby na prvom poschodí baru, v ktorom sa nachádza, Mftyy muž, ktorého v miestnosti nájde, mu jeho situáciu nijako nezjednoduší. Naopak, vynoria sa ďalšie neodbytné

otázky: "Kto je ten mŕtvy muž ?" "Zabil som ho já v opitosti, alebo som sa stal obeľou premysleného sprisahania ?" Tieto a ešte ďalšie otázky musí vyriešiť náš hrdina a to v atmostére neustáleho strachu A napätia, prenasledovaný zároveň políciou i neznámym zločineckým gangom. Hra je spracovaná ako adventure. pri-

čom dôsledné využíva systém prekrývajúcich sa okien. dôsledne využíva systém prek-<br>neich sa okien.<br>**AMIGA** 

ATARI ST

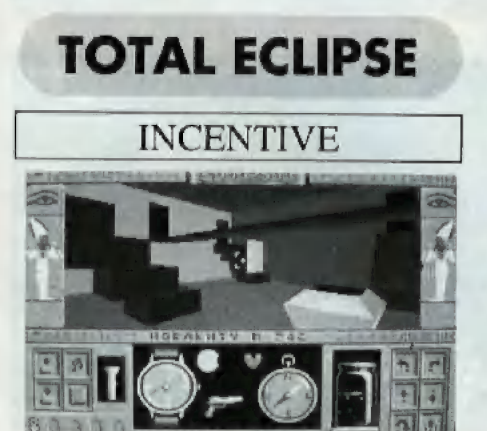

Systém FREESCAPE pre tvorbu trojrozmer-<br>
Systém FREESCAPE pre tvorbu trojrozmer-<br>
Sov. ZX Spectrum a kompatibilityéek, Eisman ných hier, poznajú tiež hlavne majitelia počíta. čov ZX Spectrum a kompatibilných. Firma Incentive Ho vyvíjala dlhé roky a preto pomocou ného vytvorila hneď niekoľko hier, Spomeňme aspoň DRILLER, DARK SIDE, CASTLE MASTER... Keďže sa však po čase množstvo hier na rovnaký spôsob hráčom zunovalo, ich VÝVOJ zastavili. Aby sa im peniaze z nie lacného vývoja vrátili, predali celý systém firme DOMARK, ktorá ho pod názvom 3D CON-STRUCTION KIT predáva ďalej, Neskôr sa niektoré hry vytvorené systémom Freescapé dočkali prepracovania na16-bitové počítače. Jednou z nich je hra Total Eclipse (Úplné zatmenie). Dej sa odohráva v egyptskej pyramíde a úlohou hráča je pomocou magických kľúčov života (AN KH) zabrániť zatmeniu slnka, ktoré

znamená konieč sveta. Na rozdiel od hore spominanej hry Soldier oľ Light je konverzia hry Toral Eclipse podstatne vydarenejšia. Programátori sa neobmedzili len na prekonvertovánie hry, ale pokúsili sú využiť aj prednosti |O-bilových počítačov, o čom svedčí pekná hudba daprevádzajúca hru na Amige,

 $2612$ 

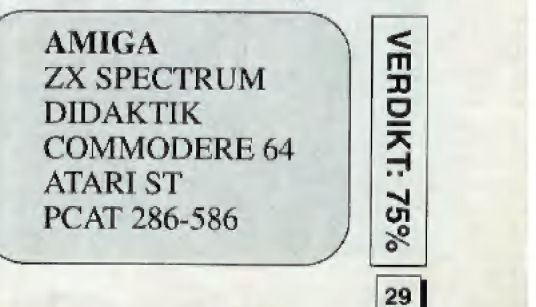

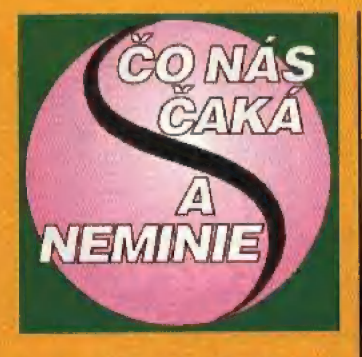

Sériu hier EYE OF THE **BEHOLDER** zarađujeme medzi hry typu DUNGE-ONS&DRAGONS. V angličtine sa tiež zaužívalo označenie 'fantasy roleplaying game', ktoré je veľmi výstižné a univerzálne. Slovo fantasy napovedá, že dej sa odohráva vo vymyslenej krajine s vymyslenými postavami a potvorami. Role-playing zasa hovorí, že bráč má k dispozícii viac postáv že grafika úvodného intra a ovládacieho panelu je o dve triedy horšia, ako v predchádzajúcich častiach. Časť grafiky sa dokonca prebrala z predchádzajúcich dielov. Domček v úvodnom intre

typy postáv, s ktorými pôjdeme do boja. Pri tvorbe postáv musíme mať na zreteli, že potrebujeme jednak silných bojovníkov, zručne narábajúcich so zbraňami, ako aj šikovných čarodejníkov, schopných je veľmi známy - pochádza vyčarovať účinné kúzla.

voideme do mauzólea a prejdeme ho, získame amulet priateľstva.

**STAGE 2 - The Forest** Vyhľadáme starca, od ktorého získame knihu 'Book of Daring Deeds'. Citanie zo správnej knihy otvorí

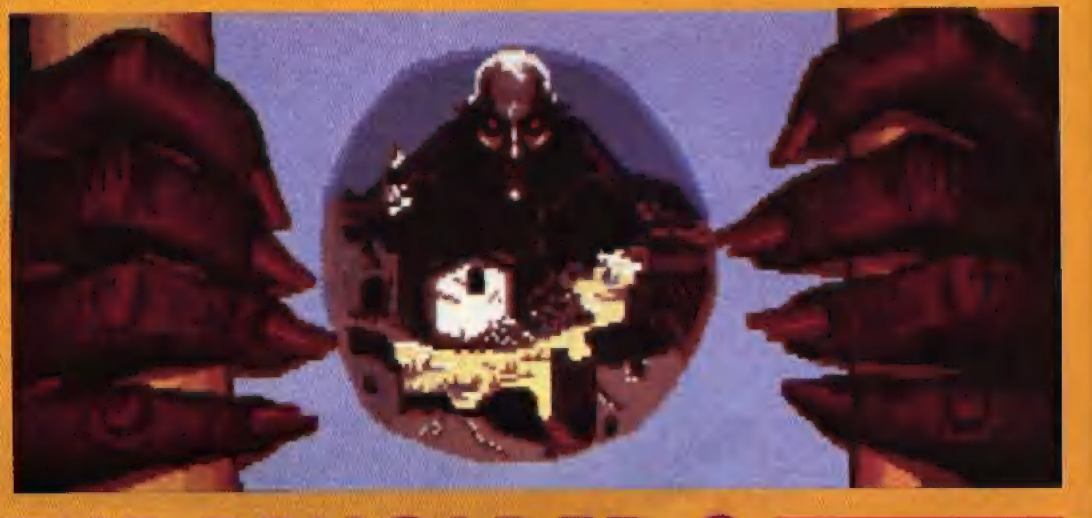

### EYE OF THE BEHOLDER 3 SSI THE ASSULT ON MYTH DRANNOR

s rôznymi vlastnosťami a teda sa ocitá v rôznych situáciách.

**EYE OF THE BEHOL-**DER 1 a 2 boli vynikajúce hry. Autormi boli SSI a firma WESTWOOD. Keďže nedávno mali tieto dve firmy rozluku, tretí z EOB 2. Náčrt postavy, na ktorej určujeme, čo drži v rukách, čo má oblečené a obuté, atd, zostal úplne rovnaký, ako v EOB 1 a EOB 2. Povedomé sú aj tváre bolovníkov. Veľká zmena je v grafike prostredia, y ktorom sa pohybuje-

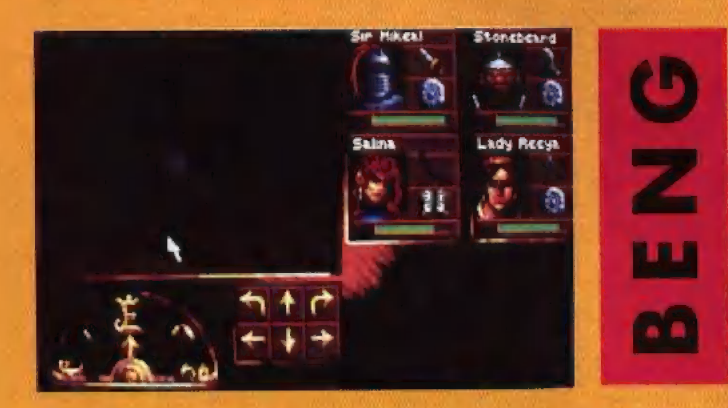

diel Beholdera už urobila firma SSI samostatne. Bohužial, je to poznať aj na kvalite. Firma WEST-WOOD zamestnáva vynikajúcich grafikov a hudobníkov, ktorých SSI jednoducho nemá a práve títo experti im pri tvorbe hry museli chýbať. Vidieť to môžeme na prvý pohľad,

me, ako aj v grafike príšer, ktoré stretávame. Tu si autori naozaj dali záležať a všetko nanovo prepracovali. Na rozdiel od panelu a úvodného intra grafika prostredia a príšer sa vydarila.

Začiatok hry je rovaký, ako u iných 'fantasy roleplaying' hier. Treba zvoliť Postavy pochopiteľne majú veľa parametrov, takže nájsť optimálne riešenie je veľmi náročné, najmä pre tých, ktorí s podobnými hrami ešte nemajú skúsenosti. Práve im je určená vygenerovaná skupina postáv, ktorú si môžu nahrať na začiatku hry a okamžite začať.

Hra je rozdelená do niekoľkých častí, ktoré stručne opíšem.

### **STAGE 1 - The Graveyard**

Tu je treba najprv nájsť dobré zbrane a hľadať bránu, ktorá predstavuje východ z cintorína. Ak vchod do Myth Drannor.

### **STAGE 3 - Myth Drannor**

Je to časť hry, kde je veľa teleportov a logických hádaniek (puzzles). Nakoniec sa dostaneme k Lichovi, ktorého nie je problém zničiť...

### **STAGE 4 - Temple of Lathander**

Hráč musí veľa rozmýšľať, aby zistil, aký predmet má kam položiť, aké kľúče do akých dverí pasujú, čo má komu dať, atď. Treba nájsť zlého boha – keď ho zabijeme, hra sa končí.

-yves-

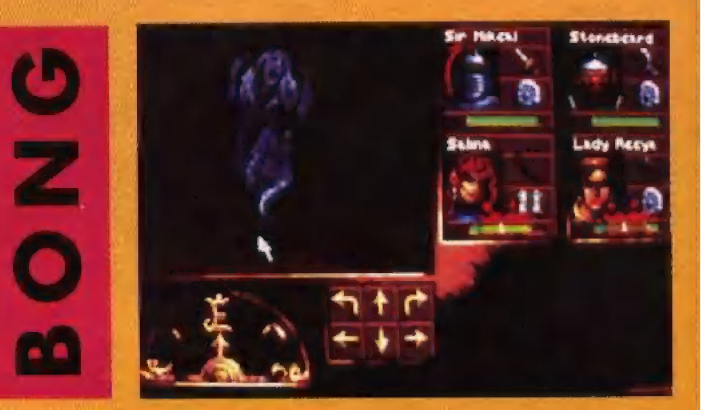

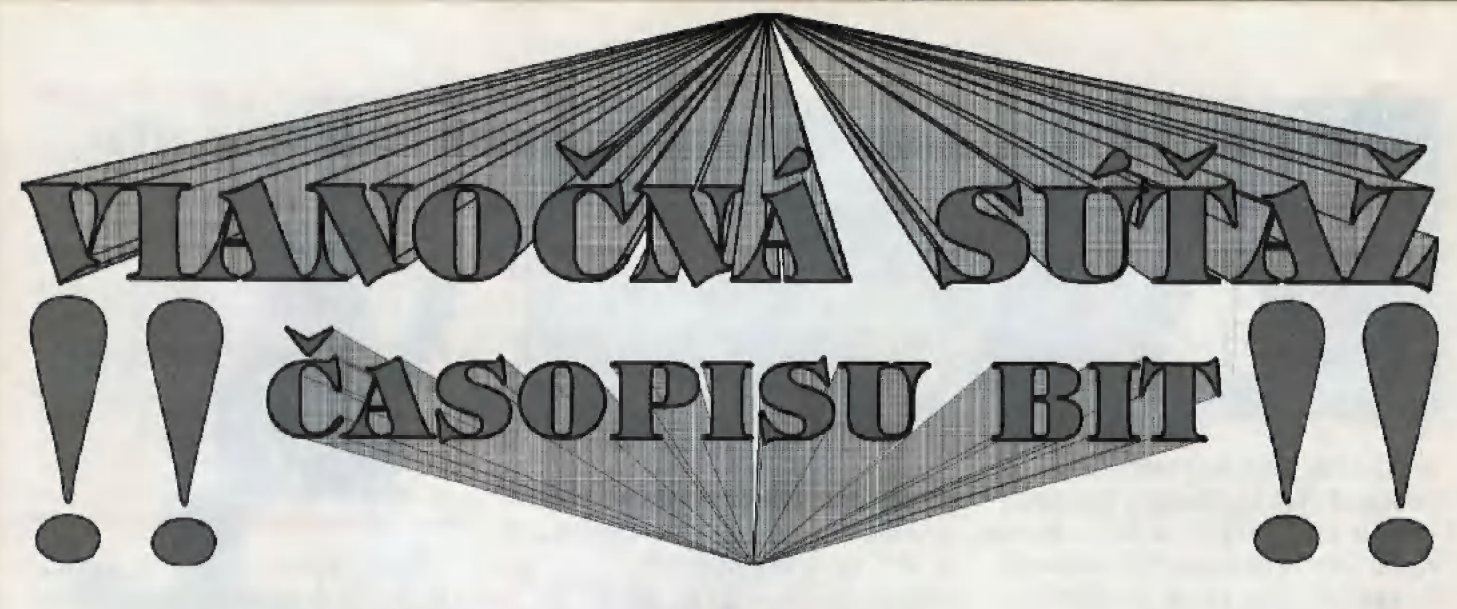

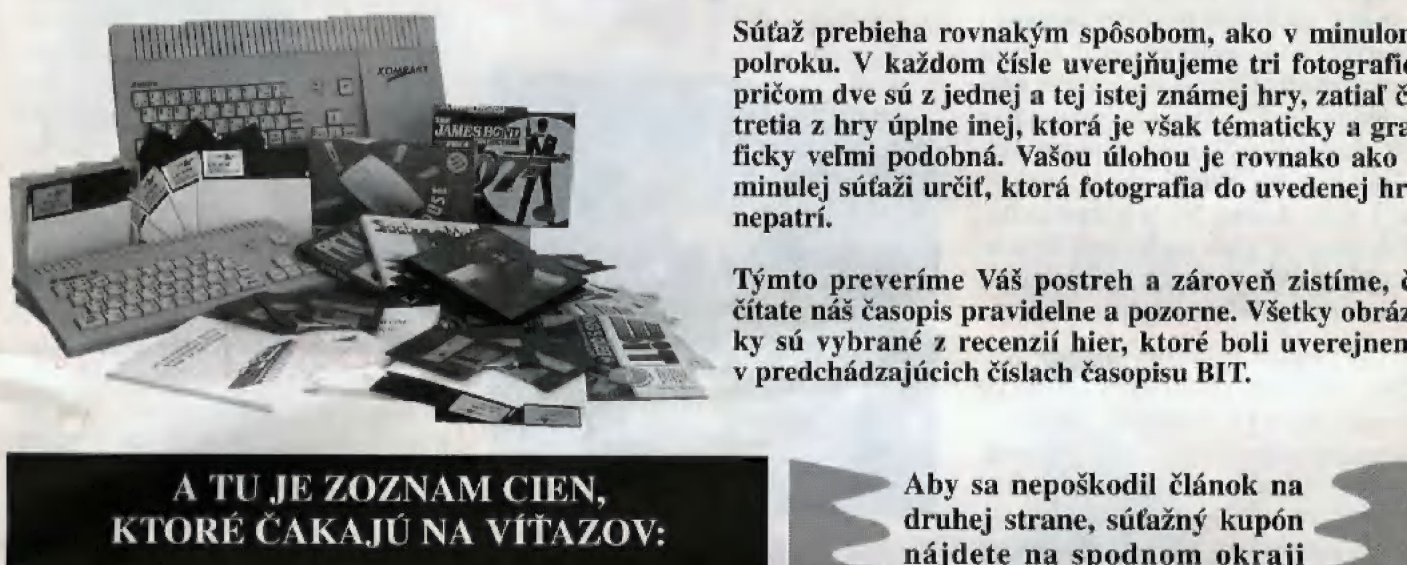

Súťaž prebieha rovnakým spôsobom, ako v minulom PA PA | POLITIKA | POLITIKA | POLITIKA | POLITIKA | POLITIKA | POLITIKA | POLITIKA | POLITIKA | POLITIKA | POLITIKA | POLITIKA | POLITIKA | POLITIKA | POLITIKA | POLITIKA | POLITIKA | POLITIKA | POLITIKA | POLITIKA | POLIT pencom ave sa z jednej a tej istej znamej my, zadial či pencom a úmernej a tej istej znamej my, zadial či priem<br>Tretia z hrv úplne inej, ktorá je však tématicky a graa v súdze prebieha rovnakym sposobom, ako v minulom<br>polroku. V každom čísle uverejňujeme tri fotografie,<br>pričom dve sú z jednej a tej istej známej hry, zatiaľ čo<br>tretia z hry úplne inej, ktorá je však tématicky a gra-<br>fick **1. 1. 7 minulej súťaži určiť, ktorá fotografia do uvedenej hry** minulej súťaži určiť, ktorá fotografia do uvedenej hry minulej súťaži určiť, ktorá fotografia do uvedenej hry<br>nepatrí.

> Týmto preveríme Váš postreh a zároveň zistíme, či čítate náš časopis pravidelne a pozorne. Všetky obrázky sú vybrané z recenzií hier, ktoré boli uverejnené v predchádzajúcich číslach časopisu BIT,

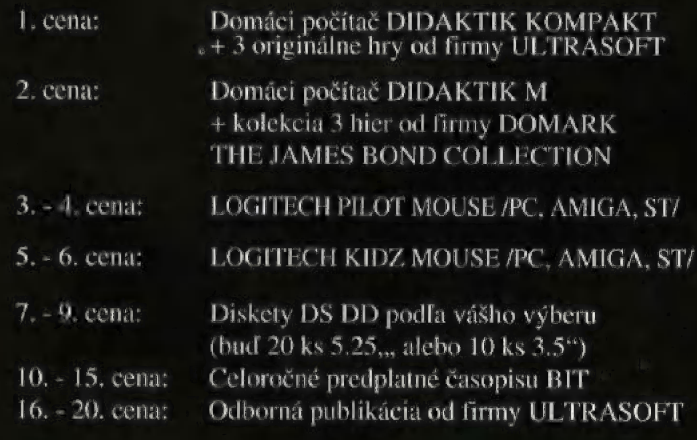

strany 38. Súťaž bude prebiehať pol roka a v decembrovom čísle zverejníme zlosovací lístok, určený pre vyznačenie odpovedí a nalepenie šiestich kupónov. Do zlosovania zaradíme iba tých čitateľov, ktorí nám včas pošlú zlosova cí lístok, na ktorom budú nalepené všetky súťažné kupóny a samozrejme vyznačené správne odpovede. SKÔR NÁM ŽIADNE KU-PÓNY NEPOSIELAJTE.

 $\mathbf C$ 

Súťažná úloha číslo 2 je: Uhádnite, ktorý obrázok nepatrí do hry Flashback.

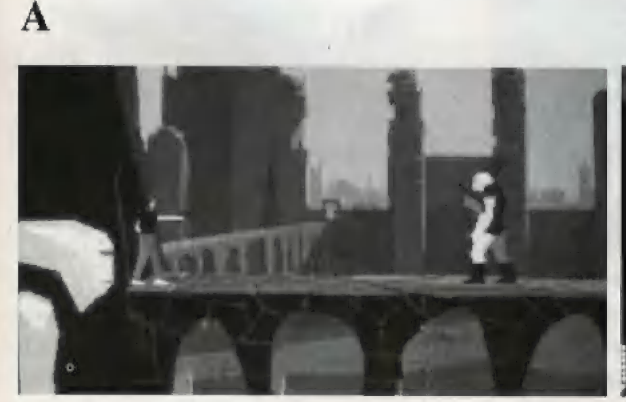

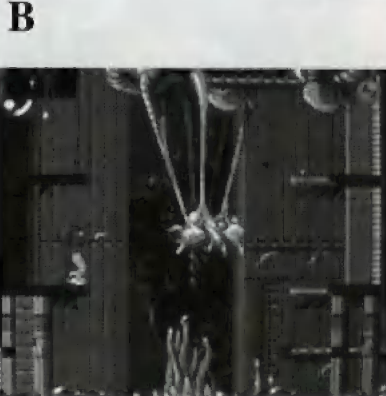

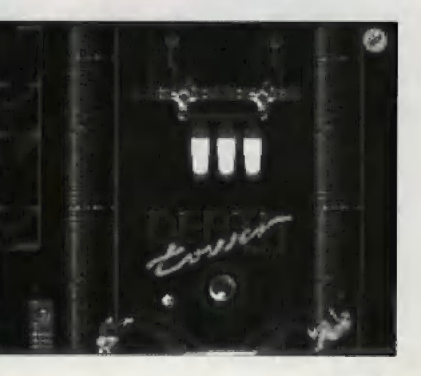

31

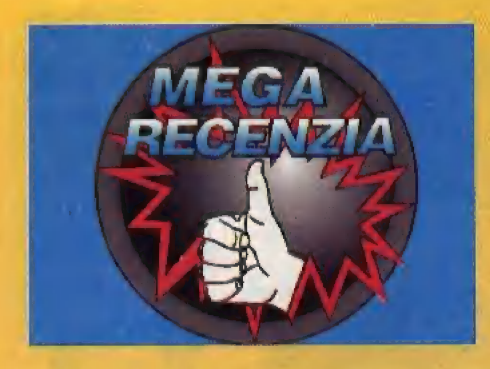

Niekedy v blízkej budúcnosti pri. nebezpečných pokusoch s časopriestorom a výpočtovou technikou, ľudia vytvorili bizardné a monšt rózne stroje. Tieto primitívne roboty sa vymkli spod ľudskej kontroly a obrátili sa proti svojim stvoriteľom. Ľudia, zvieratá a celá príroda boli vystavené napospas ich chaotickej činnosti a nezmyselnému teroru. Zdalo sa, že neexistuje sila, ktorá by ich zastavila. Nakoniec sa však našlo šesť dobro druhov, ostrielaných žoldnierov, ktorí sa rozhodli nastoliť poriadok.

Takto akosi začína príbeh hry THE CHAOS ENGINE (chaotické stroje), ktorú pre firmu RENEGADE naprogramovala skupina programátorov s názvom BITMAP BROT-<br>HERS, The Chaos Engine patrí ku<br>druhu hier, ktorým sa v "odborných" kruhoch hovorí strielačka. Pointa týchto hier býva väčšinou dosť primitívna, u niektorých hier dokonca chýba úplne. Prevažne však vynikajú

## veľmi dobrou hrateľnosťou a tu nie-

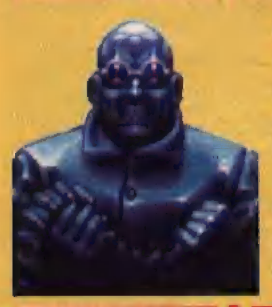

Dobrý všestranný bojovník. Je úplne šialený. Nezapodieva sa 4. ničím iným, ako experimentovaním so svojou zbierkou nebezpečných zbraní.

kde je treba zrejme hľadať príčinu ich veľkej obľúbenosti. Keď sa k dobrej hrateľnosti pridá aj kvalitná grafika a vhodná hudba, máme tu hru, ktorá síce pravdepodobne nikomu nepridá na inteligencii, ale zato sa pri nej dá veľmi dobre zabaviť a rozptýliť. A všetky tieto vlastnosti hra The Chaos Engine má.

Na začiatku hry si môžeme vybrať dvojicu žoldnierov, ktorí sa podujmú na neľahkú úlohu zničiť všetky "chaotické stroje", Na výber máme zo šiestich postáv, z ktorých má každá nielen svoje charakteristické telesné črty, ale aj iné predpoklady pre boj. Každý z týchto žoldnierov ovláda jednu strelnú zbraň a tiež niektorý zo špeciálnych predmetov. Výber je veľmi dôležitý, pretože každá zo strelných zbraní má v hre skutočne iný účinok. Výber bojovníkov je iný účinok. Výber bojovníkov je<br>dôležitý aj s ohľadom na špeciálne<br>predmety. Tieto môžu byť jednak dôležitý aj s ohľadom na špeciálne to môžu byť jednak<br>napríklad MAPA, na ktorej si môžeme prezrieť

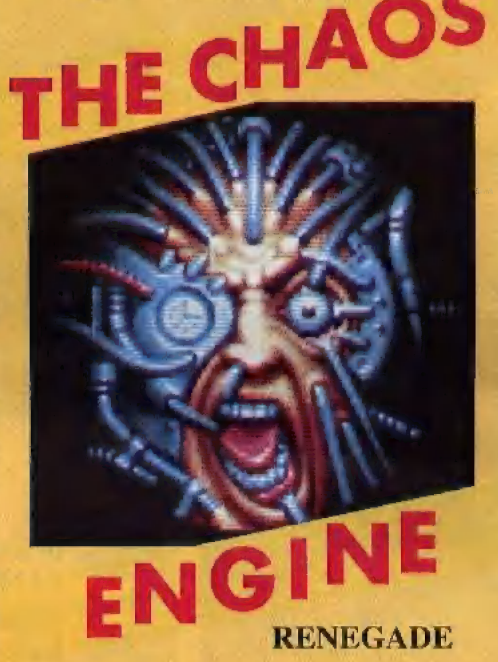

celé okolie, ale aj deštruktívne ako GRANÁTY či BOMBY. Keď si vyberieme dvojicu, môžeme určiť, či druhého žoldniera bude ovládať druhý hráč alebo počítač. Po tejto

voľbe už začína samotná hra. Pri vykreslovaní postáv a okolia na obrazovke programátori použili pseudo trojrozmerné zobrazovanie, pričom všetky predmety v hracej ploche je vidieť akokeby z nadhľadu a trochu z boku, Hráč ovláda prvého žoldniera, pričom druhý žoldnier ovládaný druhým hráčom alebo počítačom mu kryje chrbát. Úloha je veľmi jednoduchá. Treba vyčistiť každú úroveň od všetkých monštier a aktivovať všetky žiariče energie umiestnené v tejto úrovni. Po aktivácii všetkých žiaričov sa otvorí brána, ktorou naši hrdinovia môžu postúpiť do ďalšej úrovne. Pri postupe terénom môžu žoldnieri nájsť viacero užitočných predmetov: KĽÚČE a TELEFÓN - otvárajú ďalšie priechody, cez ktoré môžu bojovníci postupovať ďalej. Symbol JING JANG - život naviac. PENIAZE -

### BRIGAND

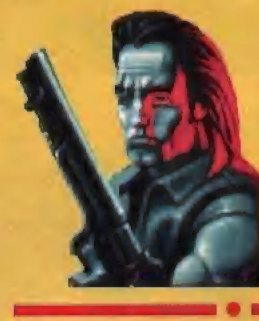

Ďalší dobrý strelec. Je to nebezpečný hrdlorez vo vysokých čižmách.

slúžia na doplňanie výzbroje. HVIEZ-DICA - nesmrteľnosť na päť sekúnd. Tiež môžu nájsť rôzne špeciálne predmety a zbrane, z ktorých niekto ré dopíňajú tie, ktoré majú u seba a niektoré sa aktivujú okamžite, pri čom zničia všetkých nepriateľov v najbližšom okolí. Hra sa skladá zo štyroch svetov (WORLD) a každý z týchto svetov pozostáva zo štyroch levelov. Celú hru sprevádza veľmi efektná dynamická hudba, ktorá sa mení v každom svete a niektoré akcie sú naviac podfarbované kvalitnou digitalizovanou rečou. Najdôležitejšie zo všetkých predmetov, ktoré sa v teréne dajú nájsť, sú peniaze. Po každom leveli si totiž za<br>nazbierané peniaze možno doplniť

### **GENTLEMAN**

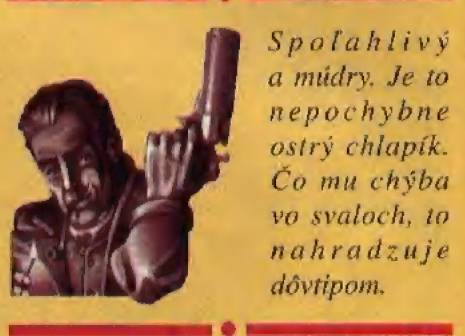

Spoľahlivý a múdry. Je to nepochybne ostrý chlapík. Co mu chýba vo svaloch, to nahradzuje dôvtipom,

energiu a minutú výzbroj či výstroj. Teraz si v krátkosti priblížime všetky štyri svety.

### **WORLD1 THE FOREST (LES)**

Celá táto časť sa odohráva v lese. Na žoldnierov útočia hlavne akýsi opoľudia vyliezajúci z jaskýň, ku ktorým sa neskôr pridajú aj zmutované obrovské žaby, veľké chrobáky a predpotopní jašteri. Les miestami prechádza do skalistej krajiny s veľmi realistickými vodopádmi, prípadne do rozsiahlych bublajúcich močiarov, v ktorých je len niekoľko ostrovčekov pevnej pôdy, navzájom prepojených malými môstikmi.

### **WORLD 2 THE WORKSHOPS (DIELNE)**

V tomto svete sa vyskytujú tak isto opoľudia, s tým rozdielom, že títo už

**NAVVIE** 

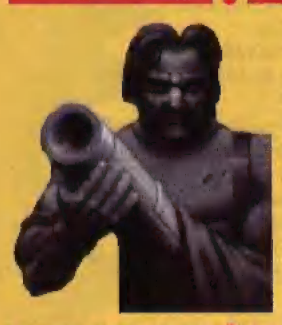

Najsilnejší z týchto šiestich postáv. Dobre bojuje hlavne s ťažkými zbraňami. Len on ovláda niekoľko veľmi deštruktívnych špeciálnych zbraní.

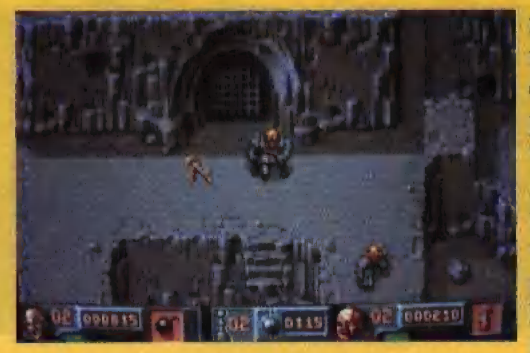

Medzi jednotlivými levelmi a svetmi sa prechádza cez brány, ktoré sa však otvoria až po aktivácii všetkých žiaričov energie v príslušnej úrovni. .....................

**WORLD 3 FORTESQUE MANSION** (OPEVNENÁ REZIDENCIA) Prostredie peknej renesančnej

rezidencie, v ktorej sa odohráva táto

**THUG** 

nov ohrozujú hlavne bežní pozemní, ale i lietajúci roboti, obrovské delá vystrelujúce riadené strely, potkany, tanky na pásových podvozkoch a malí roboti s klepetami. Ak sa chceme dostať ďalej, z niektorých kanálov treba najskôr vypustiť vodu a až potom možno prejsť po ich vyschnutom dne. Na konci čakajú špeciálne zariadenia, ktoré vyrábajú zvlášť efektné ale hlavne mimoriadne nebezpečné guľové blesky. Po ich zničení sa naši žoldnieri konečne dostanú k pôvodcovi všetkého tohoto zla

a chaosu, ktorým je centrálny počítač. Ak sa im ho podarí vyradiť z činnosti, celý svet je zachránený a opäť sa dostane do starých koľají.

-luis-

sú zrejme o niečo civilizovanejší, pretože majú oblečené nohavice. Dej sa odvíja v zchátralých pracovných dielňach. Rovnako ako v prvom svete tu nájdeme nepríjemných jašterov a to hned dva druhy. Jeden druh pobehuje na štyroch nohách, zatiaľ čo druhý síce na dvoch, ale zato má

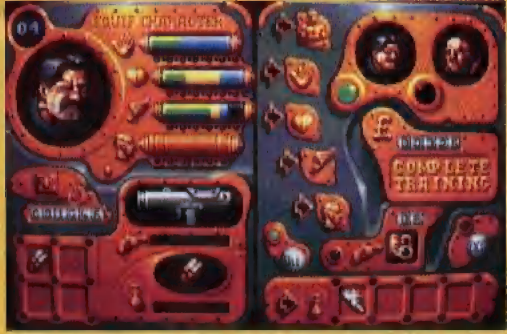

Po prejdení jednotlivých svetov má každý zo žoldnierov možnosť nakúpiť si za pozbierané peniaze výzbroj, muníciu, doplniť si energiu alebo zlepšiť niektoré svoje vlastnosti.

.....................

namiesto hlavy čudnú čiernu pologuľu. Okrem nich pribudnú delové veže vystrelujúce obrovské projektily a skákajúce čierne gule, ktoré pri dotyku explodujú. Najnebezpečnejšie sú však kamenné víry, ktoré sa kedykoľvek nečakane zdvihnú zo zeme a zasypú nepozorného žoldniera spŕškou kamenia. Na konci nás ešte čakajú malí tpaslíci, vybiehajúci z myších dier a potrubné uzávery, z ktorých vychádza horúca para.

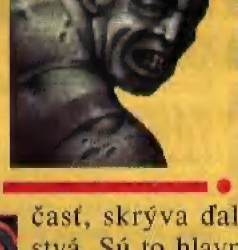

Keď máme najlepšie vystihnúť jeho povahu, môžeme povedať, že je takmer<br>ako NAVVIEho brat. Je to mamut medzi mužmi, síce trochu hlúpy, ale zato veľmi silný.

časť, skrýva ďalšie nebezpečenstvá. Sú to hlavne obrovské ruky, ktoré pobehujú ako zvieratá a skáču na nevítaných návštevníkov, ale aj lebky na stenách pľujúce oheň, hniezda plné pavúkov a svalovci hádžuci veľké gule. Neskôr k nim pribudnú činky rotujúce vo vzduchu a nakoniec si žoldnieri musia zmerať sily so svojimi vlastnými dvojníkmi.

### **WORLD4 THE CELLARS (PIVNICE)**

Tento svet má prostredie veľmi podobné druhej časti. Našich hrdi-

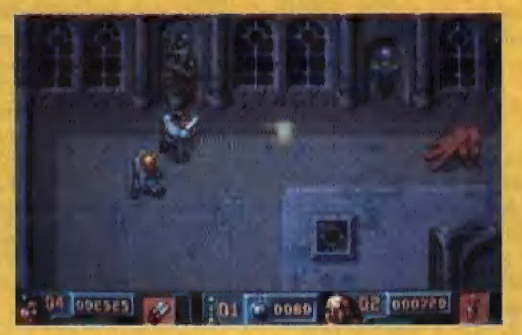

V treťom svete žoldnierov ohrozujú hlavne nebezpečné organizmy zmutované do podoby obrovských rúk.

....................

### **PREACHER**

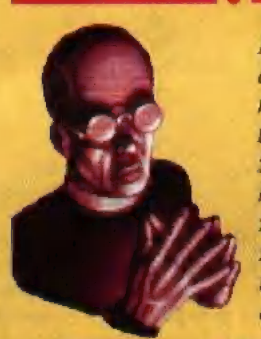

Najbystrejší a najbezohladnejší z našej šestice. Zdá sa však, že boh je na jeho strane. Pozor, jeho perverzná povaha si nezasluhuje dôveru.

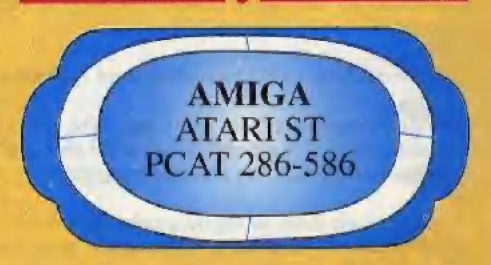

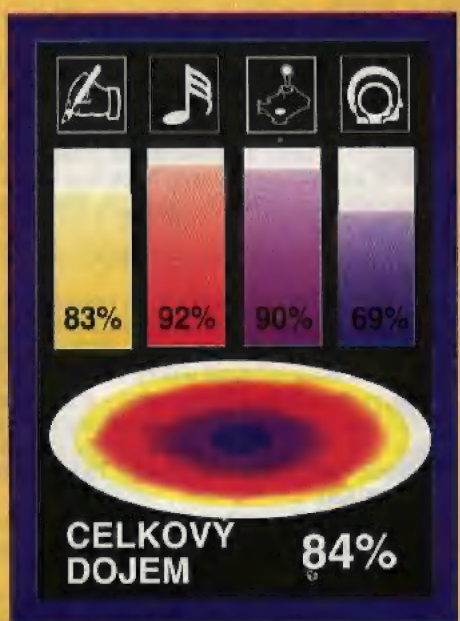

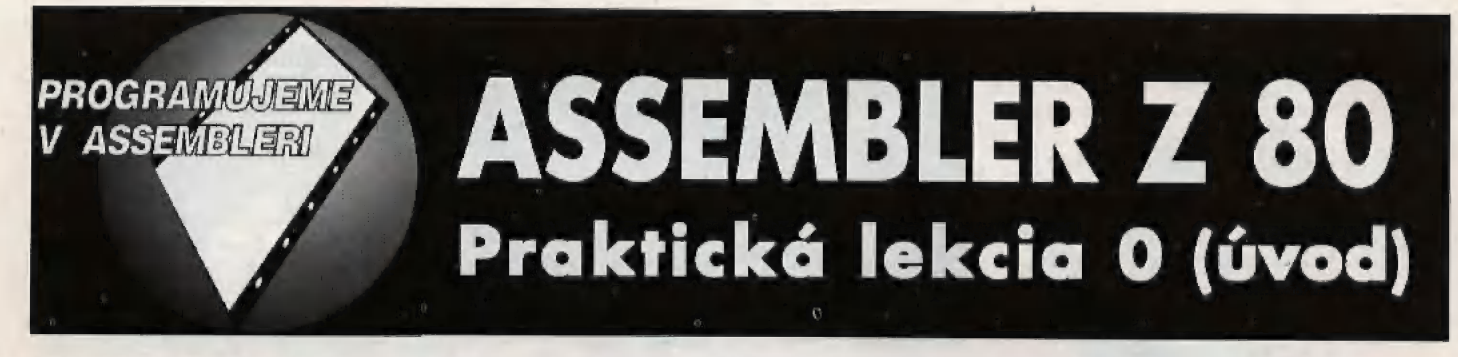

V predchádzajúcich číslach časopisu BIT ste sa stretávali so seriálom sústave po jednotlivých (teraz ale šestnástkových) radoch, Čiže: #BCOO = "Strojový kód pre začiatočníkov". Naučili ste sa tam všeličo o inštrukciách procesora Z80 - čo robia, ako to robia, na čo slúžia.

Teraz začína nový seriál "Strojový kód pre pokročilých", v ktorom si ukážeme nejaké najprv jednoduché, potom aj trošku zložitejšie rutinky a podprogramy. Nebudeme sa už zameriavať na činnosť jednatlivých inštrukcií, ani na to, čo robia samostatne, ale budeme si ich všímať ako súčasť týchto rutín a zameriame sa na ich činnosť vzhľadom na okalité inštrukcie v rutinke - inými slovami budeme sledovať ich činnosť v kontexte s astatnými inštrukciami.

Ešte predtým, než začneme s jednotlivými lekciami, povieme si niečo o šestnástkovej sústave. Tí, ktorí ju "majú v malíčku", môžu samozrejme **B**B túto časť preskočiť,

Ako už sám názov hovorí, táto číselná sústava používa šestnásť rôz-Ú nych znakov pri zápise čísla. Keďže arabských číslic je iba desať, ako Takže šestnástková sústava používa tieto znaky: ďaľších šesť znakov sa použilo prvých šesť písmen abecedy: A,B,C.D.E,.

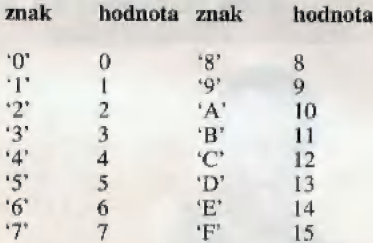

Namiesto veľkých písmen "A" až "F" sa pokojné môžu používať aj malé 'a' až 'f'. Šestnástková sústava sa niekedy zvykne označovať aj ako hexadecimálna (hexa=šesť, deci=desať). Obidve pomenovania sú správne a možno ich používať. Ak sa napíše číslo v šestnástkovej sústave, je vhodné li nejak dať najavo, že je v šestnástkovej sústave. Ak hy sa totiž v čísle nachádzali iba desiatkové číslice, mohol by toto číslo niekto považovať za desiatkové.

Toto odlíšenie sa zvykne robiť dvomi spôsobmi:

1.Za šestnástkové číslo napíšeme veľké alebo malé písmeno "H" (ako hexadecimálny). Tento spôsob sa často používal na niektorých starších systémoch, ale i dnes sa s ním možno stretnúť.

2.Pred naše číslo sa napíše nejaký dohodnutý špeciálny znak, ktorým dáme najavo, že sa jedná o šestnástkové číslo. Obvykle to bývajú znaky **alectus** také te sa podrované te sa podrované te sa podrované te sa podrované te sa podrované te sa podrované te sa podrované te sa podrované te sa po

My budeme používať tento druhý spôsob a pred každé šestnástkové číslo vložíme znak "4, To preto, lebo toto označenie používa väčšina | ladiacich systémov strojového kódu Z80.

Ukážme si teraz na konkrétnom príklade spôsob, ako nejaké číslo

dostať do šestnástkovej sústavy, Néch je to napríklad číslo 60000. 1.Vydelíme číslo 60000 číslom 16. Dostaneme výsledok 3750 a zvy- šok (0.

2. Výsledok, ktorý dostaneme zase vydelíme číslom 16. Dostaneme 234 provýsledok, ktorý dostaneme zase vydelíme číslom 16. Dostaneme 234 > Hodnotu 234 zase vydelíme 16 a dostávame 14 a zvyšok 10.

4.Teraz číslo 14 vydelíme 16 a dostávame výsledok 0 a zvyšok 14.

5 Náš výpočet v tomto bode už môže skončiť, lebo ďalšími deleniami by sme stále dostávali samé nulové výsledky a zvyšky.

Nakoniec vezmeme všetky zvyšky a napíšeme ich v opačnom poradí, než ako sme ich dostali. Teda naše zvyšky budú 14, 10, 6, 0. Ešte namiesto čísel 14 a 10 dosadíme príslušné číslice a dostávame šestnástkové

vyjadrenie čísla, ktoré znie #EA60. Teda 60000 sa píše v šestnástkovej **zaledalní sa zaledalní z**<br>sústave #EA60.

Teraz si ukážme opačný prevod - ak máme číslo v šestnástkovej sústave a chceme zistiť, akú má vlastne hodnotu. Majme teda číslo napríklad #BCUO.

Hodnotu akéhokoľvek čísla vypočítame analogicky ako v desiatkovej

 $11*16^{3}$  +  $12*16^{2}$  +  $0*16^{2}$  +  $0*16^{2}$  = 48128

Teda číslo #BCOO je v desiatkovej sústave 48128.

Í ková sústava? Prečo sa vlastne v oblasti strojového kódu často používa práve šetnást-

Napríklad bajt má 8 bitov (8=2^3) a toľko isto bitov má aj priamy operand<br>V niektorých strojových inštrukciach, 8 bitový rozsah čísla dokáže zahrazií ■ 256 čísel (256=2^8). Procesor Z80 dokáže adresovať práve 65536 pamäťo<br>■ vých buniek a 65536 periférnych zariadení (65536=2^16), pretože má 16 Kozsahy drvivej väčšiny adries a údajov v počítači sú mocninou dvoch. v niektorých strojových inštrukciach. 8-bitový rozsah čísla dokáže zobraziť vých buniek a 65536 periférnych zariadení (65536=2^16), pretože má 16bitovú adresovú zbernicu (16—2%4), tak isto aj registrové páry ako napr. BC,DE,HL,IX,TY majú tiež 16 bitov a tiež aj niektoré inštrukcie majú pria- my operand 16-bitový.

Ktoré čísla si lepšie zapamätáte ? Také, čo vyzerajú úplne všeobecné<br>(65536.256) slabo také že sú pakrá slažbka (#10000.#100). Teraz si len tak pre zaujímavosť povedzme všetky tieto čísla v šestnástkovej sústave, Takže: 8-bitový operand dokáže zobraziť práve #100 čísel, procesor 280 vie adresovať práve #10000 pamäťových buniek a #10000 periférií, pretože má #10-bitovú zbernicu. Ktoré čísla sa vám páčia viac ?

**H** nosť programu vo väčšine situácií. Napríklad keď v programe zbadáte<br>Inosť programu vo väčšine situácií. Napríklad keď v programe zbadáte (65336,256) alebo také, čo sú pekné okrúhle (#10000,#100) ? Daľší dôvod na používanie šestnástkovej sústavy je aj väčšia prehľadinštrukciu

### LD HL,#EA60

sané takto: ihneď viete, že do registra H sa zapíše #EA a do L #60. Keby to bolo napí-

LD HL.,60000

museli by ste si to najskôr prepočítať (hodnota v  $H = INT(60000/256)$ ).

Prečo to v šestnástkovej sústave tak jednoducho funguje ?

Skúsme to prepočítať: INT(#EA60/#100) = #EA, pretože delenie číslom, ktoré má na začiatku iba jednu jednotku, za ktorou nasledujú nuly je Skúsme to prepočítať: INT(#EA60/#100) = #EA, pretože delenie číspresne také isté ako v desiatkovej sústave - proste na to, aby sme dostali celočíselnú časť podielu, musíme odrezať od delenca toľko miest, kaľko núl má deliteľ.

Teraz sa pozrime, aká hodnota sa dostane do registra L. Pri čísle #EA 60 je to hneď jasné - do L sa dostane hodnota #60). Prečo ? Vysvelíme si to výpočtom. Do L sa vlastne zapíše nižší bajt čísla #EA 60 (v H je vyšší bajt).

Nižší bajt dvojbajtovej hodnoty X sa počíta takto:

256\*(X/256-INT(X/256)

V šestnástkovej sústave to potom bude vyzerať takto:

#100\*(X/#100-INT(X/#100))

Lenže deliť číslo #100 znamená iba posunúť desatinnú čiarku (v našom prípade to vlastne bude šestnástinová čiarka) o dve miesta vľavo. Funkcia INT funguje normálne - proste ureže všetko za čiarkou (X kladné číslo), Násobenie číslam #100 je analogické ako delenie, ale čiarka sa posúva o dve miesta vpravo. Čiže ak za X dosadíme hodnotu #EA 60, po výpočte dostávame nižší bajt #60.

Pred záverom si ešte ukážeme takýto príklad: Vieme, že v registri H je hodnota #80 (desiatkova 128), v registri L je #CO (desiatkovo 192), Naraz nájdeme v programe takúto inštrukciu:

 $LD(HL),#40$ 

Ten, kto pozná šestnástkovú sústavu hneď vie, že údaj #40 sa uloží na adresu #80C0. Ale kto ju nepozná, musí vypočítať výraz 128\*256+192, aby zistil, kam sa ukladá tento údaj.

| ] z počítačov ZX Spectrum a Didaktik: Romka má kapacitu #4000 (desiatna adrese #4000 (16384), je dlhá #1b00 (6912) bajtov, z toto prvých #1800 #300 (768). Veľká prehľadnosť šestnástkovej sústavy sa najviac prejaví pri adresácii pamäte. Totiž všetky dôležité adresy v počítačoch sú v šestnástkovej sústave obvykle veľmi pekné a okrúhle čísla. Napríklad ak sa povie, že PC/XT má 640kB pamäte, je to vlastne #A0000 bajtov. V desiatkovej sústave by číslo #ADOG0 vyzeralo asi takto: 655360. Alebo iné príklady - tentoraz kovo 16384) bajtov, ramka má #c000 (49152) bajtov, videoramka začína (6144) tvorí bodový vzor a od adresy #5800 (22528) sú atribúty, ktorých je

To by ako príklad malo úplne stačiť. Myslím si, že tá námaha, ktorú vynaložíte na získanie zručnosti a prehľadu v šestnástkovej sústave sa vám mnohokrát vráti, keď budete robiť alebo skúmať programy v strojovom kóde.

# PISHKWORX

Pomocou tohto programu si môžete zahrať známu hru Piškvorky. Hra je určená pre dvoch hráčov a až na krátky podprogram je celá v Basicu. Po napísaní progra-<br>mu ho uložte na kazetu príkazom GO TO 9999 a odštartujte GO TO 9000. **ZÁZOAU** mu ho uložie na kazetu príkazom GO TO 9999 a odštartujte GO TO 9000.<br>Veľa úspechov Vám želá: NORO ORDOG Veľa (**ZAZRAK** OVLÁDANIE HRY: <br>O, P.Q, A - pohyb kurzora SPACE - umiestnenie guličky SYMB. SHIFT + A - nová hra

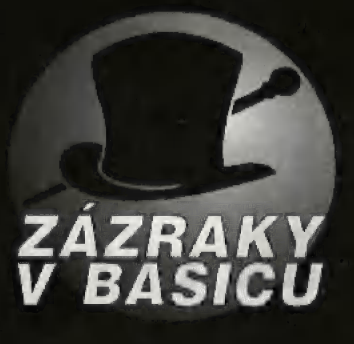

- 1 REM  $==($  (PISHKWORX ))== POKE 23693,69: BORDER 0: CLS : PRINT "TAB 8:
- "PISHK WORX": AT 10,0: INK 7, TAB 4: "(C) 1993 ": TNK 6: "DEMIN": INK 2: "SOFTWARE"
- INK 6: POKE 23658,8: POKE 23617.236: INPUT "MENO 1.HRACA:": LINE AS" "MENO 2. HRACA: "; LINE B\$: LET=0: LET R=0
- 10 CLS : LET C=4: DIM O(673): RESTORE 10: LET P=335
- 40 FOR F=0 TO 7: READ A: POKE USR "A"+F, A: NEXT F: DATA 227, 156, 174,93,127,127,190,156
- 50 FOR F=1 TO 5: READ X: PLOT 0+X,175-X: DRAW 0,-168+X\*2: DRAW 233-X+2,0: DRAW 0,165-X +2: DRAW - 253+X"+2,0: NEXT F: DATA (,2,3,4,6
- 60 FOR F=8 TO 255 STEP 8: PLOT F,15: DRAW 0,151: NEXT F: FOR F=15 TO 170 STEP 8: PLOT 9,F: DRAW 238,0: NEXT F
- GO TO 165
- 70 LET G=22528+P: LET M=PEEK G: POKE G,62: POKE G,38: POKE G,118: POKE G,30: POKE G.M
- 80 IF INKEYS="" THEN GO TO 70
- 82 IF INKEYS=" " THEN GO TO 100
- 85 LET P=P+(INKEY\$="P")-(INKEY\$="O")+((INKEY\$="A")\*32)-(INKEY3-0")+32)
- 86 IF P<33 THEN LET P=P+32
- 87 IF P>638 THEN LET P=P-32
- 88 LET S=P-INT (P/32)\*32: IF S=0 THEN K:LET P=P+1
- $89$  IF S=31 THEN LET P=P-1
- 90 IF INKEY\$=CHR\$ 226 THEN RUN
- 95 BEEP .03,0: GO TO 70
- 120 IF O(P+1)<>0 THEN BEEP .1,-20: GO TO 70
- 110 PRINT AT INT (P/32), P-INT (P/32)\*32; INK C; CHR\$ 144: LET O(P+1)=C: RESTORE 110: FOR F=1 TO 4: LET T=1: READ W: LET S=P
- 120 LET  $S=S+W$ : IF  $O(S+1)=C$  THEN LET  $T=T+1$ : GO TO 120
- 130 LET W=-W: LET S=P
- 140 LET S=S+W: IF O(S+1)=C THEN LET T=T+1: GO TO 140
- 150 IF T>4 THEN LET F-4: NEXT F: GO TO 200
- 160 NEXT F: DATA 33,31,1,32
- 165 INPUT "":PRINT #0;AT 1,0; INK 6; "SCORE: "; INK 2;R;":"; INK 4;Z
- 170 IF C=2 THEN PRINT #0;AT 0,0; INK 4:BS:" JE NA RADE.": LET Cz-4: GO TO 70
- 180 PRINT #0; AT 0,0; INK 2; A\$; " JE NA RADE.": LET C=2: GO TO 70
- 2.0. INPUT "": IF C-2 THEN LET R-R+1: PRINT #0: AT 0.0: INK C:AB: " VYHRAL!"
- 205 IF C=4 THEN LET Z=Z+1: PRINT #0; AT 0,0; INK C:B\$;" VYHRAL!"
- 210 RANDOMIZE USR 65000: PAUSE 2: RANDOMIZE USR 65000: BEEP .5,10: PAUSE 0): GO TO 10
- 9000 CLS: RESTORE 9000: FOR F=0 TO 16: READ A: POKE 65000+F, A: NEXT F: RUN : DATA 17, 152, 58, 33, 0, 0, 126, 211, 254, 35, 27, 122, 254, 0, 32, 246, 201
- 9999 CLEAR: SAVE "PISHKWORX" LINE 9000

**THE REAL PROPERTY** 

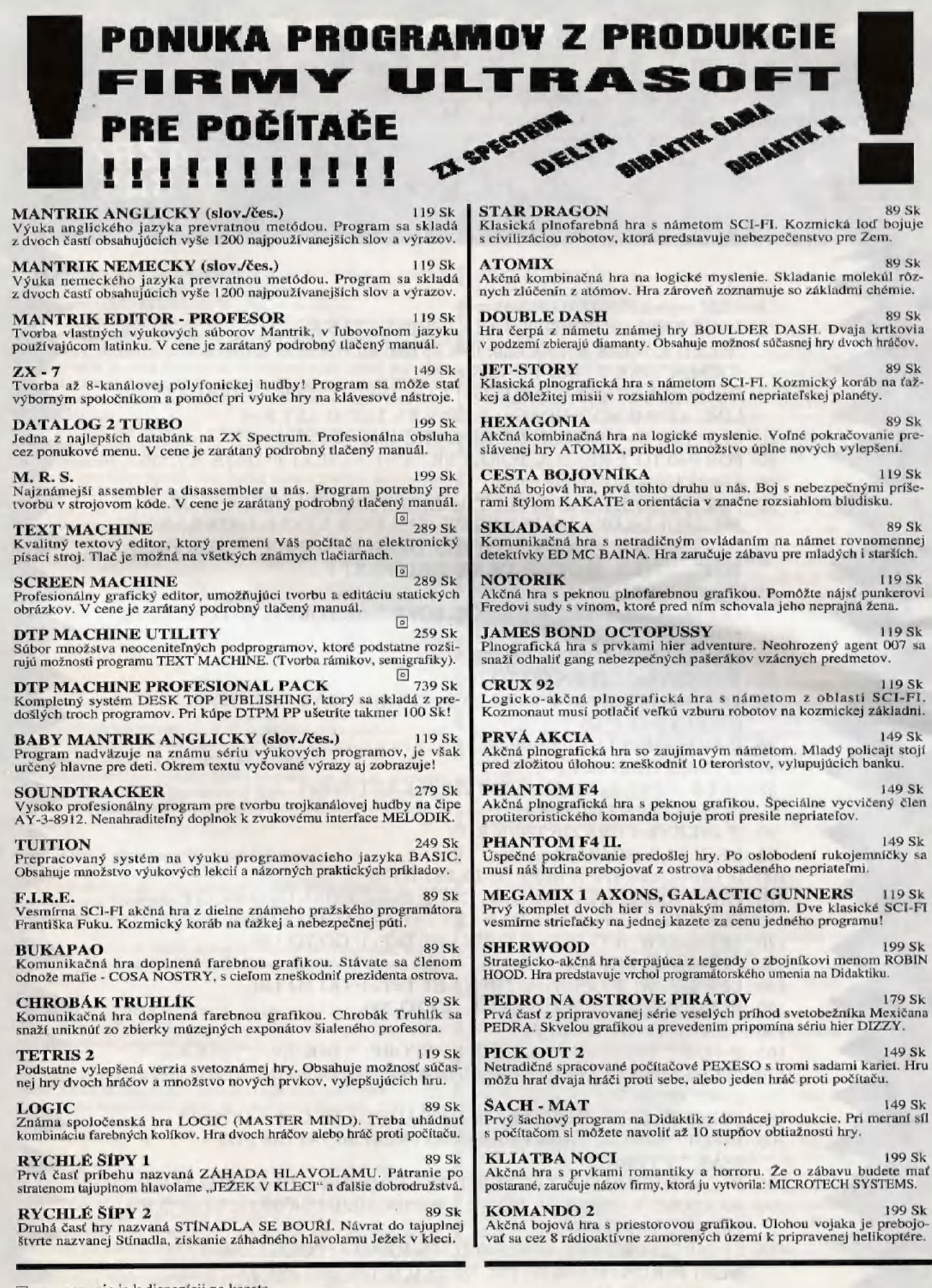

[3] program nie je k dispozícii na kazete

Programy z ponuky dodávame výhradne na originálnych kazetách alebo disketách na dobierku a k cene účtujeme poštovné.

Objednávky pre SR posielajte na adresu: ULTRASOFT, P.O.BOX 74, 810 05 Bratislava 15 Objednávky pre ČR posielajte na adresu: DATAPUTER, Dukelská 100, 614 00 Brno

36

### ULTRASOFT autorizovaný distribútor firiem OCEAN Ltd, DOMARK Ltd a GREMLIN Ltd PONUKU NAJLEPŠICH PROGRAMOV NAJZNÁMEJŠÍCH SOFTWAROVÝCH FIRIEM Z VELKEJ BRITÁNIE

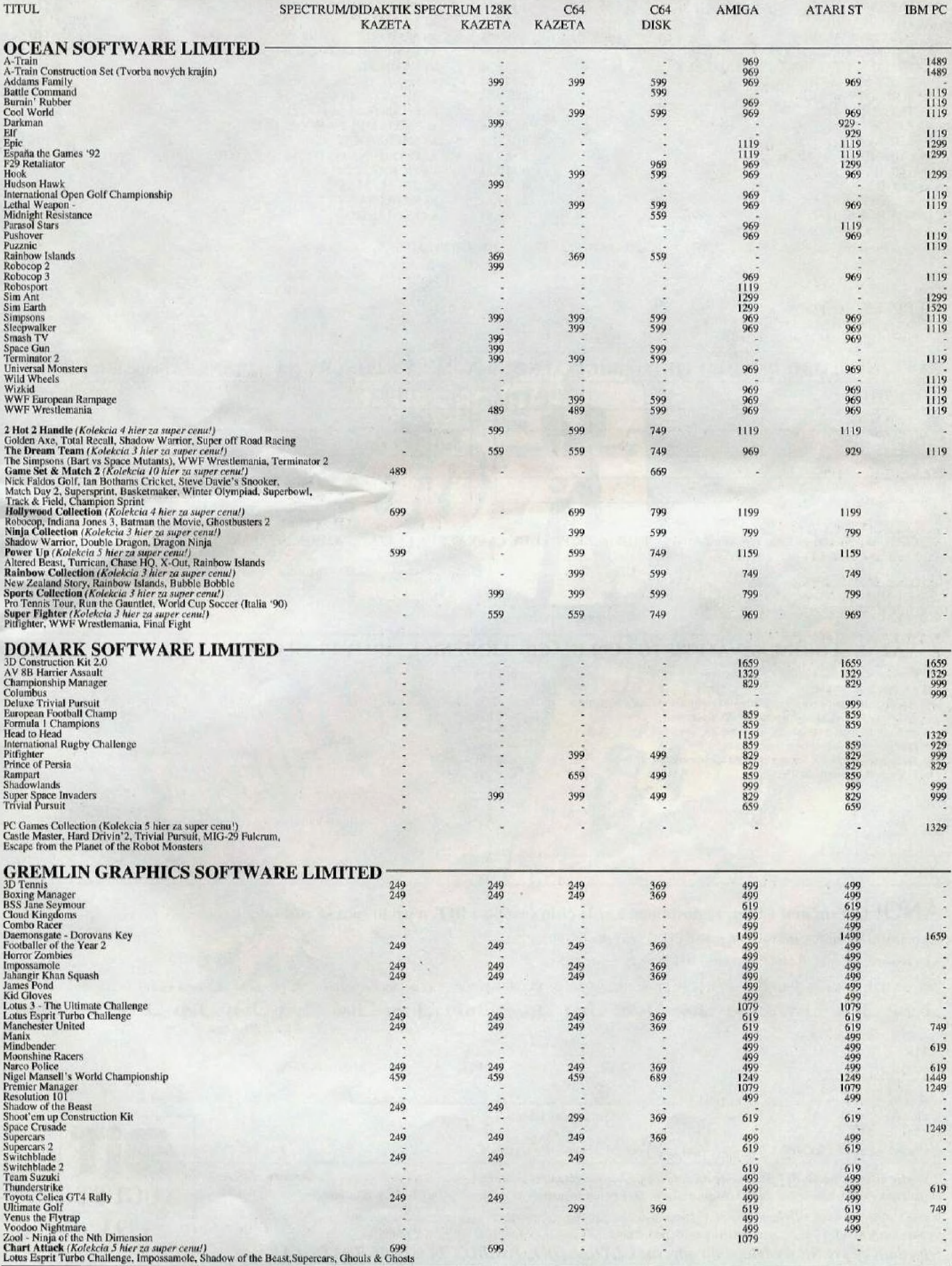

Všetky programy z ponuky dodávame v originálnej anglickej verzii. Objednávkový listok nájdete na strane 38.<br>Veľkoodberateľom poskytujeme výhodné množstevné zľavy. Blížšie informácie získate na adrese: ULTRASOFT, P.O.BOX 7

 $37$ 

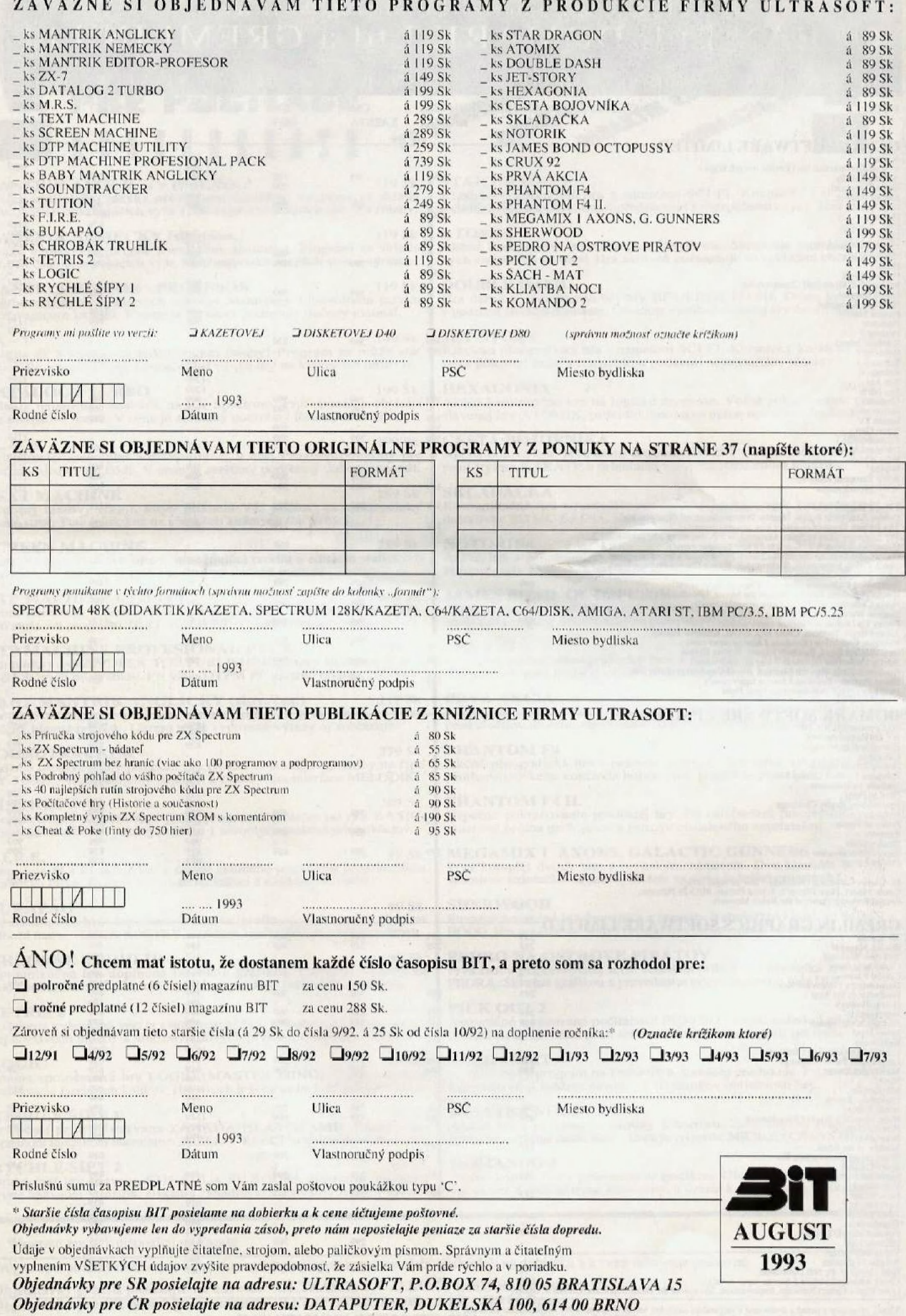

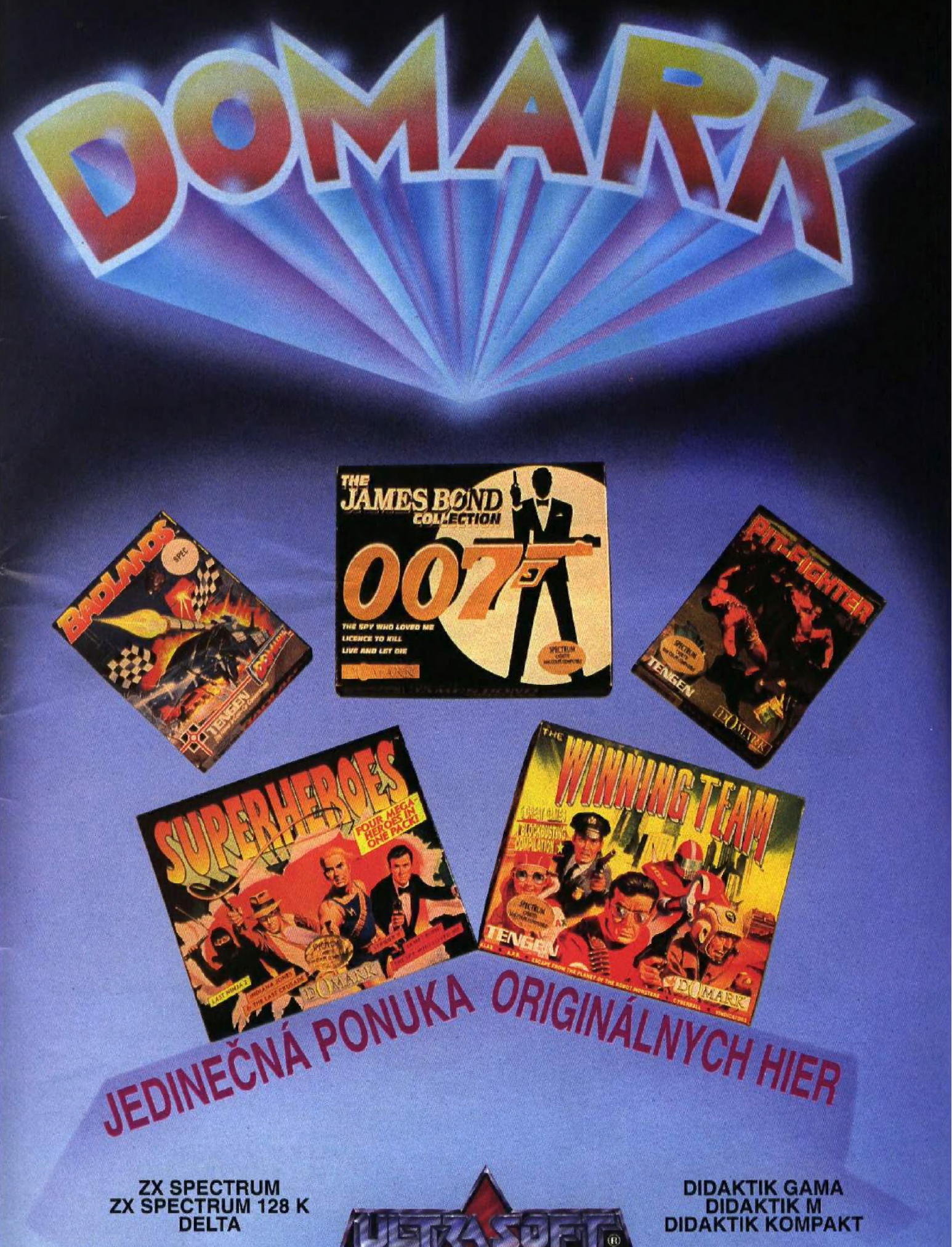

**OBJEDNÁVKY PRE SR:** ULTRASOFT, P.O.BOX 74, BRATISLAVA 15

OBJEDNÁVKY PRE ČRI DATAPUTER, DUKELSKÁ 100, 614 00 BRNO

# NAŠA PREDAJŇA NA POVRAZNÍCKEJ 4

### V BRATISLAVE VÁM PONÚKNE VŠETKO, ČO POTREBUJETE PRE SVOJ DOMÁCI POČÍTAČ, **ČI VIDEOHRU**

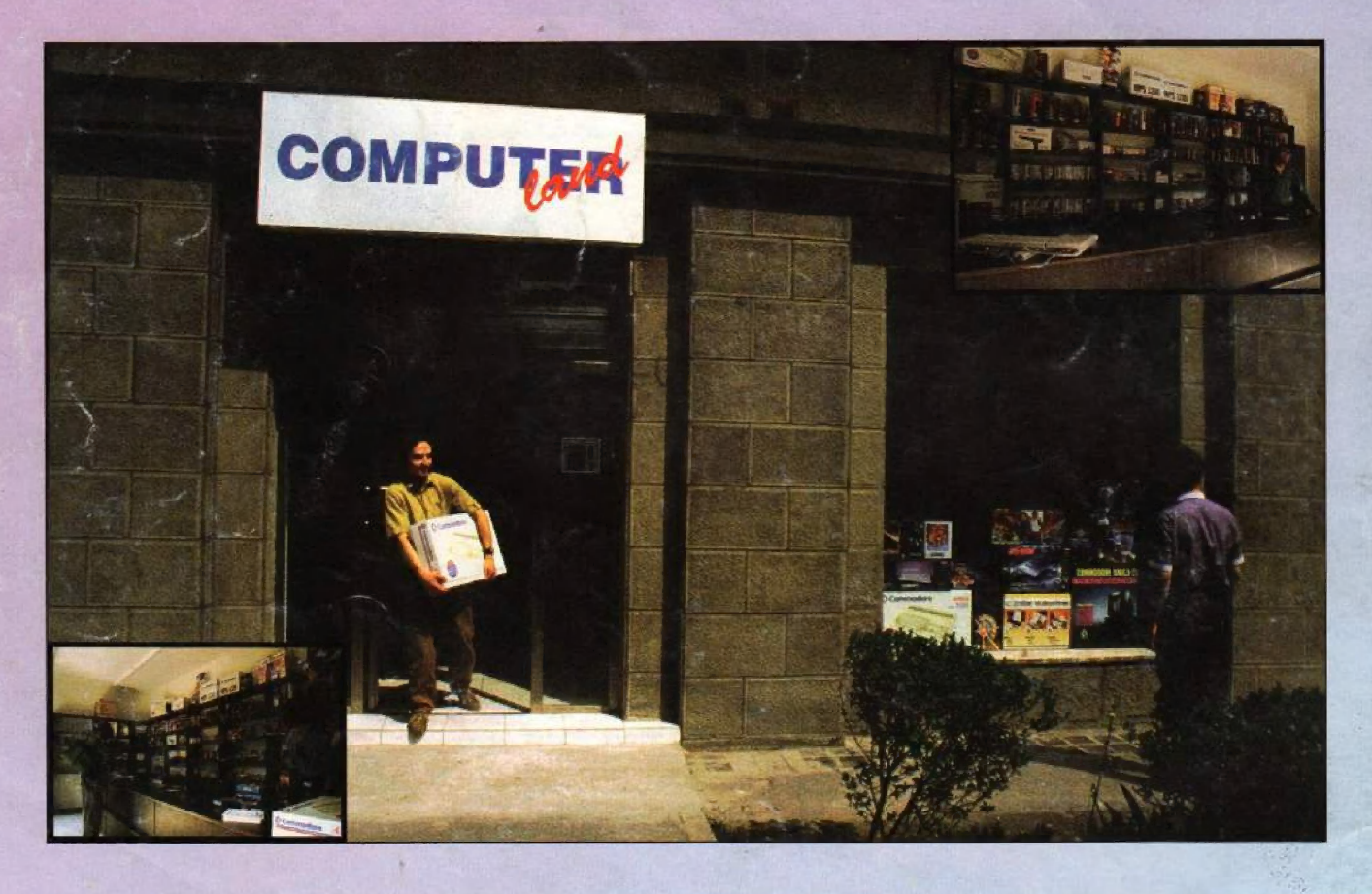

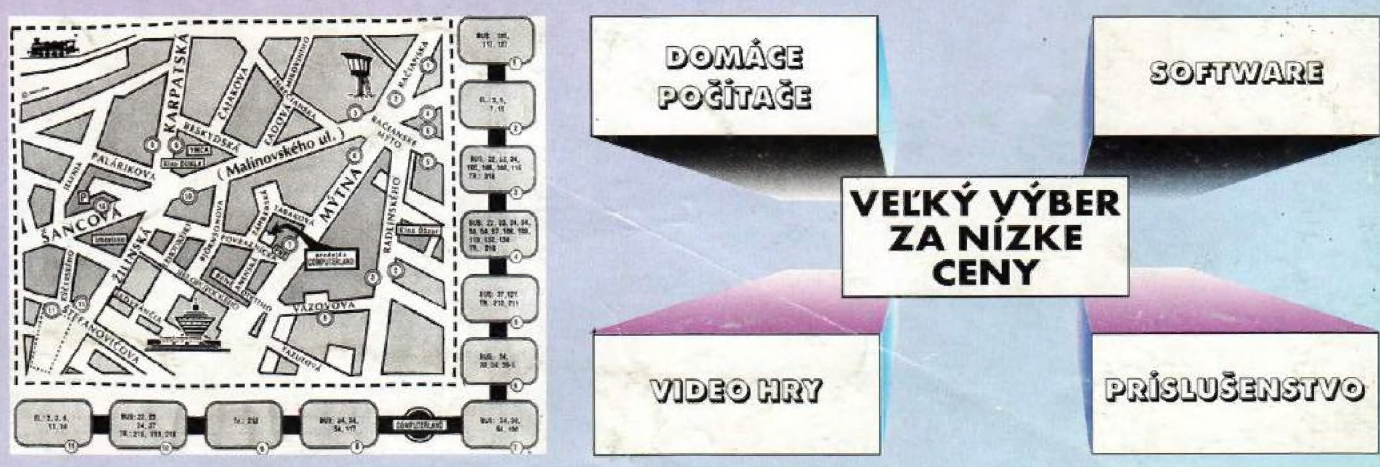